**République Algérienne Démocratique et Populaire Ministère de l'Enseignement Supérieur et de la Recherche Scientifique Université A.MIRA-BEJAIA**

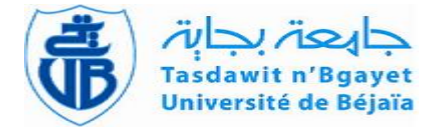

# **Département de PHYSIQUE Mémoire de Master Spécialité : Physique des Matériaux**

**Thème**

# **Etude de quelques cristaux par diffraction de rayons X**

**Présentée par**  $M$ <sup>elle</sup>. MADANI Nadia **Encadrée par . OULEBSIR Nadia**

Soutenu le : 07/09/2020 Devant le jury composé de :

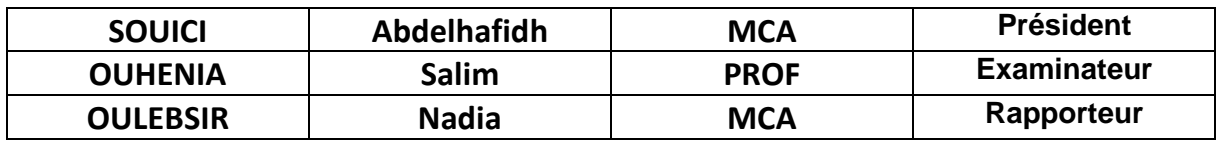

2019/2020

## **Remerciements**

Mes remerciements s'adressent tout d'abord à mon encadreur Mme Oulebsir Nadia qui m'a aidée à réaliser ce mémoire.

Je remercie aussi l'ensemble des enseignants de la faculté des Sciences Exactes et en

particulier ceux du département de physique sans oublier les membres de Jury.

Je remercier ma chère mère, mon père, mes frères, mes sœurs d'avoir donné tout ce que j'en avais besoin pour réussir dans mes études et pour leur soutien permanent.

Je remercie tous les étudiants et toutes mes amies qui m'ont aidée au cours de mes études.

Enfin je remercie tous ceux qui m'ont aidée.

## **Dédicace**

Je dédie ce mémoire.

A ma très chère mère que j'adore beaucoup.

A mon père.

A mes six frères.

A mes deux sœurs.

Pour leurs patiences, leurs amours, leurs soutiens et leurs encouragements.

A tous mes amis que j'ai connus au cours de mes études.

Sans oublier tous mes enseignants que ce soit du primaire, du moyen, du secondaire ou de

l'enseignement supérieur.

## **Table des matières**

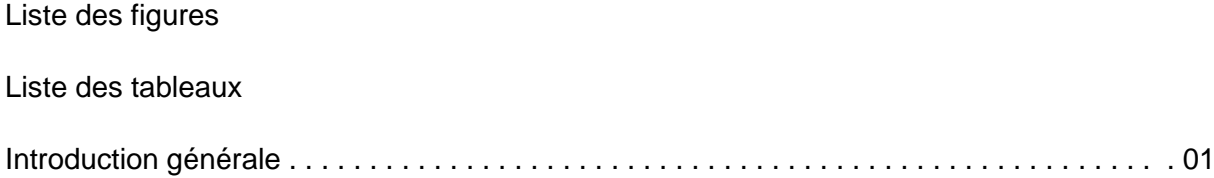

## **Chapitre : Généralité sur les rayons X**

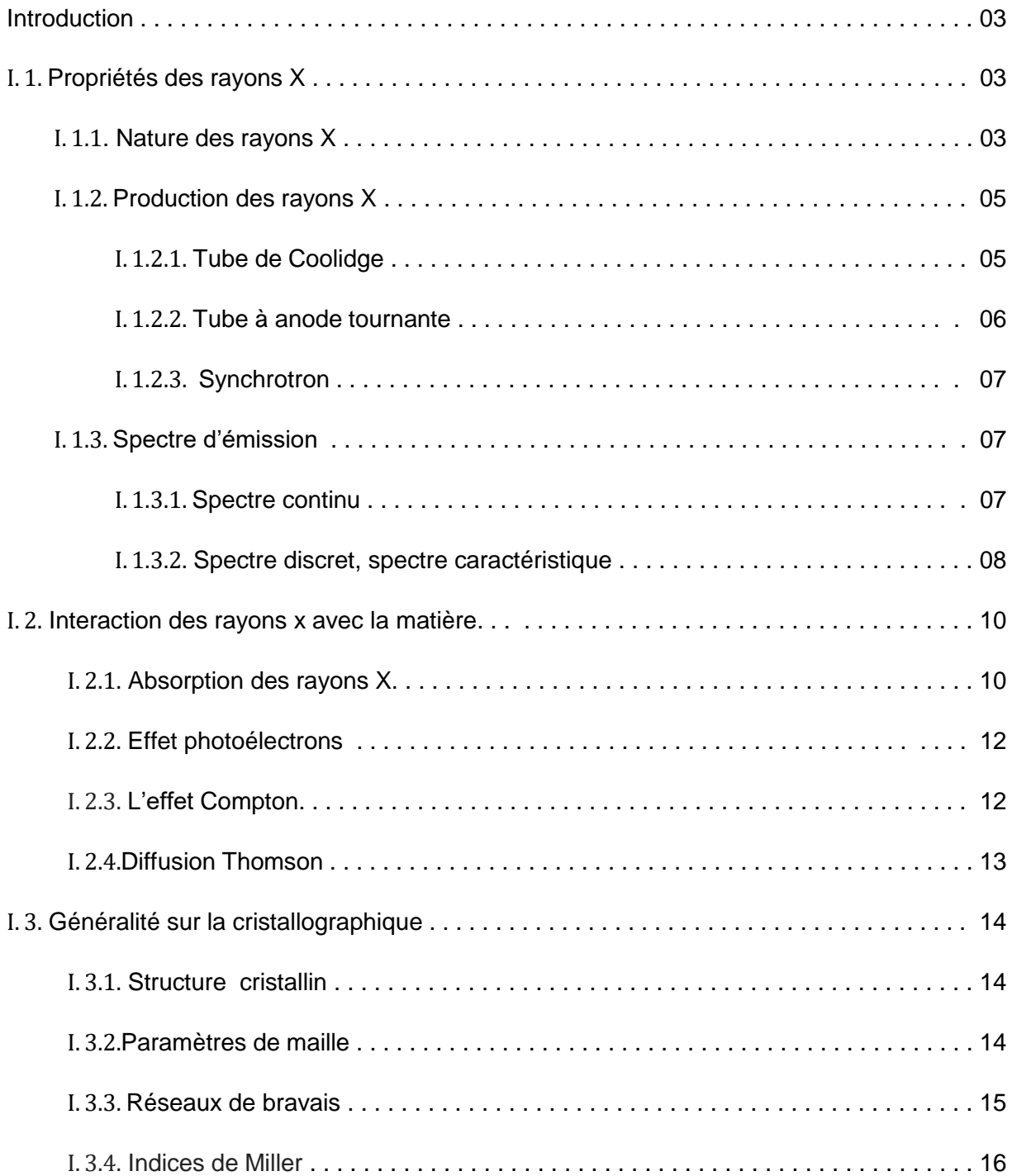

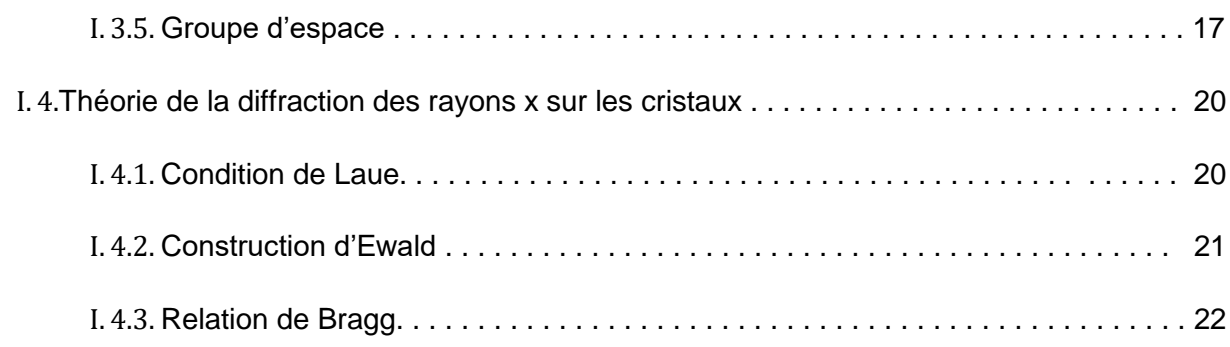

## **Chapitre : Techniques de diffraction par des rayons X**

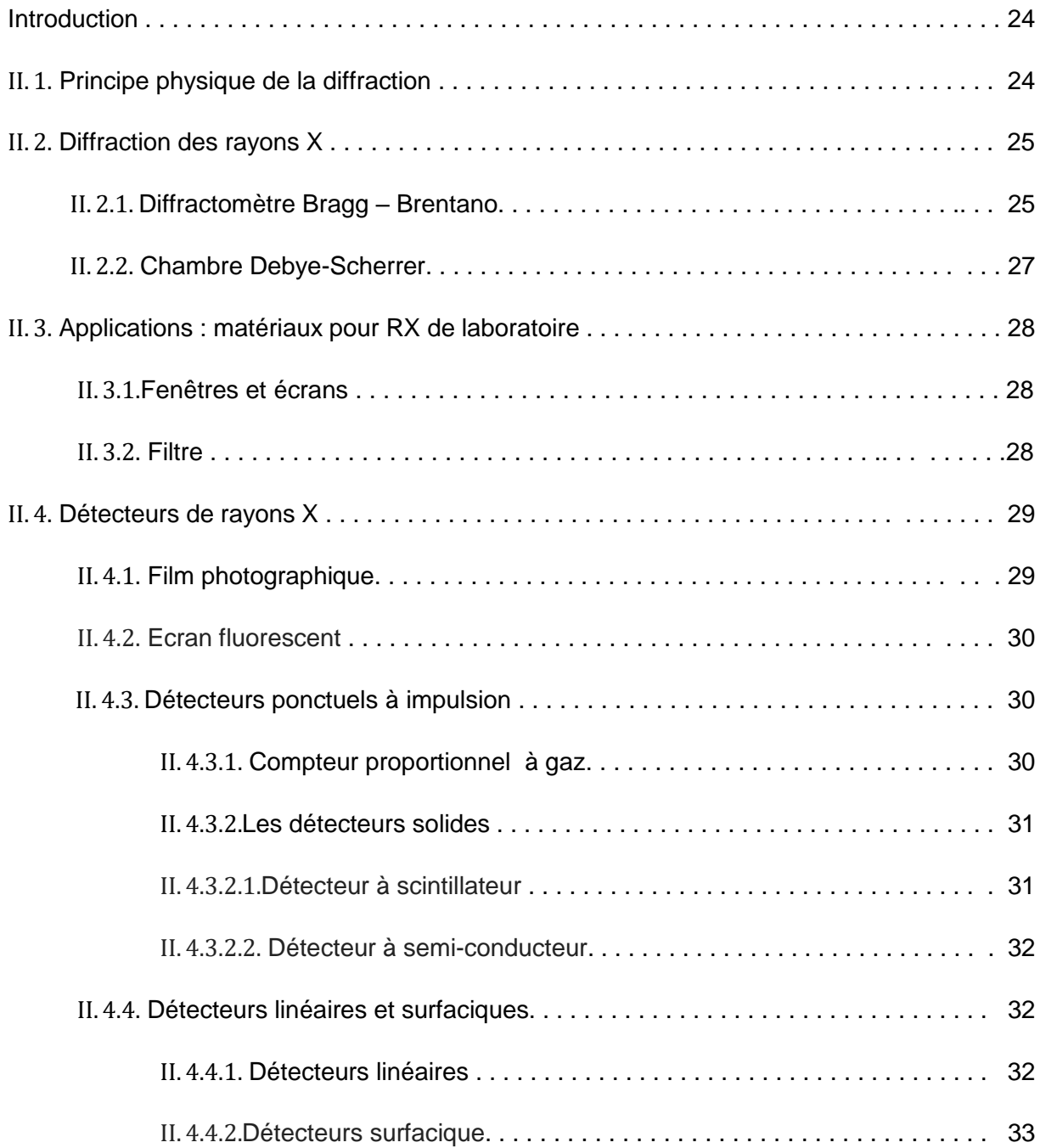

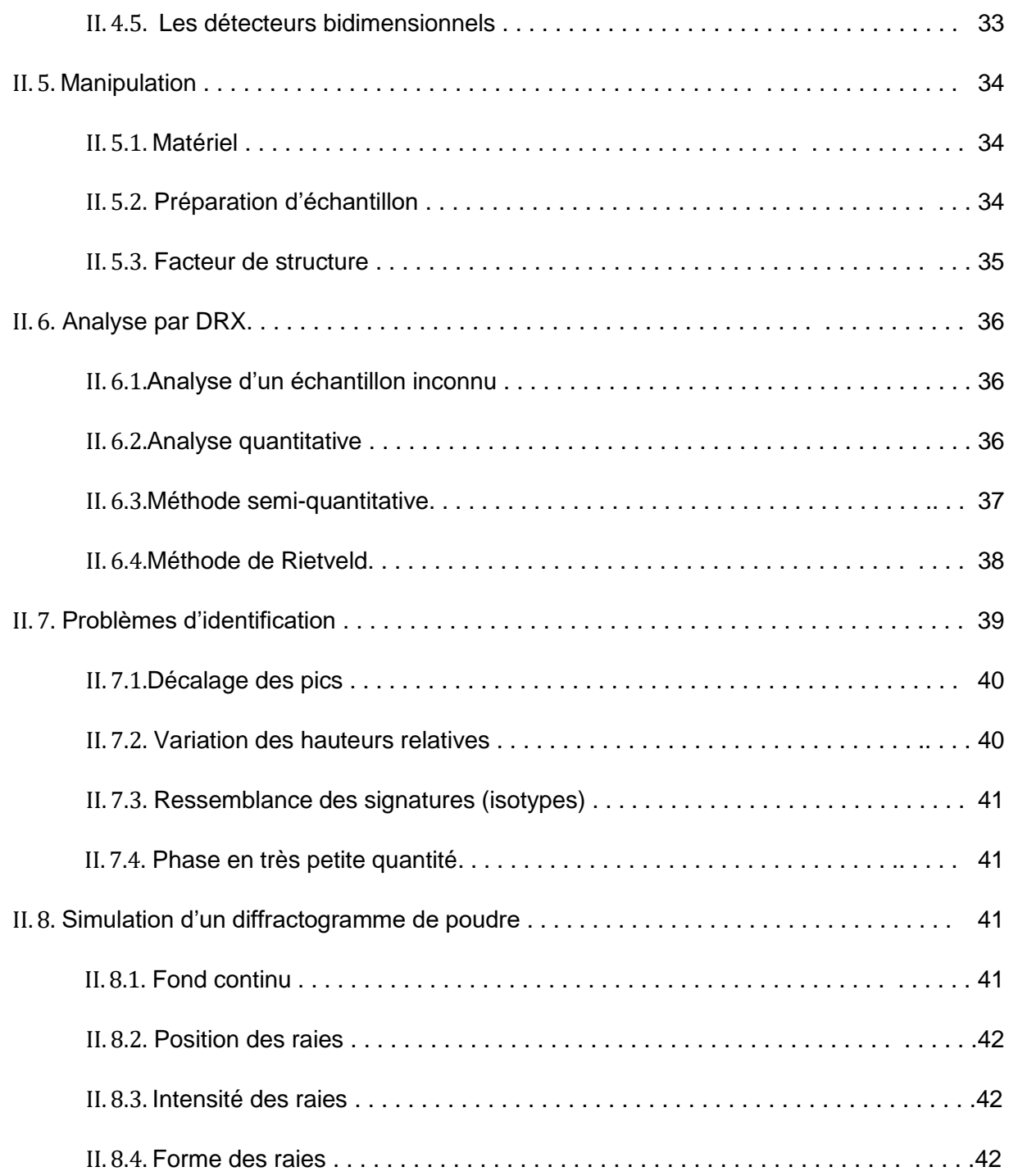

## **Chapitre : Applications de la diffraction des rayons X**

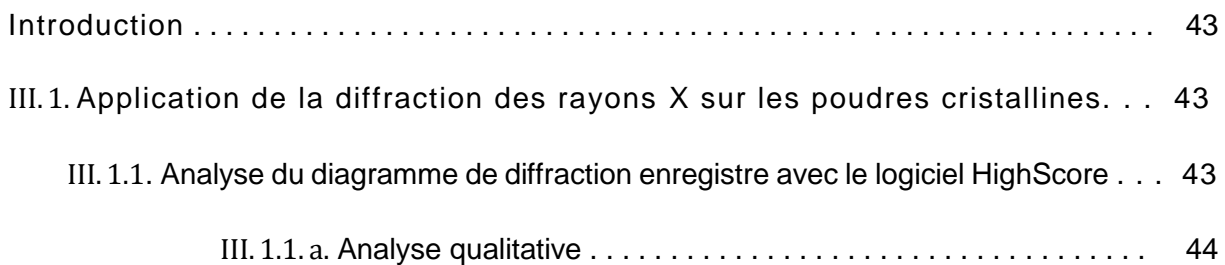

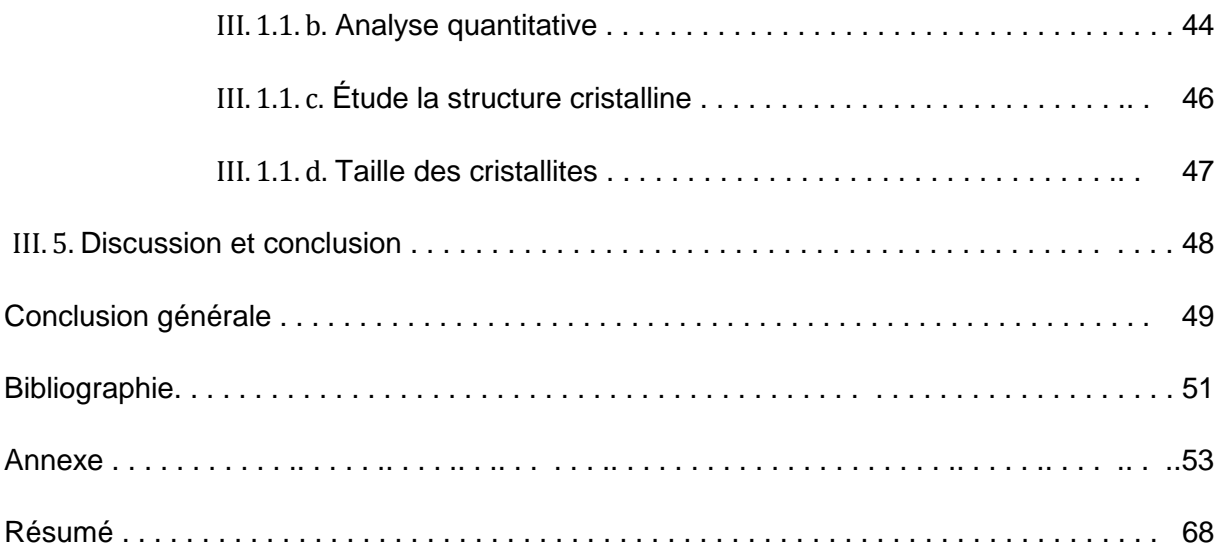

## **Liste des Tableaux**

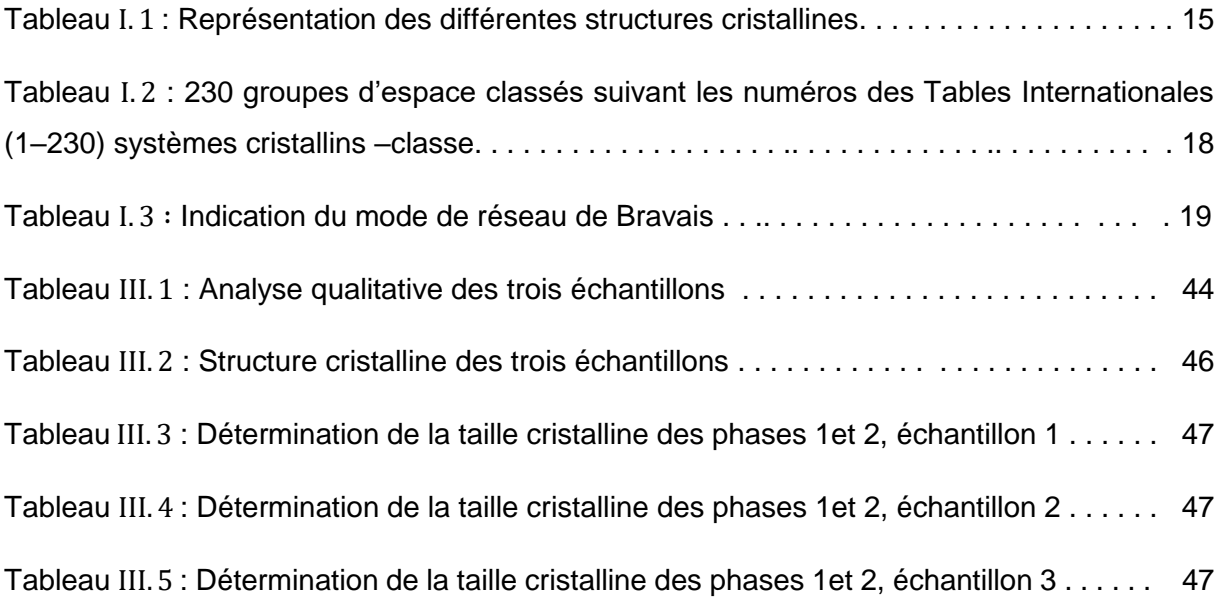

## **Liste des Figures**

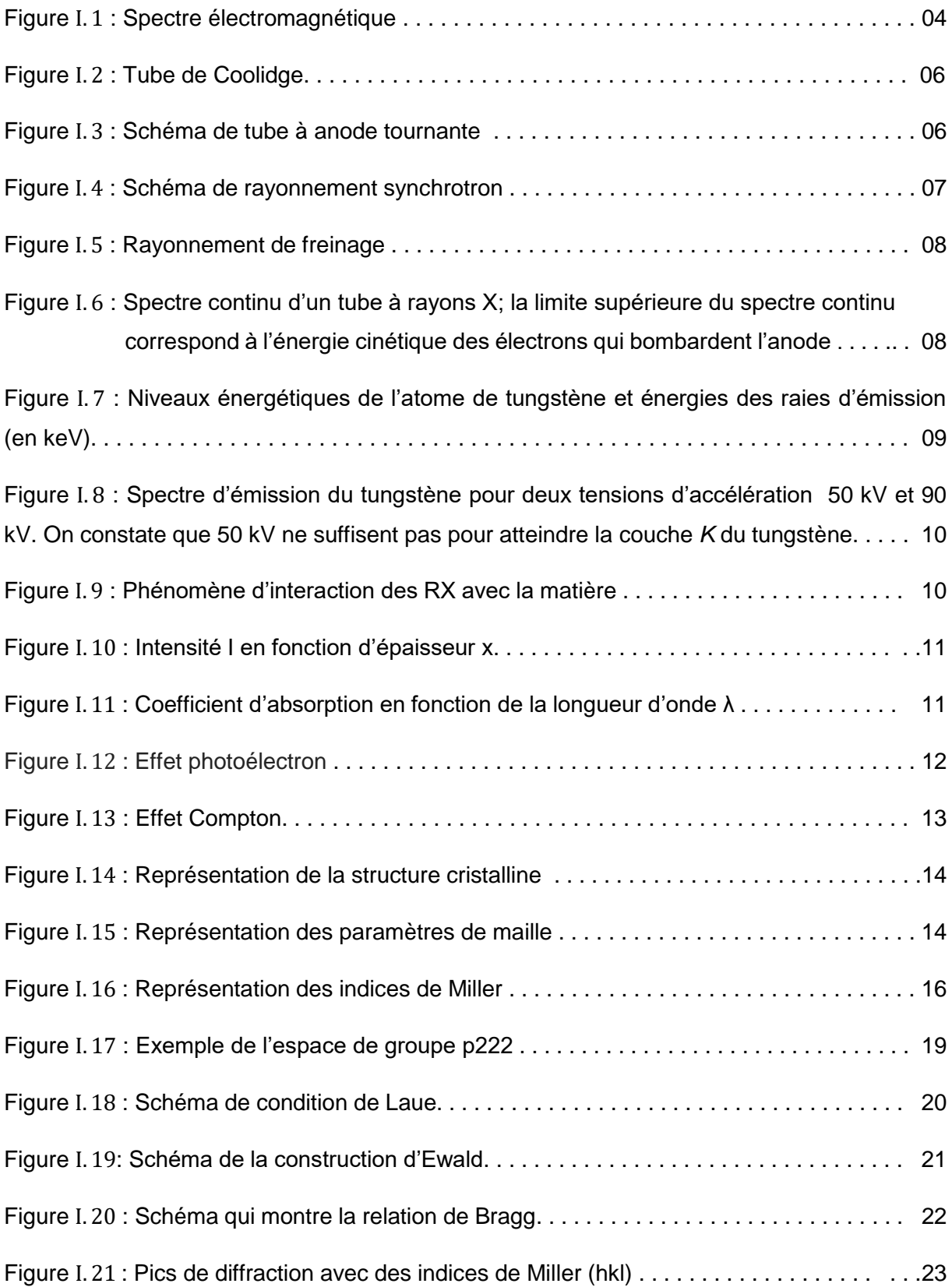

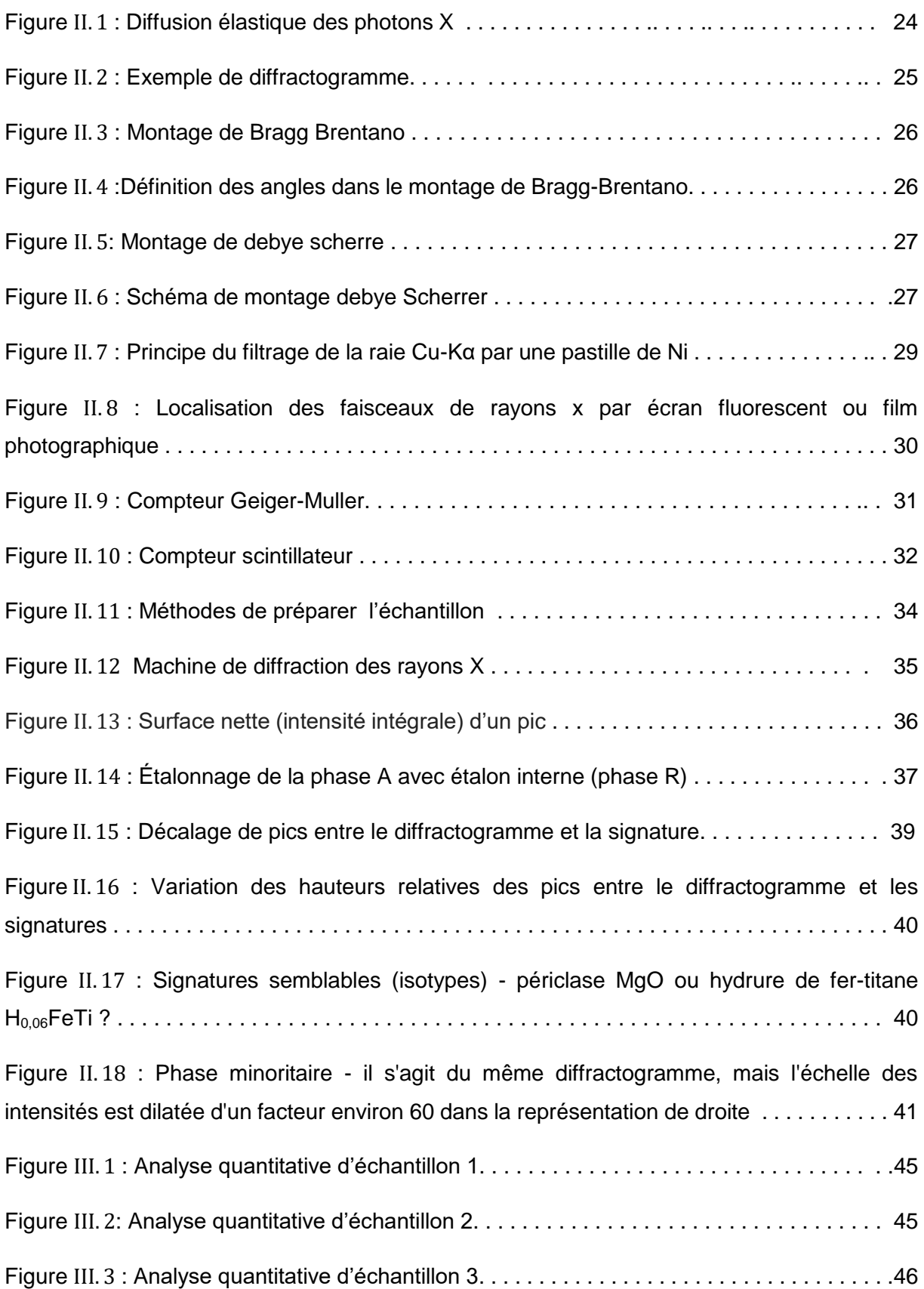

#### **Introduction générale**

Découverts en 1895 par le physicien allemand Röntgen, les rayons X sont à la base de différentes techniques d'analyse comme la [radiographie,](http://culturesciencesphysique.ens-lyon.fr/XML/db/csphysique/metadata/LOM_CSP_imagerie-medicale-radiographie-principe.xml) la [spectroscopie](http://culturesciencesphysique.ens-lyon.fr/search_exist?SearchableText=spectroscopie) et la diffractométrie. Ces radiations électromagnétiques ont une longueur d'onde de l'ordre de l'Ångström  $(1 \text{ Å} = 10^{-10} \text{ m})$  [1].

Un cristal est un état de la matière. C'est un état solide, où les éléments [\(atomes\)](https://fr.vikidia.org/wiki/Atome) qui constituent la matière sont empilés d'une manière bien particulière ou régulière, contrairement aux solides amorphes où les atomes sont côte à côte n'importe comment. Par régulier on veut généralement dire qu'un même motif est répété à l'identique un grand nombre de fois selon un [réseau](https://fr.vikidia.org/w/index.php?title=R%C3%A9seau_(g%C3%A9om%C3%A9trie)&action=edit&redlink=1) régulier, la plus petite partie du réseau permettant de recomposer l'empilement étant appelée une maille. La [cristallographie](https://fr.vikidia.org/wiki/Cristallographie) concerne l'étude de ces cristaux.

La diffraction des rayons X est une diffusion cohérente des photons X par la matière, dépendant de la structure de la maille, des dimensions et de la forme des cristaux. En 1912 Friedrich, Knipping et Laue obtinrent le premier cliché de diffraction des rayons X par un cristal, confirmant la notion de réseau réciproque exprimée par Ewald et permettant de déterminer la structure de composés cristallins à l'échelle atomique. A la même période William Henry Bragg inventa le diffractomètre constitué d'un tube à rayons X et d'un goniomètre. Son fils William Lawrence Bragg démontra qu'un cristal est le produit de convolution de la fonction réseau, responsable de la position des pics de diffraction et de la fonction motif qui dépend de l'intensité des pics ; il montra aussi que la différence de marche des rayonnements est issue de deux plans d'atomes [2].

Ce travail a pour objectif l'étude de quelques échantillons par diffraction des rayons X, et pour cela on a traité trois chapitres :

Au premier chapitre on s'est intéressé à l'étude théorique des rayons X (la nature, comment sont-ils produit, leur interaction avec la matière) puis on a présenté des généralités sur l'étude cristallographique des matériaux (structure cristalline, indice de Miller, groupe d'espace, les réseaux de bravais), à la fin du chapitre on a introduit la théorie de la diffraction des rayons X sur les cristaux.

Dans le deuxième chapitre, on a présenté : le montage technique pour faire la diffraction des rayons X sur les matériaux (diffractomètre Bragg – Brentano, chambre Debye-Scherrer), les différents détecteurs utilisés, puis on a montré l'enregistrement d'un diffractogramme qui présente l'empreinte de l'échantillon étudié.

Enfin, le troisième chapitre est consacré aux différents cas d'applications et à l'analyse des diffractogrammes des poudres cristallines (analyse qualitative et quantitative des phases présentes dans un échantillon et aussi détermination des structures cristallines) grâce au logiciel utilisé (HighScore). Le travail est clôturé par une conclusion.

## **Chapitre :**

## **Généralités sur les rayons X**

## **Introduction**

Les rayons X sont une forme de rayonnement électromagnétique largement employée dans les secteurs de l'imagerie médicale et de la cristallographie. Ils sont essentiellement produits dans des tubes à rayons X. Dans ce chapitre nous présenteront la nature, les propriétés, la production des rayons X, et leur interaction avec la matière, nous donneront des généralités sur la cristallographie des matériaux et nous montreront les lois principales de la théorie de la diffraction des rayons X sur les cristaux.

## . .**Propriétés des rayons X**

Les rayons X ont des propriétés qui signent leur appartenance aux ondes électromagnétiques :

- propagation dans le vide en ligne droite
- à vitesse constante quelle que soit la direction
- subit une diffusion simple sans modification de sa fréquence
- considéré comme une particule (photon) non chargée car sa trajectoire n'est pas influencée par les champs électriques ou magnétiques.
- Grand pouvoir de pénétration qui dépend :
	- du Z (Z est le numéro atomique de l'élément) du milieu : plus le milieu est dense, avec un Z élevé, plus le faisceau de rayons X est absorbée.
	- de l'énergie du photon, un rayon X très énergétique peut traverser un métal.

Ces propriétés auront des conséquences en radiodiagnostic, en radiobiologie et en radioprotection. [3]

## **I. 1. 1. Nature des rayons x**

Les rayons X sont des photons, à savoir des objets électromagnétiques dépourvus de masse de même nature que la lumière, les ondes radio,… (Figure I. 1: "spectre électromagnétique") [4].

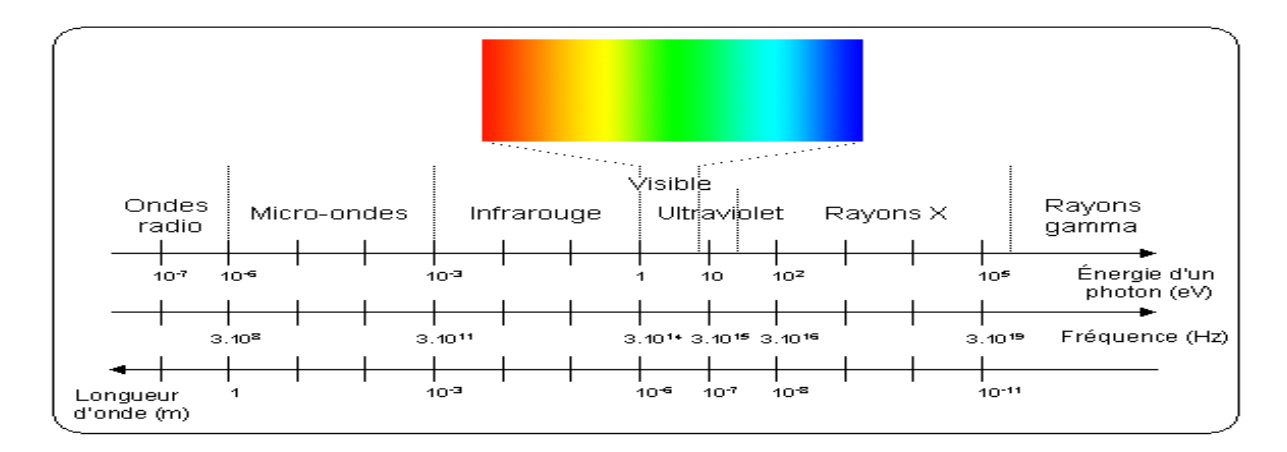

Figure I. 1 : Spectre électromagnétique.

Les rayons X ont des fréquences comprises entre 10<sup>16</sup> Hz et 10<sup>20</sup> Hz. Les longueurs d'ondes sont de l'ordre de 10<sup>-8</sup> à 10<sup>-12</sup> m, donc les énergies des photons X sont comprises entre 40 et 4x10<sup>5</sup> eV (1 eV correspond à 1,6x10-19 J, c'est l'énergie d'un photon dans l'infra-rouge). Ces énergies sont de l'ordre de grandeur des énergies de liaison des électrons des couches internes des atomes (de l'ordre du keV). Le domaine des rayons X se situe entre l'ultra-violet et les rayons gamma [5].

Les rayons X sont l'ensemble des radiations électromagnétiques et ont fondamentalement une nature commune : ce qui les distingue dans leur interaction avec la matière est le paramètre qui caractérise chacune : la longueur d'onde, ou l'énergie E du photon. Un photon est une particule de masse nulle non chargée, se déplaçant à la vitesse de la lumière C et transportant une quantité d'énergie E déterminée. Les rayons X possèdent comme toute forme d'énergie radiante, un double caractère ondulatoire et corpusculaire. Ils peuvent être assimilés, dans le second cas, à un ensemble de particules qui se propagent à la vitesse de la lumière et dont l'énergie est donnée par :

$$
E = h\upsilon = \frac{hc}{\lambda}
$$
 (Equation I. 1)

 $-h = 6.6254 10^{-34}$  joules .seconde, constante de plank.

-λ, longueur d'onde(m).

 $-c= 3 10<sup>8</sup>$  m/s, vitesse de la lumière dans le vide.

En introduisant les valeurs numériques on obtient une relation simple permettant le passage de l'énergie à la longueur d'onde :

$$
E(ev) = \frac{1240}{\lambda(\mathring{A})}
$$
 (Equation I. 2)

On distingue les rayons X *durs* et rayons X *mous* selon leur énergie, pour les premiers supérieure à environ 5 à 10 keV (longueur d'onde inférieure à 0,1-0,2 nm). À l'inverse des rayons X durs, les rayons X mous sont facilement absorbés par une épaisseur millimétrique de matière solide [6].

Dans le cas de l'application de diffractomètre les rayons X utilisé à partir de l'intervalle [0,1 ; 3] $A^{\degree}$ .

## **I. 1. 2. Production des rayons X**

Les tubes à rayons X sont des dispositifs permettant de produire des [rayons X,](https://fr.wikipedia.org/wiki/Rayon_X) en général pour trois types d'applications :

- [radiographie](https://fr.wikipedia.org/wiki/Radiographie) et [tomographie](https://fr.wikipedia.org/wiki/Tomographie) [\(imagerie médicale,](https://fr.wikipedia.org/wiki/Imagerie_m%C3%A9dicale) [science des matériaux\)](https://fr.wikipedia.org/wiki/Science_des_mat%C3%A9riaux).
- [Cristallographie aux rayons X](https://fr.wikipedia.org/wiki/Cristallographie_aux_rayons_X) (diffraction de rayons X).
- analyse chimique élémentaire par [spectrométrie de fluorescence des rayons X.](https://fr.wikipedia.org/wiki/Spectrom%C3%A9trie_de_fluorescence_des_rayons_X)

Il existe plusieurs types de tubes :

## . . . . **Tube de Coolidge**

Les rayons X sont produits dans des tubes à rayons X également appelés tubes de Coolidge ou tubes à cathode chaude (FigureI. 2). Le principe est le suivant : des électrons émis par une cathode (un filament, le plus souvent en tungstène, chauffé par le passage d'un courant électrique) sont accélérés par une différence de potentiel élevée (de 10 à 150 kV) en direction d'une cible constituée d'une anode en métal (en tungstène également). Les rayons X sont émis par la cible selon deux mécanismes :

- 1. le freinage des électrons par les atomes de la cible crée un rayonnement continu (rayonnement de freinage ou Bremsstrahlung) dont une partie est dans le domaine des rayons X.
- 2. les électrons accélérés ont une énergie suffisante pour exciter certains des atomes de la cible, en perturbant leurs couches électroniques internes. Ces atomes excités émettent des rayons X en retournant à leur état fondamental. Une faible portion, 1% environ de l'énergie cinétique perdue par les électrons est rayonnée sous forme de rayons X, les 99% restants sont convertis en énergie thermique [7].

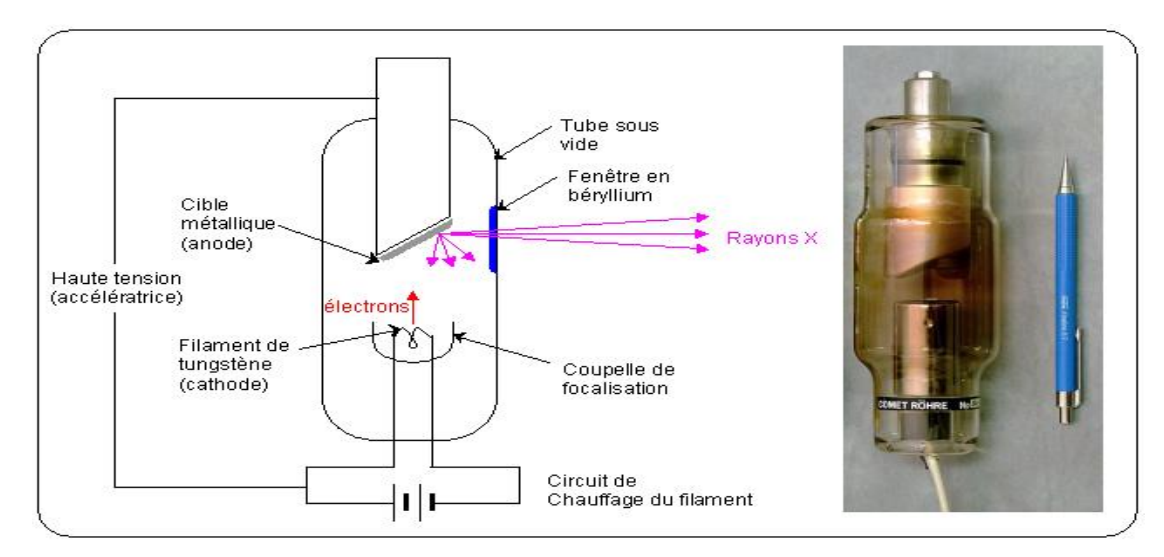

Figure I. 2 : Tube de Coolidge.

## . . . . **Tube à anode tournante**

Les tubes à anode tournante sont une amélioration des tubes de Coolidge permettant d'avoir des intensités de rayons X importantes. Une des limitations de la production de rayons X est la chaleur produite par ce phénomène. On prend donc une grande anode de forme cylindrique et on le fait tourner. Ainsi, chaque partie de l'anode n'est irradiée que durant un court instant, ce qui facilite la dissipation de la chaleur. On peut ainsi atteindre des puissances de l'ordre de 100 kW (Figure I. 3).

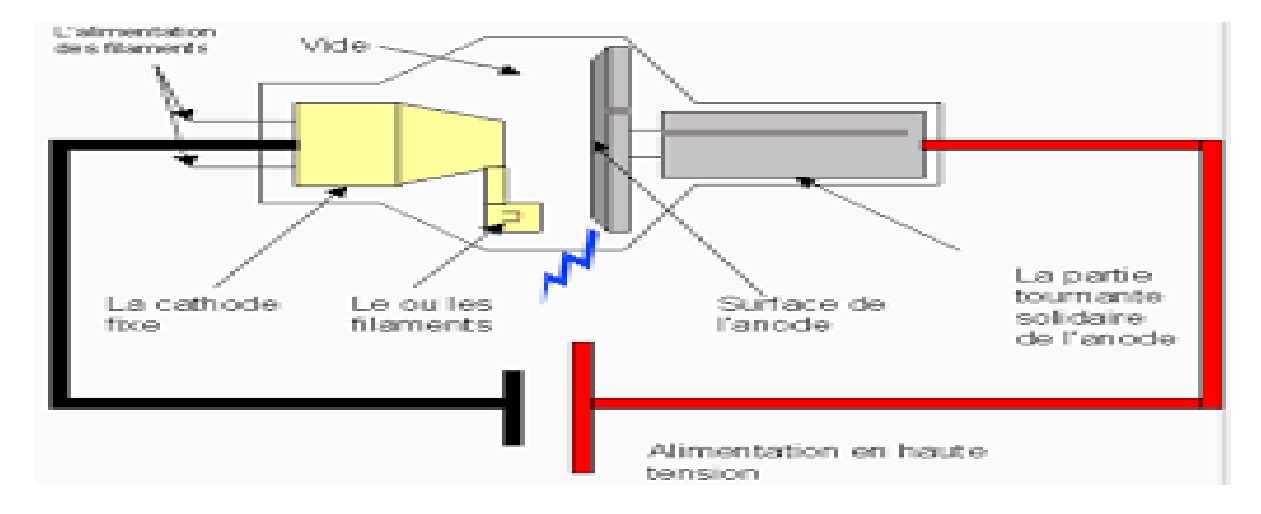

Figure I. 3 : Schéma de tube à anode tournante.

## **I. 1. 2. 3. Synchrotron**

Le rayonnement synchrotron (ou rayonnement de courbure) est un [rayonnement](https://fr.wikipedia.org/wiki/Rayonnement_%C3%A9lectromagn%C3%A9tique)  [électromagnétique](https://fr.wikipedia.org/wiki/Rayonnement_%C3%A9lectromagn%C3%A9tique) émis par une particule chargée qui se déplace dans un [champ](https://fr.wikipedia.org/wiki/Champ_magn%C3%A9tique)  [magnétique](https://fr.wikipedia.org/wiki/Champ_magn%C3%A9tique) et dont la trajectoire est déviée par ce champ magnétique. Ce rayonnement est émis en particulier par des [électrons](https://fr.wikipedia.org/wiki/%C3%89lectron) qui tournent dans un [anneau de stockage.](https://fr.wikipedia.org/wiki/Anneau_de_stockage) Puisque ces particules modifient régulièrement leur course, leur vitesse change régulièrement, elles émettent alors de l'énergie (sous forme de [photons\)](https://fr.wikipedia.org/wiki/Photon) qui correspond à l'accélération subie (Figure I. 4) [8].

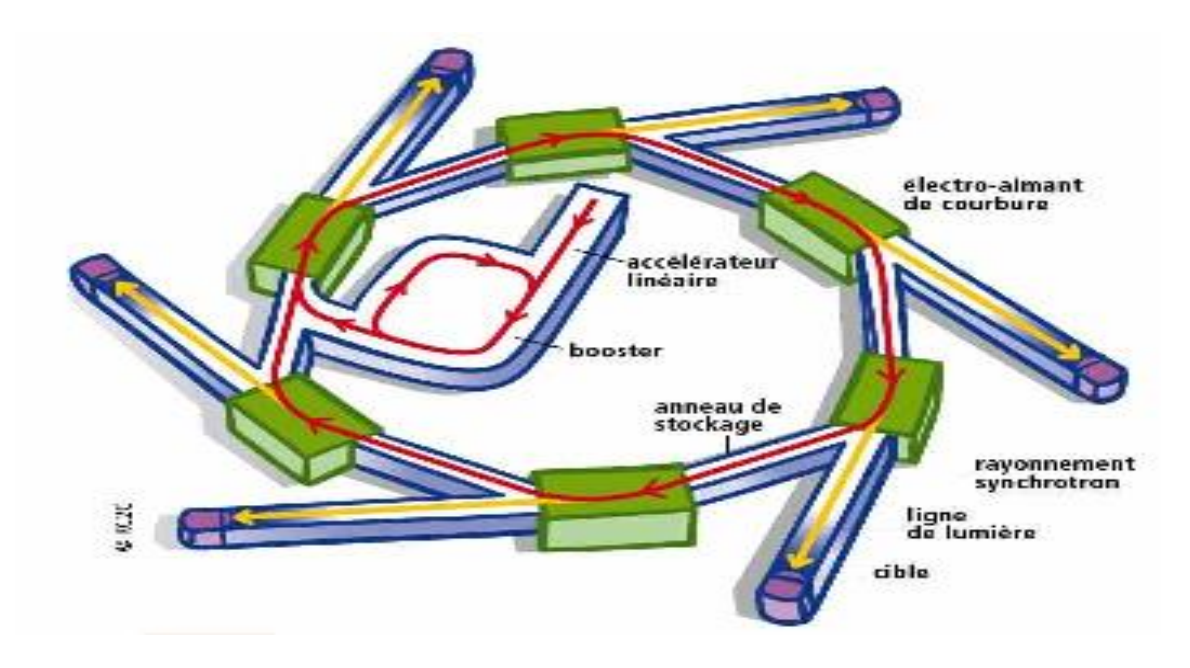

Figure I. 4 : Schéma de rayonnement synchrotron.

## . . . **Spectre d'émission**

Un spectre d'émission de rayons X consiste en la superposition d'un spectre continu et d'un spectre discret de raies.

## I. 1. 3. 1. Spectre continu

Toute charge accélérée produit un rayonnement électromagnétique. Le rayonnement de freinage, ou Bremsstrahlung, est émis lorsqu'un électron incident s'approche d'un noyau atomique de la cible, la force électrique F incurve sa trajectoire. L'accélération centripète qui en résulte provoque l'émission d'un rayonnement électromagnétique, pouvant prendre la forme d'un photon X d'énergie E prélevée sur l'énergie cinétique de l'électron (Figure I. 6). Dans ce processus, l'électron incident peut perdre toute son énergie cinétique  $E_{cin}$  en une fois, ce qui donne une limite supérieure à la fréquence du photon émis. Celle-ci dépend donc uniquement de la tension d'accélération et non du métal de la cible. Le freinage dépend évidemment de la distance à laquelle l'électron se rapproche du noyau et les photons émis peuvent avoir toutes les énergies comprises entre l'énergie cinétique zéro et  $E_{cin}$ . Le spectre est donc continu (Figure I. 6).

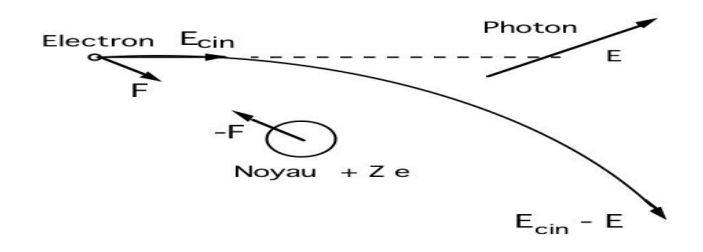

Figure I. 5 : Rayonnement de freinage.

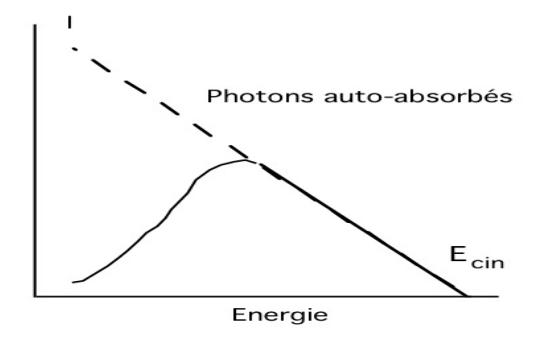

Figure. I. 6 : Spectre continu d'un tube à rayons X; la limite supérieure du spectre continu correspond à l'énergie cinétique des électrons qui bombardent l'anode.

#### . . . . **Spectre discret, spectre caractéristique**

Un atome est formé d'un noyau de charge +Ze (Z est le numéro atomique de l'élément) et de Z électrons de charge −e. Chaque électron, caractérisé par plusieurs nombres quantiques, a une énergie bien déterminée (négative car il est lié). Les électrons sont répartis par ordre d'énergie croissante en couches K, L, M, N, ..., correspondant au nombre quantique principal. Chaque couche comprend différentes sous-couches d'énergies voisines correspondant aux autres nombres quantiques (Figure I. 7). Les niveaux énergétiques des couches et sous couches sont caractéristiques de chaque Elément.

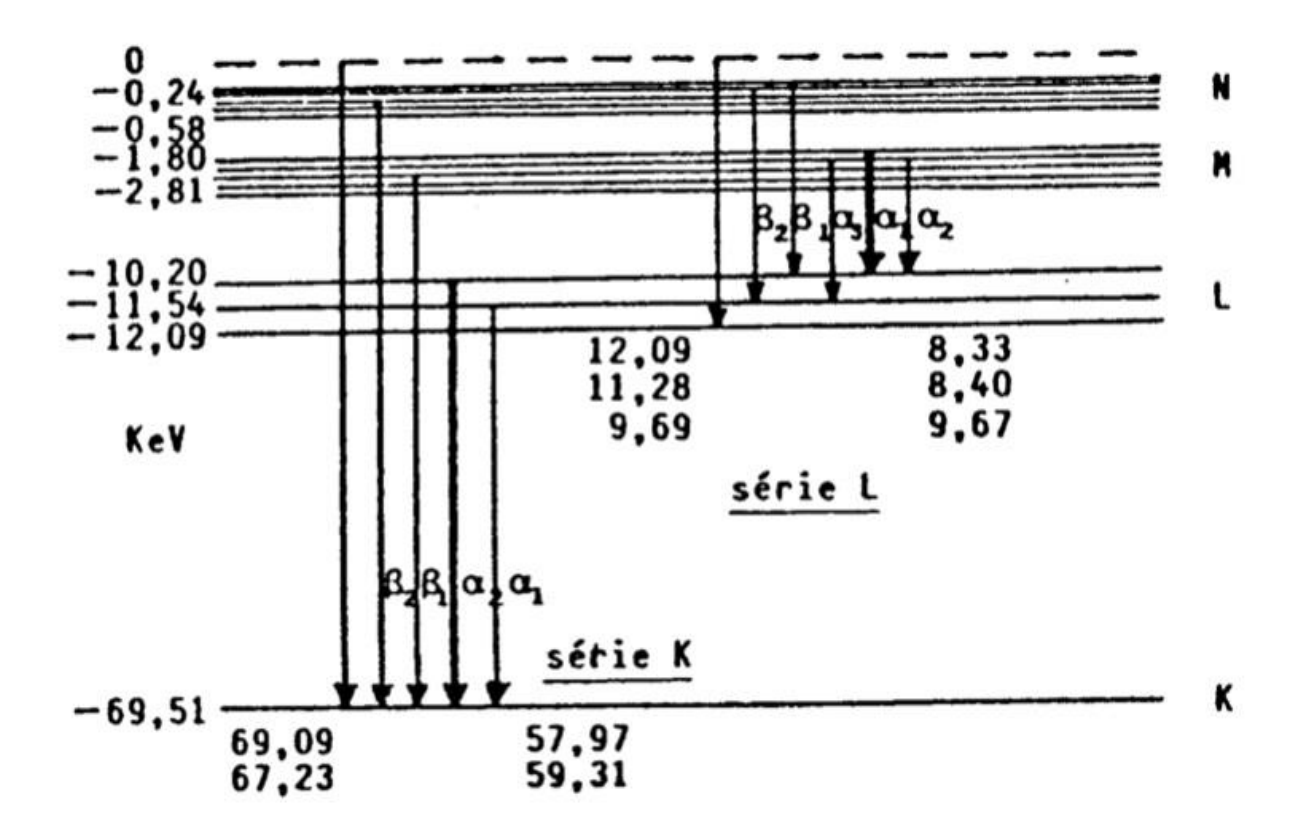

Figure I. 7 : Niveaux énergétiques de l'atome de tungstène et énergies des raies d'émission (en keV).

Les flèches verticales indiquent les transitions électroniques. Les raies sont classées en série d'après la couche d'arrivée (K, L, ...) indicée par la couche de départ. Un électron incident d'énergie  $E_{cin}$  peut expulser un électron d'un atome de la cible dont l'énergie de liaison est plus petite que $E_{cin}$ , créant ainsi un trou dans une couche. L'atome se trouve alors dans un état excité instable et tend à retourner dans son état fondamental (de moindre énergie) : le trou est alors comblé par un électron d'une couche supérieure, dont l'excès d'énergie est émis sous forme d'un photon. L'énergie E des photons émis est égale à la différence des énergies des couches concernées. Le spectre des photons émis est ainsi un spectre discret de raies, les fréquences correspondantes étant données par *E* = *hט*. Ces fréquences ne dépendant que des niveaux électroniques des atomes de la cible, le spectre discret est un spectre caractéristique de la cible. Les différences d'énergie entre les couches sont d'autant plus grandes que l'atome est lourd et que l'on est proche de l'état le plus stable (Figure I. 7). Les photons émis seront donc situés dans la gamme du rayonnement X si la cible est constituée d'atomes suffisamment lourds et si l'électron éjecté appartient à une couche interne [9].

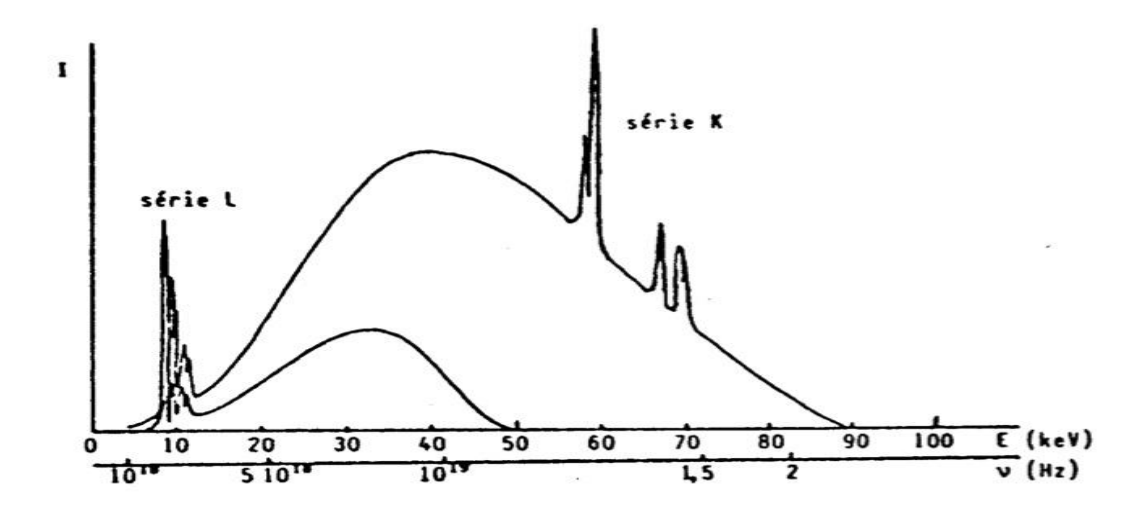

Figure I. 8 : Spectre d'émission du tungstène pour deux tensions d'accélération 50 kV et 90 kV. On constate que 50 kV ne suffisent pas pour atteindre la couche *K* du tungstène.

#### I. 2. Interaction des rayons x avec la matière

Lors de la propagation à travers un milieu matériel, les rayons X peuvent être déviés par les atomes du milieu (diffusion) ou bien absorbés (Figure I. 9).

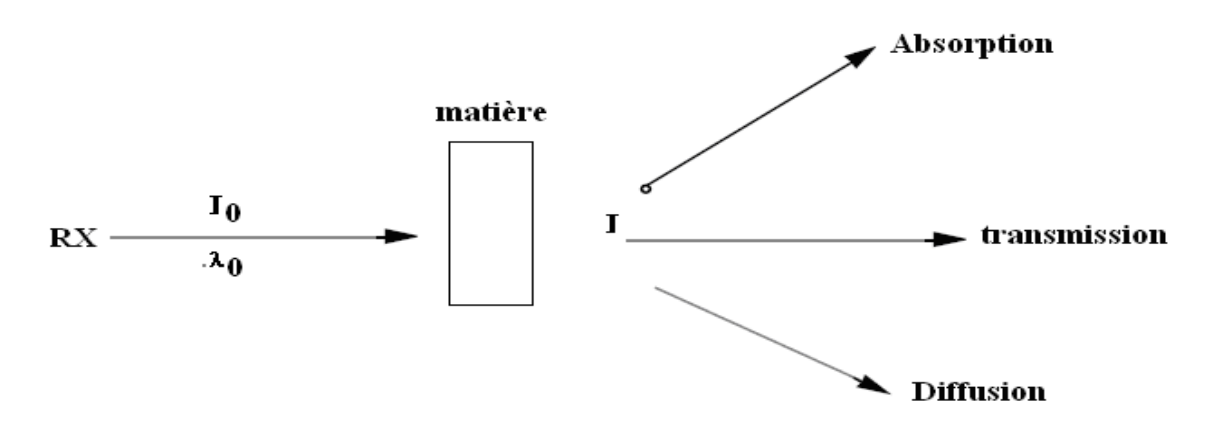

Figure I. 9 : Phénomène d'interaction des RX avec la matière.

#### I.2.1. Absorption des rayons x

Quand un faisceau de rayons  $X$  d'intensité  $I$  traverse une très fine couche de matériau d'épaisseur dx (Figure I.10), l'intensité du faisceau émergent décroît d'une quantité  $dI$  telle que :

$$
dI = -\mu I dx
$$
 (Equation I. 3)

Où  $\mu$  est le coefficient d'absorption linéaire (homogène à l'inverse d'une longueur). L'intensité du rayonnement transmis par un matériau d'épaisseur x s'obtient en intégrant la forme différentielle ci-dessus :

 $I = I_0 \exp(-\mu x)$  (Equation I. 4)

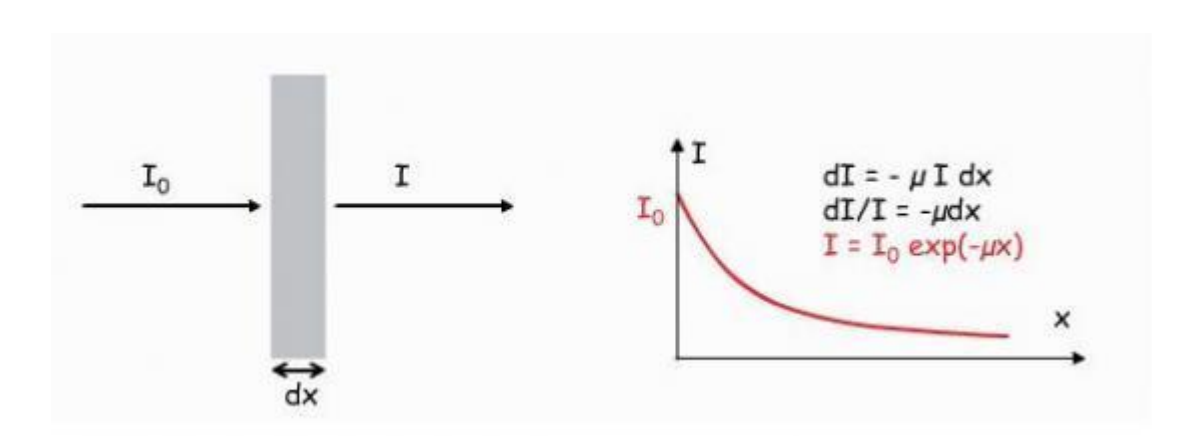

Figure I. 10 : Intensité I en fonction d'épaisseur x.

Le coefficient d'absorption croît avec la longueur d'onde (Figure I. 11) . Les radiations de courtes longueurs d'onde, énergétiques, sont peu absorbées : ce sont des radiations dites "dures" ou pénétrantes. Cependant, la croissance de  $\mu$  avec  $\lambda$  n'est pas continue et de brusques discontinuités apparaissent pour certaines longueurs d'onde. Pour obtenir un rayonnement quasi monochromatique (c'est à dire pour isoler la raie  $K\alpha$  de la raie  $K\beta$ ), on a recours à des filtres, constitués d'un matériau dont la discontinuité d'absorption se situe précisément entre la raie  $K\alpha$  et la raie  $K\beta$  de l'anticathode [10].

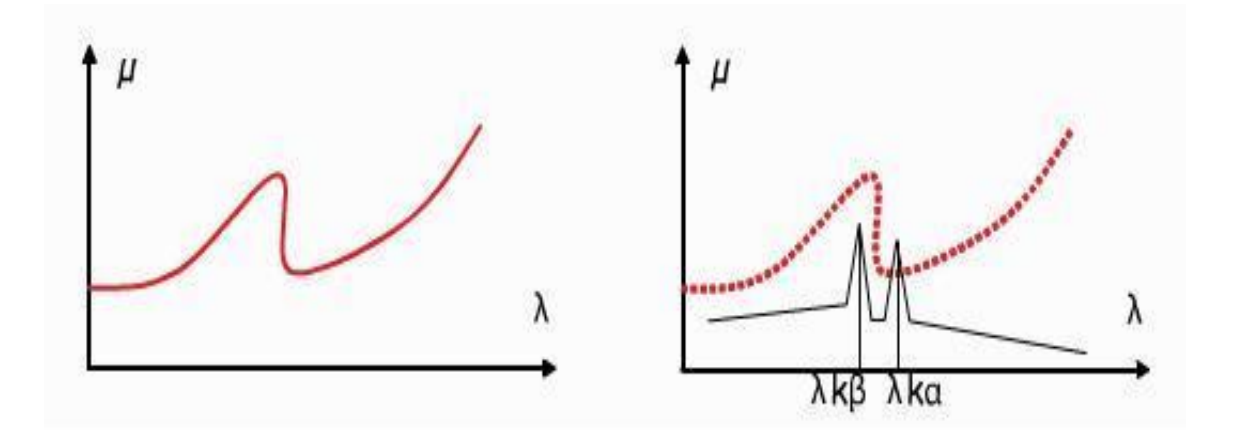

Figure I. 11 : Le coefficient d'absorption en fonction de la longueur d'onde λ..

#### . . . **Effet photoélectrique**

[Albert Einstein](https://fr.wikipedia.org/wiki/Albert_Einstein) à expliquer ce phénomène, et valut le [prix Nobel de physique](https://fr.wikipedia.org/wiki/Prix_Nobel_de_physique) en 1921.

C'est un phénomène d'absorption totale. Le photon incident disparait après avoir donné toute son énergie à un électron d'un atome du milieu.

L'électron éjecté emporte une énergie cinétique  $E_c$  égale à la differance entre l'énergie  $E_{hv}$  du photon incident et son énergie de liaison W.

$$
E_c = E_{hv} - W
$$
 (Equation I. 5)

A la suite de l'expulsion de l'électron par effet photoélectrique, il y a réarrangement électronique avec émission de photons de fluorescence :

- Soit de photon X pour les atomes lourds ;

- Soit de photons ultra-violets pour les atomes légers.

Le photon de fluorescence peut à son tour expulser un deuxième électron de l'atome ; dans ce cas on dit qu'il s'agit d'un électron Auger (Figure I. 12). [11]

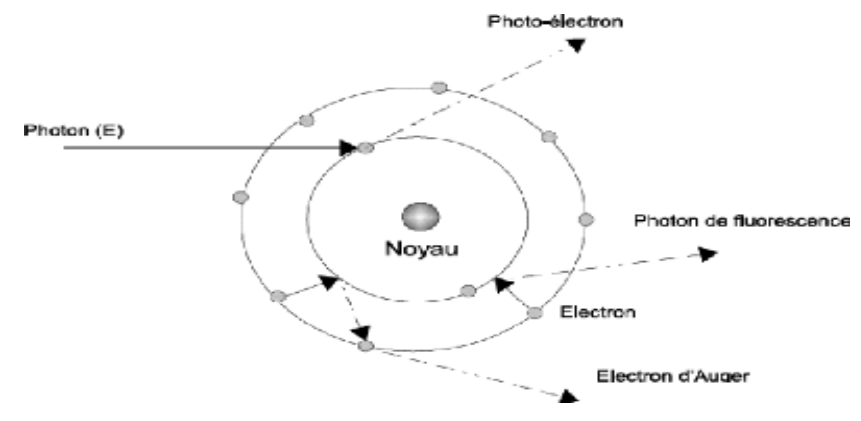

Figure I. 12 : Effet photoélectrique.

## . . . **Effet Compton**

Le rayonnement électromagnétique est diffusé lors de son passage à travers la matière. En 1921, A.H. Compton a observé que les rayons X diffusés dans la matière possédaient une fréquence plus petite que les rayons incidents. Il a montré cet effet dans l'image de la particule, sous forme de collision entre le photon de rayonnement X et un électron de la matière diffusante, l'énergie et la quantité de mouvement doivent être conservées.

Le changement observé de la longueur d'onde dépend seulement de l'angle de diffusion, pas du matériau du corps diffuseur. Du fait de l'absorption réduite dans le corps diffuseur, les

matériaux appropriés pour des études sur l'effet Compton doivent avoir un numéro atomique faible comme par exemple l'aluminium.

L'effet Compton peut être considéré comme un choc élastique entre un photon et un électron, un calcul semi-relativiste étant nécessaire étant donné que les énergies sont au-dessus de la masse au repos de l'électron (Figure I. 13).

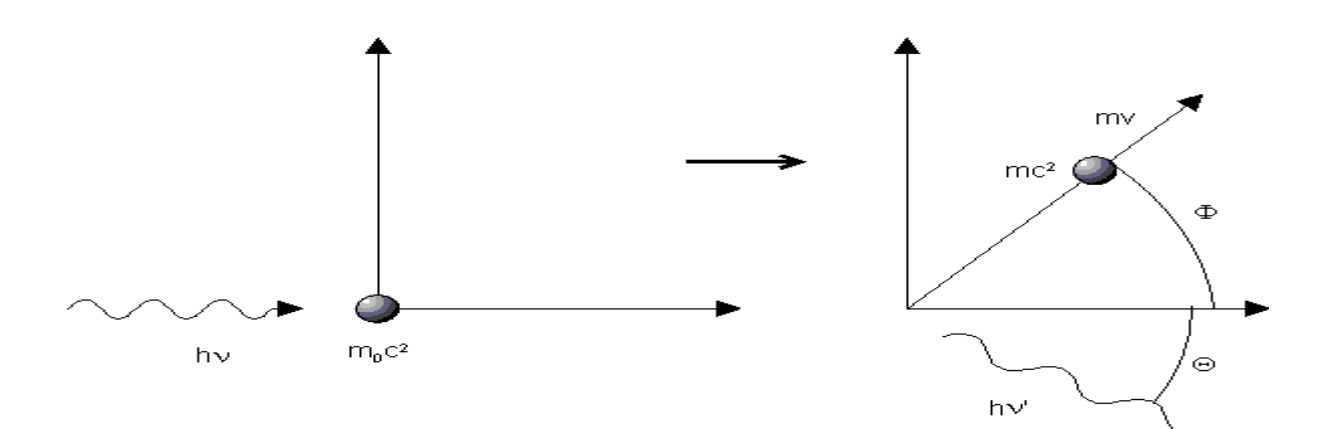

Figure I. 13 : Effet Compton.

La formule de Compton  $\delta \lambda = \frac{h}{m}$  $\frac{h}{m_0}$   $(1 - \cos \theta) = \frac{h}{m}$  $\frac{h}{m_0}$ sin<sup>2</sup> $(\frac{\theta}{2})$ 2 ) (Equation I. 6)

Cette expression traduit bien les caractéristiques observées expérimentalement

 $-\delta\lambda$  est une fonction monotone croissante de l'angle  $\theta$  qui varie dans l'intervalle est croissant.

 $-\delta\lambda$  est déterminé uniquement par la connaissance de l'angle  $\theta$  et est indépendant de la nature du diffuseur ainsi que de la longueur d'onde incidente  $\lambda_0$ 

On désigne la constante  $\lambda_c = \frac{h}{m}$  $\frac{n}{m_0}$  = 2,426 10<sup>-12</sup> m comme la longueur d'onde Compton de l'électron. C'est la longueur d'onde pour laquelle l'énergie des photons est égale à l'énergie au repos de l'électron. Elle est mesurée directement pour θ=90° [12].

#### . . . **Diffusion Thomson**

La diffusion des rayons X par un atome est due à une diffusion de Thomson de l'onde électromagnétique incidente sur les électrons de valence, considérés comme des électrons libres dans ce cas (l'énergie des rayons X étant plus grande que l'énergie des couches de valence) : l'onde électromagnétique incidente induit l'oscillation de ces électrons, qui réémettent l'onde électromagnétique de manière élastique (i.e. cohérente : la longueur d'onde est conservée). Cette diffusion se produit sur le nuage électronique de l'atome. Le rayon diffusé a donc une intensité proportionnelle à la densité de ce nuage électronique et l'origine de son émission correspond à la position de cet atome [13].

## . . **Généralité sur la cristallographique**

## **I.3.1. Structure cristalline**

La structure cristalline donne l'arrangement des [atomes](https://fr.wikipedia.org/wiki/Atome) dans un cristal. Ces atomes se répètent périodiquement dans l'espace sous l'action des opérations de [symétrie](https://fr.wikipedia.org/wiki/Sym%C3%A9trie) du [groupe](https://fr.wikipedia.org/wiki/Groupe_d%27espace)  [d'espace](https://fr.wikipedia.org/wiki/Groupe_d%27espace) et forment ainsi la structure cristalline. Elle est complètement décrite par les [paramètres de maille](https://fr.wikipedia.org/wiki/Param%C3%A8tre_cristallin) du cristal, son [réseau de Bravais,](https://fr.wikipedia.org/wiki/R%C3%A9seau_de_Bravais) son groupe d'espace et la position des atomes dans l'unité asymétrique la [maille.](https://fr.wikipedia.org/wiki/Maille_(cristallographie)) Pour cette raison, ce sont les données que l'on retrouve dans tous les fichiers d'échange d'informations cristallographiques (Figure I. 14).

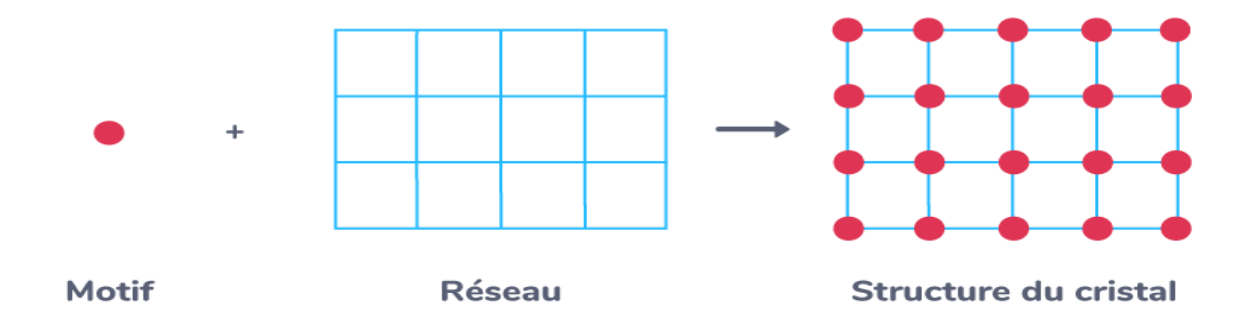

Figure I. 14 : Représentation de la structure cristalline.

## . . .. **Paramètres de maille**

Les paramètres de maille désignent les dimensions de la maille élémentaire. Dans le cas le plus complexe, le réseau triclinique, on a 6 paramètres : trois dimensions a, b et c, et trois angles alpha, bêta et gamma. Dans le cas du réseau cubique, on ne cite qu'un paramètre de maille, a (puisque  $a = b = c$ , et que alpha = bêta = gamma = 90°), dans le cas d'un orthorhombique, on n'en cite que trois, a, b et c (puisque alpha = bêta = gamma = 90°) et dans le cas de l'hexagonal, on en cite également trois, a, c et gamma = 120° (puisque a = b, et que alpha =  $bêta = 90^\circ$ ) (Figure I. 15).

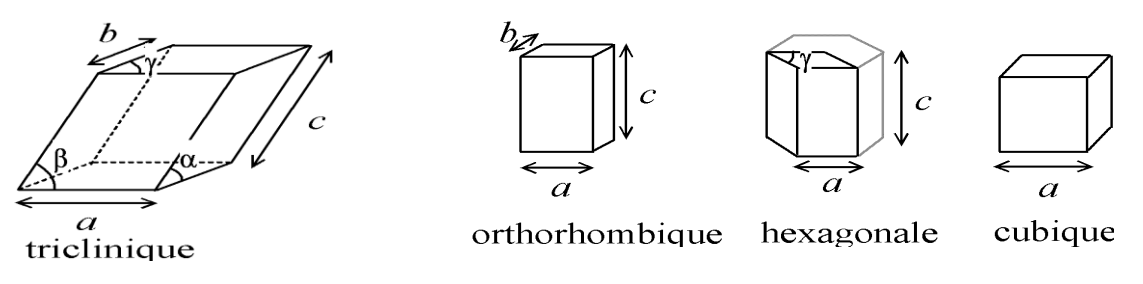

Figure I. 15 : Représentation des paramètres de maille.

## . . . **Réseaux de bravais**

En 1848, Bravais a montré que les réseaux cristallins existant dans la nature sont de quatorze types différents qui se divisent en sept mailles élémentaires définissant ainsi sept systèmes cristallin (Tableau I. 1 ).

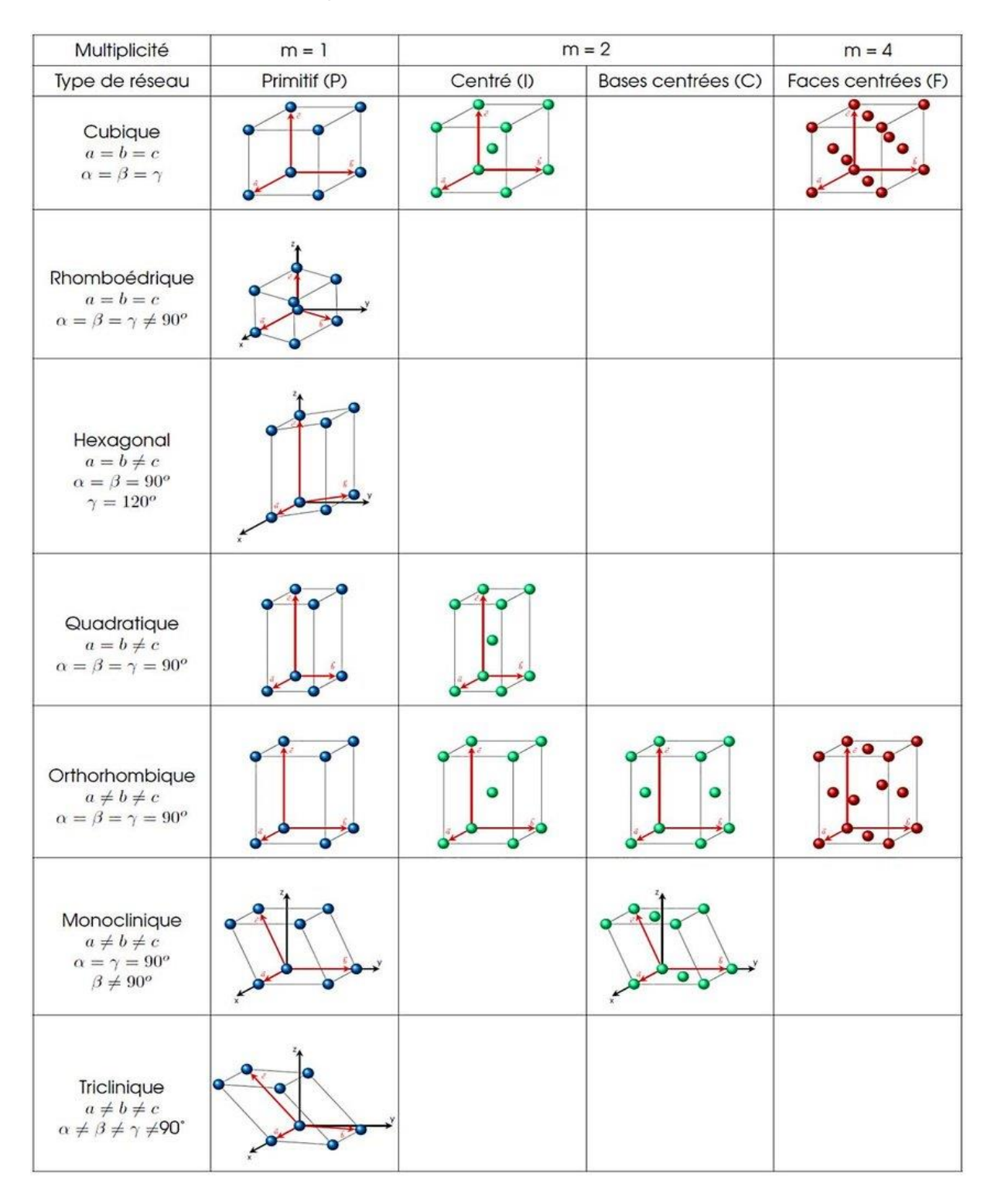

Tableau I. 1 : représentation des différentes structures cristallines.

#### . . . **Indices de Miller**

Miller a introduit la représentation d'un réseau cristallin par un système de plans réticulaires associés. Les plans réticulaires sont des regroupements de points/nœuds en plans parallèles et équidistants, représentés par trois indices entiers (hkl) correspondant à l'intersection du plan avec les trois axes du cristal au voisinage immédiat de l'origine. Les indices de Miller représentent non seulement un plan mais l'ensemble des plans parallèles au plan spécifié. Un plan est repéré par (h,k,l) dans les directions unitaires a, b et c. Pour représenter l'ensemble des plans équivalents nous les noterons entre accolades {hkl}, et ainsi toutes les faces du cube sont prises en compte (Figure I. 16) [14].

Les indices de Miller servent à désigner les plans dans un cristal. Pour déterminer un plan il suffit de 3 points, les indice h,k et l désignent le plan formé par les points 1/h,1/k,1/l (selon a,b,c respectivement).Si parallèle au plan indice est  $\frac{1}{\infty} = 0$ . L'indice hkl , indique les plans de diffraction réfraction pour la tache (hkl).

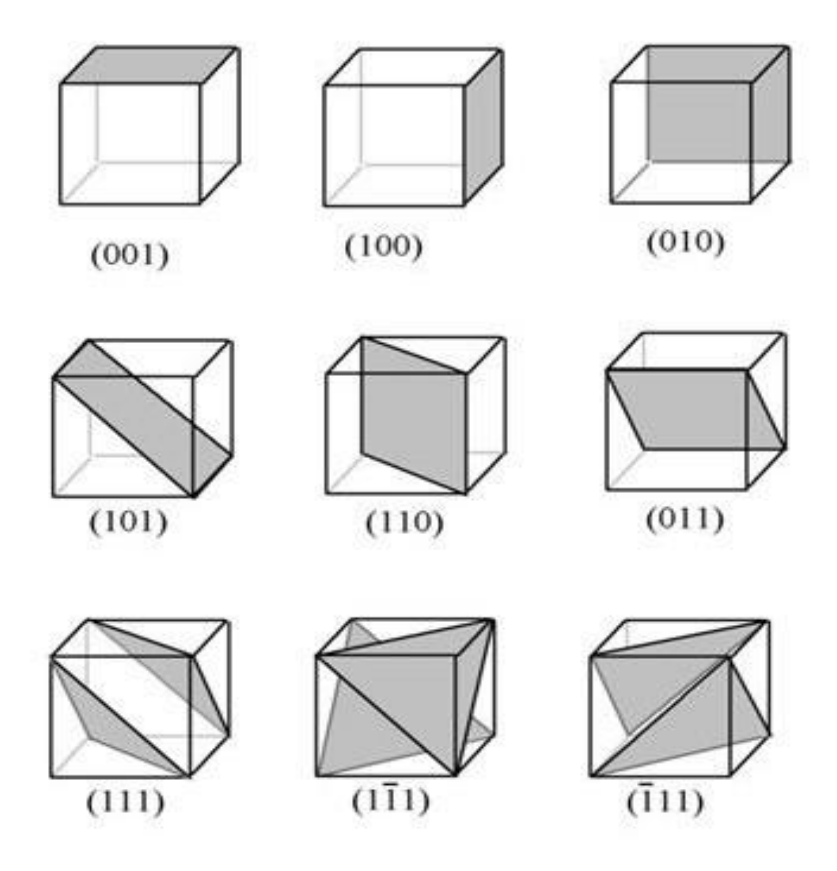

Figure I. 16 : Représentation des indices de Miller.

## . . . **Groupe d'espace**

Les 230 groupes d'espace sont obtenus par combinaison de toutes les opérations de symétrie cristallographiques, d'orientation et de positions. Toute structure cristalline possède une symétrie appartenant forcément à un de ces 230 groupes (Tableau I. 2). Le symbole de groupe d'espace le plus utilisé en cristallographie est celui d'Hermann-Mauguin, il est constitué par : l'indication du mode de réseau de Bravais (P, A, B, C, I, F ou R) - suivi du symbole du groupe générateur (Tableau I. 3). Ce dernier est le symbole du groupe ponctuel dans lequel la lettre indiquant la présence d'un miroir est m s'il est simple ou a, b, c, e, n ou d s'il est translatoire, les chiffres indiquant les axes portent un indice inférieur s'ils sont hélicoïdaux [15].

Tableau I. 2 : 230 groupes d'espace classés suivant les numéros des Tables Internationales (1–230) systèmes cristallins –classe.

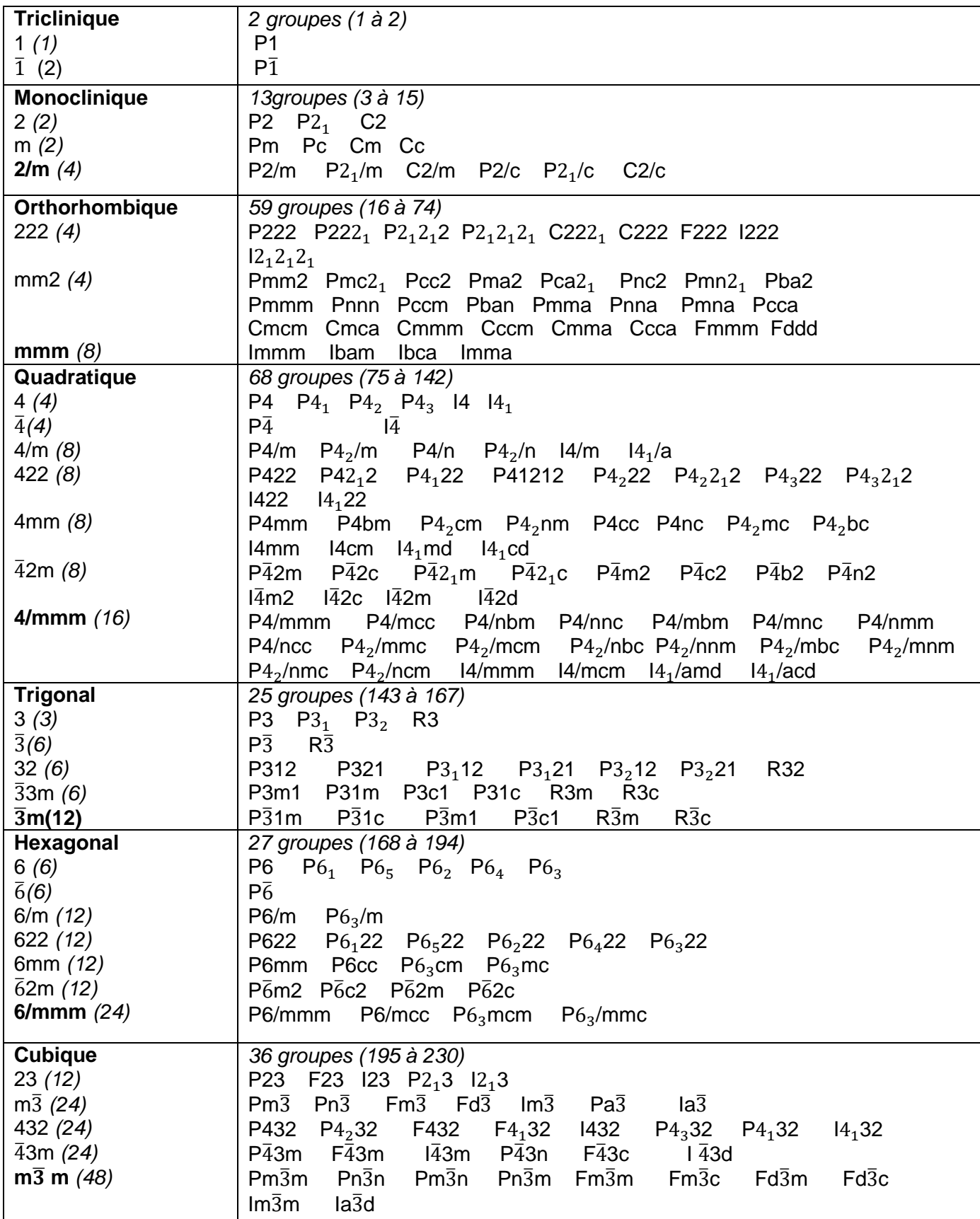

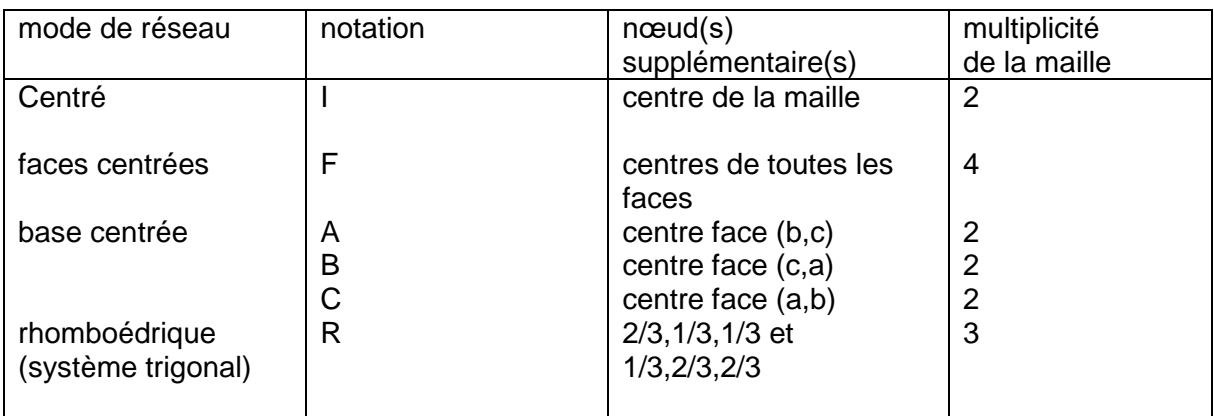

Tableau I. 3 ∶ Indication du mode de réseau de Bravais.

## **Exemple**

Orthorhombique : types de symboles *P* 222, *Pmm*2 (ou *Pm*2*m* ou *P*2*mm*), *Pmmm***.** Après le type de réseau, il y a trois parties dans le symbole de groupe d'espace indiquant la symétrie par rapport aux directions des axes x, y et z, respectivement. Ainsi, par exemple, le symbole de groupe d'espace Pnma indique un réseau primitif avec un plan de glissement ''n'' perpendiculaire à l'axe x, un plan ''m'' miroir perpendiculaire à l'axe y et un plan de glissement "a" perpendiculaire à l'axe z. Equivalent en groupe d'espace P222. (Figure I. 17) [16].

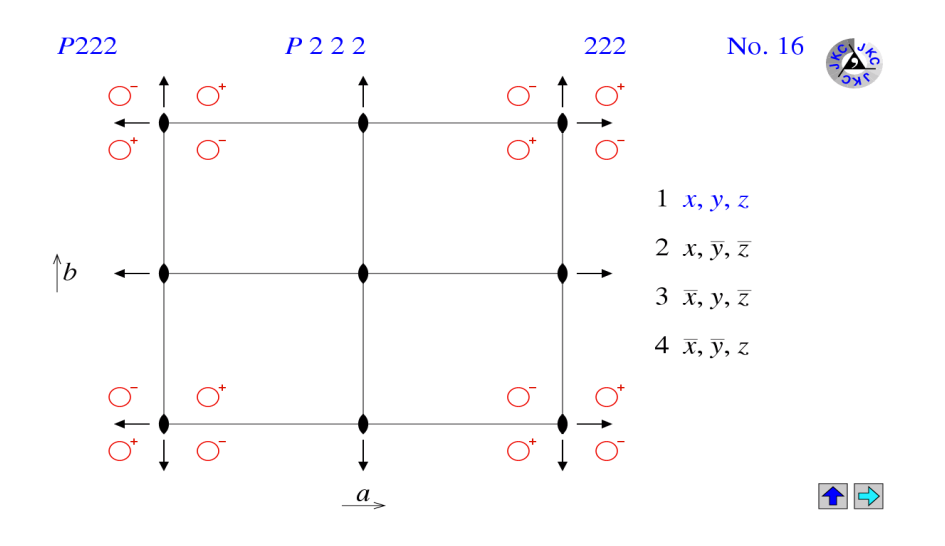

Figure I. 17 : Exemple de l'espace de groupe P222.

#### . . **Théorie de la diffraction des rayons x sur les cristaux**

Les conditions de Laue, la relation de Bragg et la construction d'Ewald sont trois représentations équivalentes du même phénomène : les directions de diffraction d'un réseau sont déterminées par son réseau réciproque.

### **I. 4. 1. Condition de Laue**

Les vecteurs S vérifient alors les conditions de Laue :

a.  $S = h$ ; b.  $S = k$ ; c.  $S = l$ 

h, k, l entiers.

Il est possible de retrouver simplement les directions de diffraction pour un réseau tripériodique en utilisant la méthode suivante : On considère une rangée de diffracteurs ponctuels (Figure I. 18) distants de **a** éclairés par une onde plane de vecteur d'onde  $s_0$  et on observe à l'infini dans la direction  $s_1$ .

La différence de phase entre l'onde incident et l'onde diffractée est entre les points O et P

égale à :  $\varphi = \frac{2 \pi a (s_1 - s_0)}{2}$ λ (EquationI. 7)

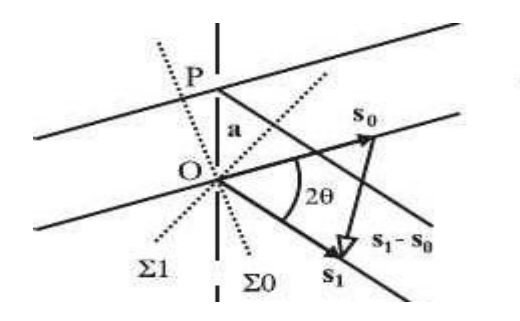

Figure I. 18 : schéma de condition de Laue.

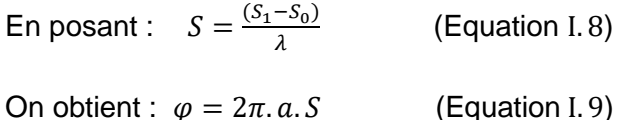

Soit 20 l'angle entre les vecteurs d'onde  $s_1$  et  $s_0$ . la norme du vecteur S est égale à :

$$
||S|| = \frac{2\sin\theta}{\lambda}
$$
 (Equation I. 10)

Le vecteur S, étant normal à deux vecteurs contenus dans le premier plan réticulaire de la famille d'indices h,k,l qui ne passe pas par l'origine, est donc normal à la famille de plans (hkl). La distance  $d_{hkl}$  entre deux plans de famille est égale à la projection du vecteur a/h sur

le vecteur unitaire normal à ces plans :

$$
d_{hkl} = \frac{a}{h} \cdot \frac{s}{\|s\|} = \frac{1}{\|s\|}
$$
 (Equation I. 11)

Le vecteur S est donc équivalent au vecteur réciproque  $N^*_{hkl}$  :

$$
N_{hkl}^* = h.A^* + kB^* + lC^* \quad \text{(Equation I. 12)}
$$

#### **I. 4. 2. Construction d'Ewald**

Le cristal diffracteur placé en O reçoit un faisceau de vecteur d'onde  $s_0$ . Soit la sphère dite « sphère d'Ewald » de centre O et de rayon R=1/λ. Le faisceau incident AO traverse la sphère en I (Figure I. 19).Si le vecteur *IM* =  $S = \frac{S_1 - S_0}{2}$  $\frac{-s_0}{\lambda}$  est tel que OM est une direction de diffraction, alors M est un nœud du réseau réciproque construit avec le point I comme origine (nœud 000). La droite AM est parallèle aux plans réticulaires donnant lieu à la diffraction.

Réciproquement*,* les directions de diffractions possibles sont les directions définies par les droites joignant l'origine O aux nœuds du réseau réciproque qui sont situés sur la sphère d'Ewald. Avec un cristal orienté de manière aléatoire, il n'y a en général pas de rayon diffracté. Il faut tourner le cristal autour de O pour amener un nœud du réseau réciproque sur la sphère. Lors de la rotation du cristal autour de O, le réseau réciproque tourne autour du point I. La Figure I. 19 représente l'intersection de la sphère d'Ewald par un plan réticulaire(001) <sup>∗</sup> du réseau réciproque. Le nœud M, étant sur la sphère, définit la direction de diffraction OM. Dans l'exemple représenté par cette figure, il y a diffraction par les plans réticulaires (310).

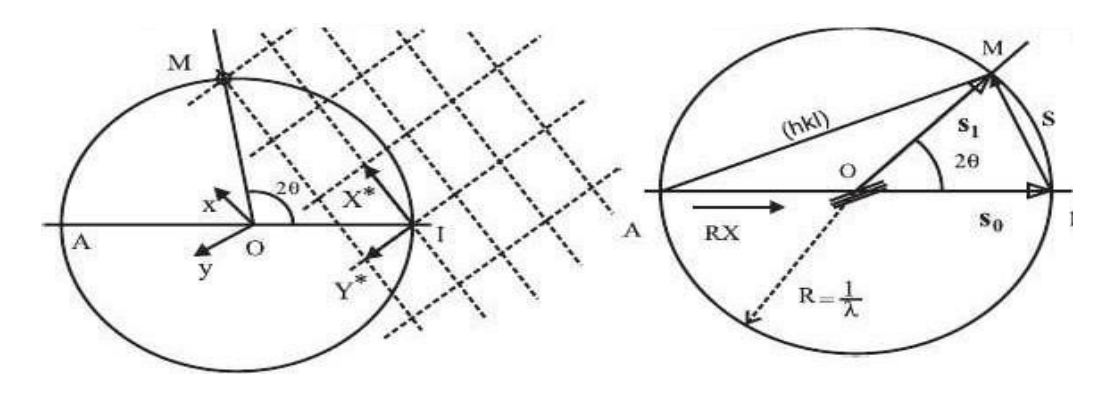

Figure I. 19 : Schéma de la construction d'Ewald.

#### **I.4.3. Relation de Bragg**

D'après la construction d'Ewald (Figure 1.19) on peut écrire

$$
IM = S = N_{hkl} = h.A^* + k.B^* + l.C^*
$$
 (Equation I. 13)

La norme du vecteur réciproque est  $2.\sin\theta$  $\frac{Im\theta}{\lambda}$  (Equation I. 14)

Elle est liée à l'équidistance des plans (hkl) par  $||N_{hkl}||. d_{hkl} = 1$ .

On en déduit la relation suivante qui constitue la loi de Bragg :

$$
2.d_{hkl} \cdot \sin \theta = \lambda \qquad \text{(Equation I. 15)}
$$

Les angles d'incidence et de diffraction sont égaux. Sur la Figure I. 20 on peut vérifier l'égalité des chemins optiques pour les nœuds N0 et N1 quand cette condition est réalisée. Il doit également y avoir accord de phase entre les ondes en provenance des différents plans. Entre les nœuds N1 et N2 la différence de marche, qui vaut 2. d. sinθ doit être égale à nλ avec n entier

2. 
$$
d_{hkl}
$$
.  $sin\theta = n.\lambda$  (Equation I. 16)

Si la condition de Bragg est satisfaite, il y a réflexion du rayon incident sur les plans réticulaires selon les lois de Descartes.

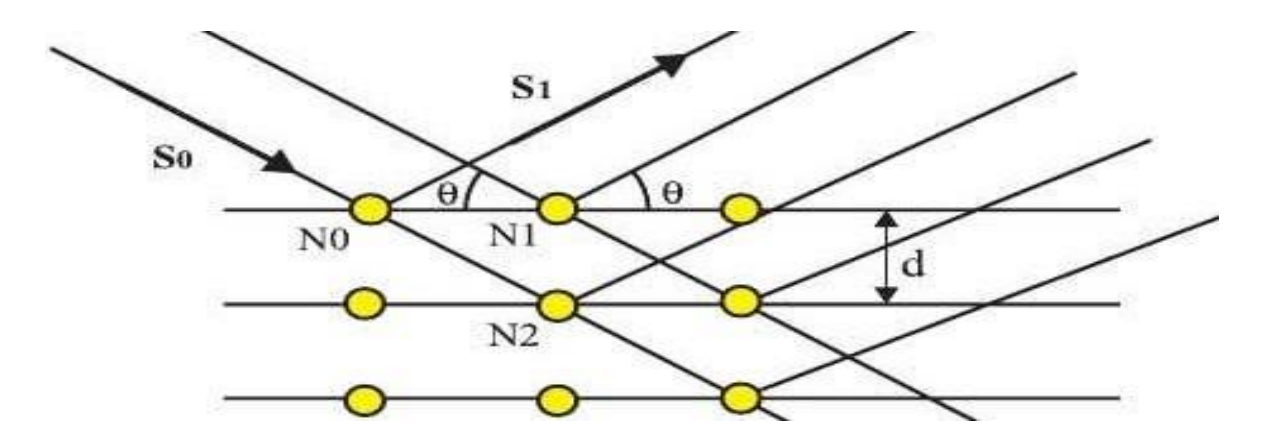

Figure I. 20 : Schéma qui montre la relation de Bragg.

La nature du motif influe uniquement sur l'intensité diffractée et pas sur les directions de diffraction. La mesure des angles de diffraction des rayons X par un cristal donne seulement des informations sur le réseau translatoire du cristal. Pour obtenir la position des atomes dans

la maille, il faut aussi utiliser les intensités des figures de diffraction. Suivant la nature du problème étudié et les techniques de diffraction employées, on utilisera pour déterminer les directions de diffraction, l'une de ces trois méthodes [17].

Par la loi de Bragg, on peut donc associer chaque pic à un plan atomique imaginaire. On sait que ces plans peuvent être désignés par des indices de Miler (*hkl*). On peut donc de même associer ces indices (*hkl*) aux pics de diffraction (Figure III. 4).

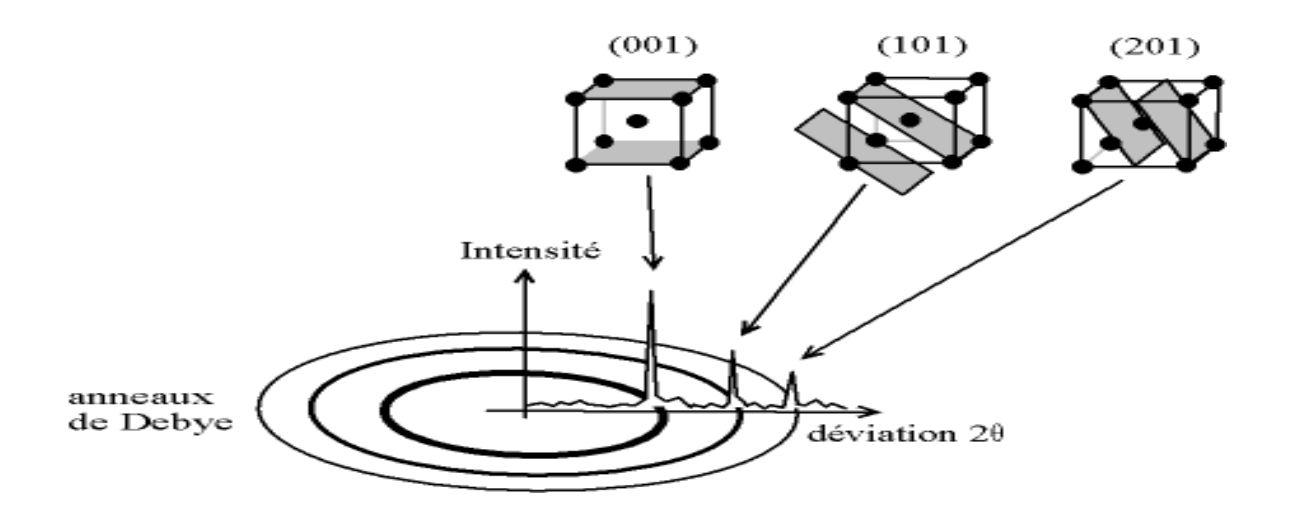

Figure I. 21 : les pics de diffraction avec des indices de Miller (hkl).

#### **Chapitre :**

#### **Technique de diffraction par des rayons X**

#### **Introduction**

La diffraction des rayons X est une technique très utilisés pour la caractérisation des matériaux. Cette technique est basée sur l'interaction d'un faisceau monochromatique de rayons X avec les atomes d'un matériau solide cristallisé ou en poudre.

Dans ce chapitre nous allons expliquer le principe physique de la diffraction et nous présenteront les différents instruments utilisées dans cette techniques à savoir les diffractomètres et les détecteurs, puis nous montrerons les différentes étapes suivies sur un exemple d'échantillon.

#### II. 1. Principe physique de la diffraction

Les faisceaux de Rayons X produits par le tube sont envoyés sur l'échantillon dans lequel ils sont déviés par les atomes (Figure II. 1) . Ces faisceaux diffractés interfèrent entre eux, conduisant à la production d'un signal intense dans certaines zones précises de l'espace. C'est ce signal qui est collecté par le détecteur, et tracé sous forme d'une courbe (diffractogramme) qui présente des pics à des angles bien spécifiques de diffraction. La position de ces pics est une véritable signature de l'arrangement des atomes à l'intérieur d'un cristal (distance entre atomes, entre plans intracristallins). La relation empirique qui relie les angles auxquels sont observés les pics et les distances entre plans atomiques est la loi de Bragg.

Atome photon X incident photon X diffusé

Figure II. 1 : Diffusion élastique : les photons X rebondissent en gardant la même énergie.

Pour résumer, la diffraction des rayons X repose sur l'enregistrement d'un diffractogramme (Figure II. 2) et sur l'analyse des pics de ce diagramme qui permet de caractériser les cristallites présents dans l'échantillon à partir des éléments suivants :

- Position des pics : analyse qualitative, identification de phases cristallines présentes.
- Largeur des pics : taille et forme des cristallites, contraintes internes.
- Intensité des pics : estimation de composition chimique, analyse quantitative, orientation préférentielle [18].

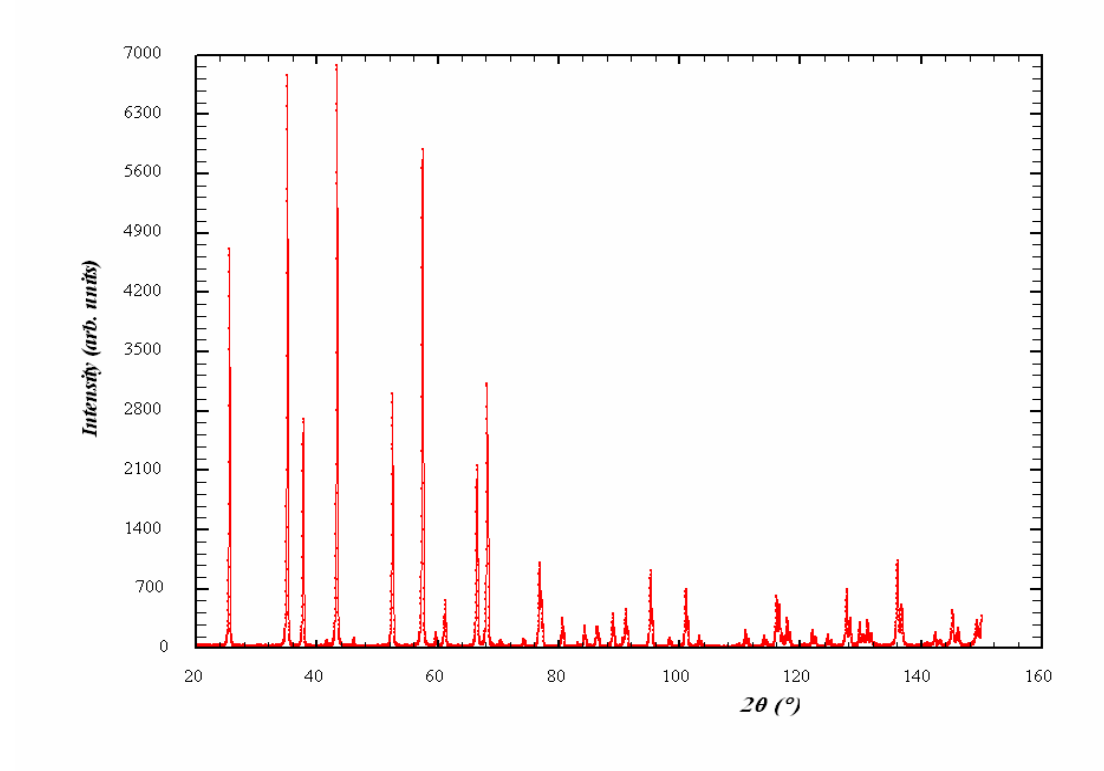

Figure II. 2 : Exemple de diffractogramme.

## II.. 2. Diffraction des rayons X

## 1I. 2. 1. Diffractomètre Bragg - Brentano

Le diffractomètre de Bragg-Brentano est le plus utilisé aujourd'hui (Figure II. 3). Le faisceau est incliné d'un angle θ par rapport au plan de la surface de l'échantillon et le détecteur est placé en face, incliné du même angle θ. Le système peut balayer des valeurs de θ comprises entre 5° et 85°. Les angles plus faibles sont difficilement accessibles car le faisceau devient rasant et le signal détecté est celui du faisceau incident. Les angles plus grands sont interdits parce que les constituants (source et détecteur) de l'appareil se gênent mutuellement. Le diffractogramme obtenu est le même qu'avec la méthode de Debye-Scherrer, mais les anneaux ne sont pas visibles, car on récolte directement l'intensité en fonction de l'angle. Tout se passe comme si le détecteur parcourrait la chambre de Debye-Scherrer le long du film.

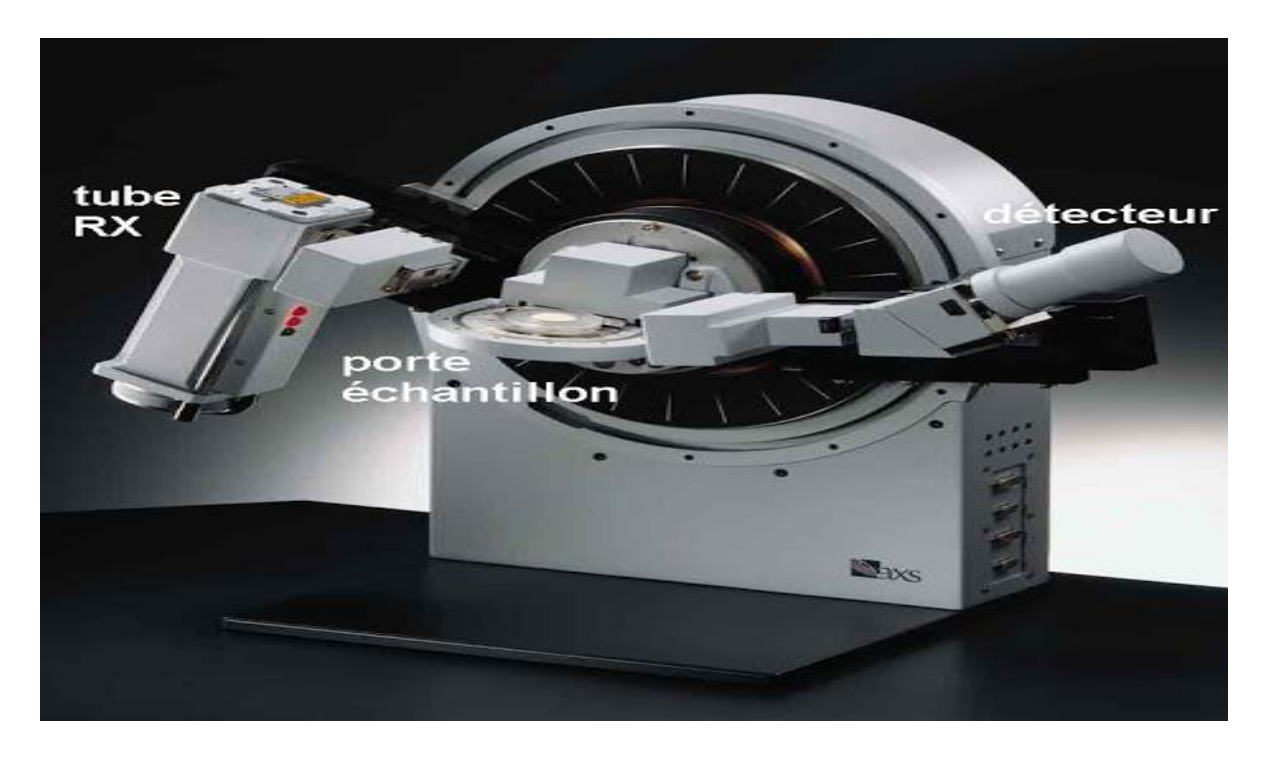

Figure II. 3 : Montage de Bragg Brentano.

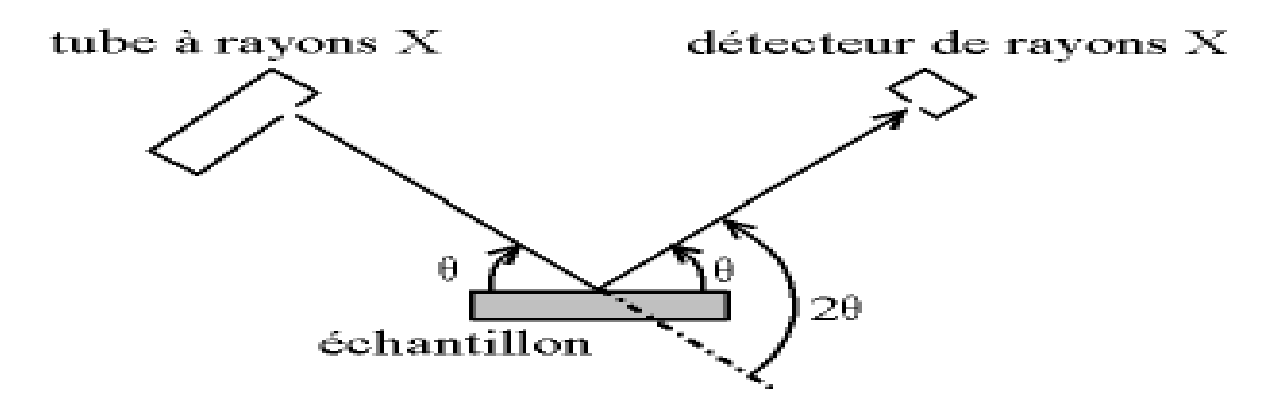

Figure II. 4 :Définition des angles dans le montage de Bragg-Brentano.

## II.2.2. Chambre Debye-Scherrer

La poudre, insérée dans un capillaire ou englobée dans de la résine, est placée au centre d'une chambre cylindrique et exposée à un faisceau monochromatique de rayons X. Toutes les orientations de cristal étant présentes, l'image ainsi obtenue n'est plus constituée de taches (intersection d'une droite et d'un plan), mais d'anneaux dits de Debye-Scherrer, par symétrie de révolution autour de l'axe d'incidence : il s'agit de l'intersection d'un faisceau de droites de même angle (donc un cône de demi-angle au sommet 2θ) avec un plan (Figure II. 5) [19].
La chambre de Debye-Scherrer fut inventée en 1916 par les physiciens [Peter](https://fr.wikipedia.org/wiki/Peter_Debye)  [Debye](https://fr.wikipedia.org/wiki/Peter_Debye) et Scherrer. L'équation de Debye Scherrer pour le calcul de la taille des particules est donnée par :

$$
D = \frac{K\lambda}{\beta cos \theta}
$$
 (Equation II. 1)

K est la constante de Scherrer (0,9) ;

λ est la longueur d'onde de la lumière utilisée pour la diffraction ;

β est la «pleine largeur à moitié maximale» des pics nets ;

θ est l'angle mesuré.

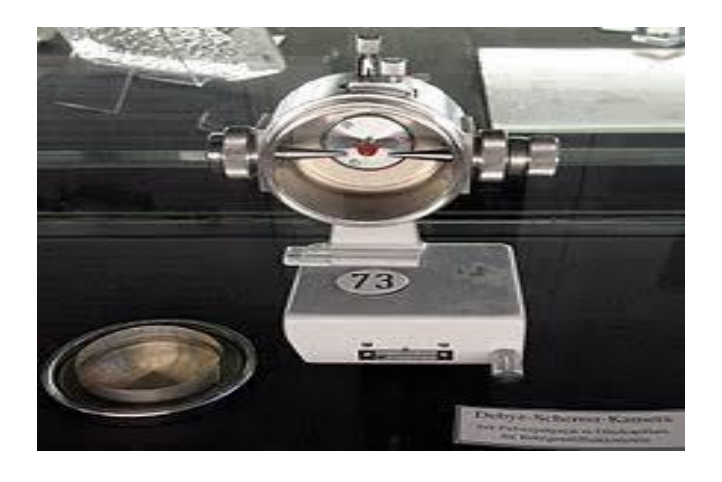

Figure II. 5 : Montage de Debye Scherrer.

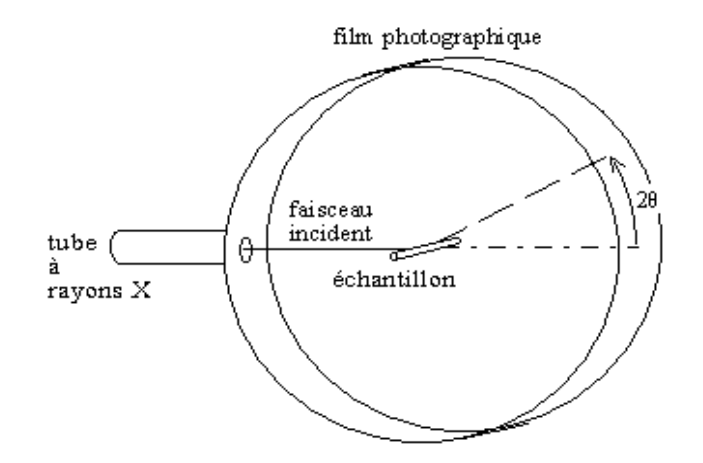

Figure II. 6 : Schéma de montage Debye Scherrer.

#### . . **Applications : matériaux pour RX de laboratoire**

#### II. 3. 1. Fenêtres et écrans

Les problèmes d'absorption conditionnent le choix des matériaux utilisés dans les études radiocristallographiques. Les fenêtres des tubes et des détecteurs sont constituées par des matériaux peu absorbants donc ayant des petits numéros atomiques. Le béryllium, malgré sa mise en œuvre difficile, reste le matériau principal pour cet usage. Les verres classiques absorbent beaucoup, aussi utilise-t-on des verres spéciaux (verre de Lindemann) comme récipients pour les échantillons. A l'opposé le plomb est le matériau privilégié pour la réalisation des écrans, soit sous forme de feuilles de métal, soit sous forme de verres au plomb.

## **II. 3. 2. Filtres**

Un filtre est un écran, dont la discontinuité  $\lambda_K$ absorbe fortement les radiations de longueurs d'onde plus courtes que  $\lambda_K$ . Si on veut un filtre qui absorbe beaucoup la raie Kβ et peu la raie Kβ d'une anticathode de numéro atomique Z, il faut prendre un élément dont la discontinuité K s'intercale entre les deux raies. Si Z n'est pas trop élevé c'est en général la propriété de l'élément de numéro atomique Z-1. Le tableau suivant indique la nature des filtres utilisés avec les anticathodes les plus communes pour éliminer la raie Kβ:

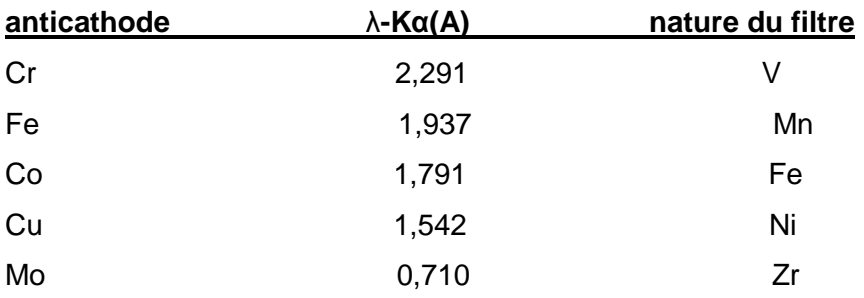

Si un tel filtre permet la quasi élimination de la raie Kβ, il ne permet ni l'élimination complète du fond continu, ni la séparation des raies Kα1 et Kα2 [15].

## **Exemple:**

On peut filtrer les raies Kα d'une anticathode Cu à l'aide d'une pastille Ni.

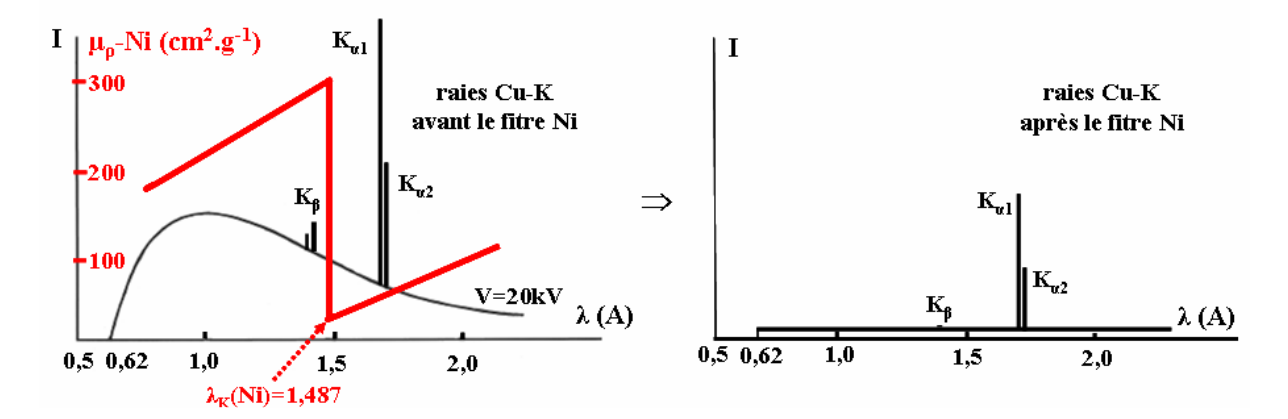

Figure II. 7 : Principe du filtrage de la raie Cu-Kα par une pastille de Ni.

#### II.4. Détecteurs de rayons X

Les détecteurs de rayons X sont des dispositifs capables de détecter la présence de [rayons](https://fr.wikipedia.org/wiki/Rayons_X)  [X.](https://fr.wikipedia.org/wiki/Rayons_X) La technologie de détection des rayons X a fortement progressé depuis leur découverte, passant du simple [film photographique](https://fr.wikipedia.org/wiki/Film_photographique) à des dispositifs électroniques pouvant donner le flux de rayons X et leur énergie.

Pour les premières applications des rayons X, on ne s'intéressait qu'à la trajectoire des photons X.

Les rayons X sont des [rayonnements ionisants](https://fr.wikipedia.org/wiki/Rayonnement_ionisant) : ils éjectent des électrons de la matière par [effet photoélectrique](https://fr.wikipedia.org/wiki/Effet_photo%C3%A9lectrique) ou [effet Compton.](https://fr.wikipedia.org/wiki/Effet_Compton) C'est ce phénomène qui est utilisé pour la détection.

Les détecteurs peuvent répondre à trois questions :

- la position du photon détecté ;
- le dénombrement des photons ;
- et l'évaluation de leur énergie.

Le nombre d'électrons éjectés par seconde est proportionnel au flux de photons.

De manière générale, la détection est perturbée par le phénomène [d'absorption,](https://fr.wikipedia.org/wiki/Absorption_(optique)) décrite par la [loi de Beer-Lambert.](https://fr.wikipedia.org/wiki/Loi_de_Beer-Lambert) Les photons peuvent être absorbés sur leur trajet entre la source et le détecteur. Ils peuvent notamment être absorbés par la fenêtre du détecteur (écran protégeant le détecteur de l'environnement). Par contre, le matériau sensible aux rayons X doit au contraire être le plus absorbant possible, afin de détecter le plus de photons possibles [20].

#### II.4.1. Film photographique

Les films photographiques ont longtemps constitués le détecteur utilisé pour la détermination précise de la position et de l'intensité des raies dans les diagrammes de diffraction. Les

mesures d'intensité sur les films sont maintenant abandonnées au profit d'autres techniques plus précises. Les émulsions photographiques utilisées sont des émulsions à gros grains de bromure d'argent.

## II. 4. 2. Ecran fluorescent

Les rayons X sont invisibles à notre œil mais ils peuvent être transformés en radiations visibles. Ils ont la propriété de rendre fluorescentes certaines substances comme le sulfure de zinc. La lumière émise par un écran soumis à l'action des rayons X est d'autant plus intense que l'intensité du faisceau est importante (principe de la radioscopie médicale). L'usage de ces écrans est maintenant limité à la localisation des faisceaux lors des réglages (Figure II. 8) [17].

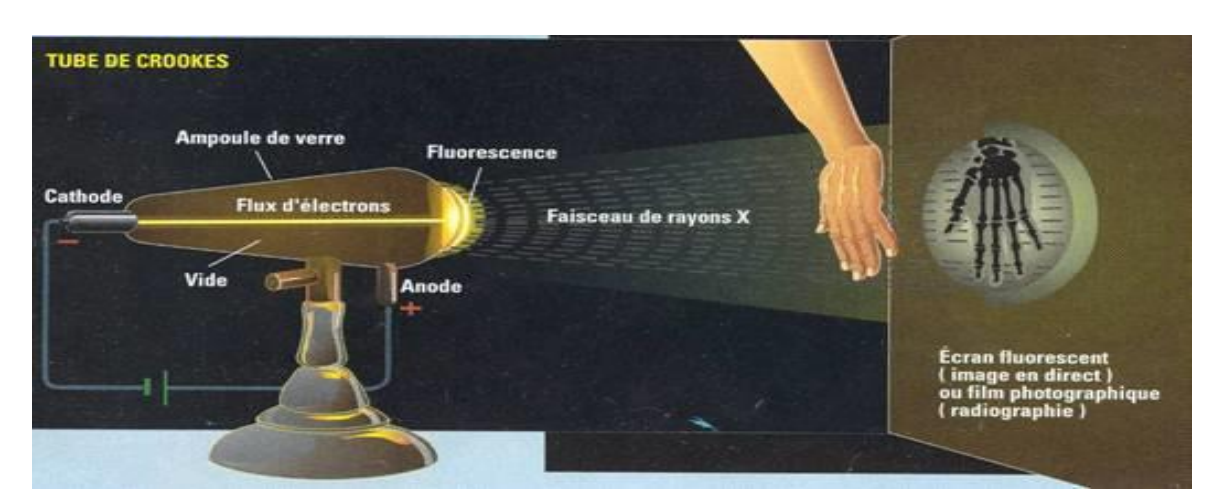

Figure II. 8 : localisation des faisceaux de rayons x par écran fluorescent ou film photographique.

## II. 4. 3. Détecteurs ponctuels à impulsion

## II. 4. 3. 1. Compteur proportionnel à gaz

Le compteur Geiger-Muller (G.M.) est constitué par un tube métallique mis à la masse et traversé par un fil (anode) porté à un potentiel "V" de l'ordre de 1500 à 2000V Le tube, rempli de gaz inertes, possède une fenêtre perméable aux rayons X. Le premier détecteur d'impulsion développé est un [compteur Geiger](https://fr.wikipedia.org/wiki/Compteur_Geiger) pour lequel on utilise une tension de polarisation plus faible. Ainsi, on ne travaille pas en saturation, et l'intensité de l'impulsion est proportionnelle à l'énergie du photon. Le photon traverse un gaz (en général un mélange [argon-](https://fr.wikipedia.org/wiki/Argon)[méthane\)](https://fr.wikipedia.org/wiki/M%C3%A9thane) polarisé (une tension est établie entre un fil et le boîtier du détecteur). Les ionisations provoquées par le photon créent un courant électrique dans le gaz, qui est détecté par le compteur (Figure II. 9) [15].

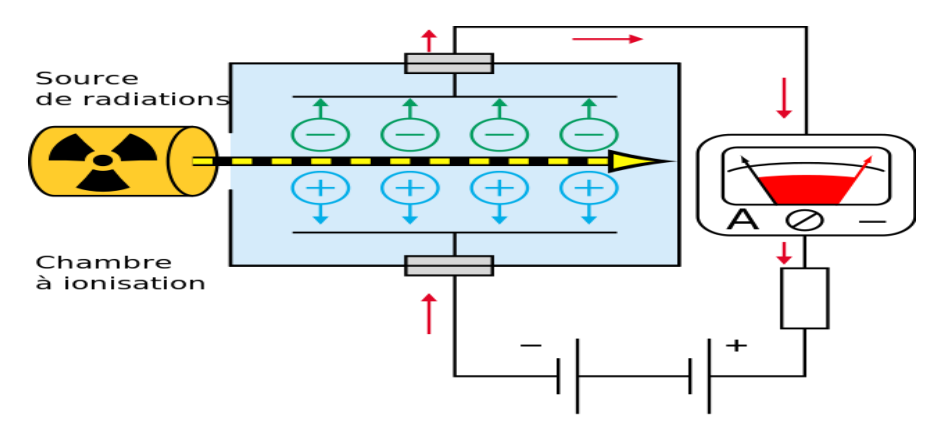

Figure II. 9 : Compteur Geiger-Muller.

## . . . . **Détecteurs solides**

## . . . . . **Détecteur à scintillateur**

Un détecteur à scintillation également appelé compteur à scintillation ou plus souvent scintillateur est un instrument composé d'un matériau qui émet de la lumière à la suite d'un dépôt d'énergie par interaction d'un rayonnement (Figure II. 10). Il y a deux types de détecteurs à base de scintillateur :

Des détecteurs à base de scintillateur – photomultiplicateur

Après avoir traversé un objet, les photons arrivent sur le détecteur. Ici, le spectre incident interagit avec le cristal scintillateur. Le photon X interfère par des effets photoélectriques et Compton avec un électron du milieu et lui cède une partie de son énergie, qui sera transformée en photon lumineux. Les photons lumineux sont collectés par un photomultiplicateur qui les transforme en charges électriques. Cette technique est à la base des gammas caméras. Elle est inadaptée à la radiologie conventionnelle et à la tomographie, car la résolution spatiale n'est pas suffisante.

Des détecteurs à base de scintillateur – photodiodes

Le principe de fonctionnement de ces détecteur est le même que celui présenté dans le paragraphe précédent. Les cristaux scintillateur les plus utilisés sont l'iodure de césium CsI (dopé ou non au thallium) et l'oxysulfure de gadolinium (Gd2O2S). Une matrice de Thin Film Transistor (TFT) permet d'enregistrer le signal. La différence est que les photons lumineux sont transformés en charges électriques par une matrice de photodiodes en silicium amorphe pour la radiographie standard et des photodiodes en silicium cristallin pour la tomographie conique.

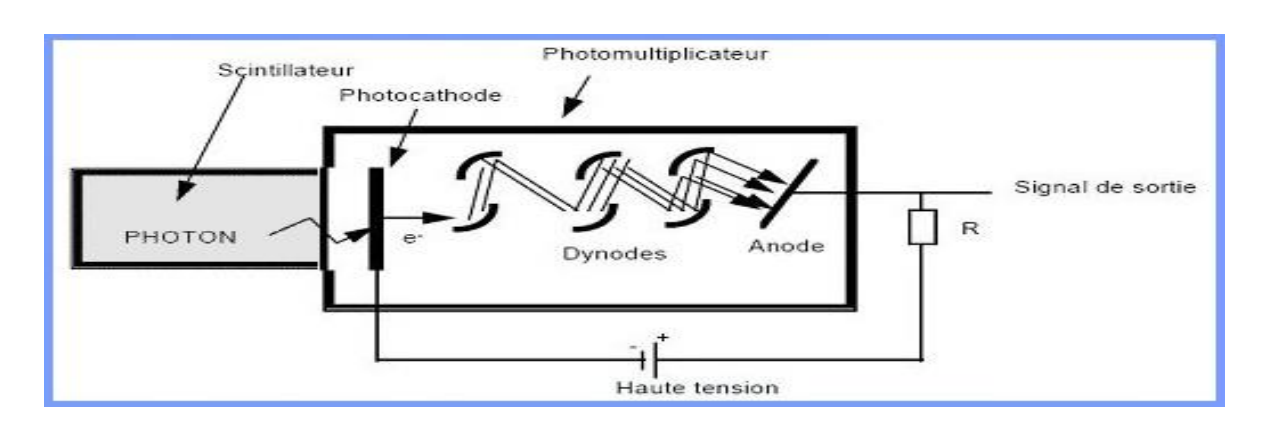

Figure II. 10 : Compteur scintillateur.

## . . . . . **Détecteur à semi-conducteur**

Contrairement aux détecteurs à base de scintillateur, les détecteurs à base de semiconducteur permettent la conversion directe des photons X en charges électriques.

Lors de l'exposition d'un matériau semi-conducteur aux rayons X, le numéro atomique élevé de ce matériau donne un fort pouvoir d'absorption par effet photoélectrique. Les photons caractéristiques générés lors de l'interaction peuvent à leur tour interagir par effet photoélectrique.

Les détecteurs à base de semi-conducteur sont des détecteurs qui peuvent être utilisés en mode comptage. Ce mode de fonctionnement permet de compter le nombre de photons qui arrivent sur le détecteur. Différents seuils peuvent être fixés sur cette mesure afin de définir différents compteurs d'énergie [21].

## **II. 4. 4. Détecteurs linéaires et surfaciques**

## . . . . **Détecteurs linéaires**

Les détecteurs linéaires ou courbes collectent les photons X dans un secteur angulaire « plan ». L'utilisation d'une ligne à retard permet de localiser l'endroit où le photon a frappé le détecteur ; la résolution spatiale est déterminée par la largeur de l'impulsion. On peut aussi utiliser des anodes collectrices discrètes, comme par exemple des bandes d'aluminium sur un cristal de silicium, la résolution spatiale étant l'espacement entre les anodes.

Ces détecteurs sont utilisés principalement dans les diffractomètres, ce qui accélère l'acquisition du signal. Ils permettent également de faire une acquisition en position fixe, et donc de voir l'évolution du diffractogramme en fonction du temps. En diffractométrie, le détecteur suit idéalement un arc de cercle, portion du cercle de Rowland (cercle de focalisation) ; un détecteur linéaire doit donc être tangent au cercle et introduit une erreur aux extrémités, ce qui limite son ouverture à environ 10°. Un détecteur courbe, épousant le cercle de Rowland, permet de faire une acquisition jusqu'à 120° pour le détecteur.

## . . . .. **Détecteurs surfaciques**

Les détecteurs surfaciques collectent les données sur un angle solide relativement grand. Ils peuvent servir à l'imagerie [\(radiographie\)](https://fr.wikipedia.org/wiki/Radiographie) mais également à la diffractométrie :

- pour l'étude des monocristaux (clichés de Laue) ;
- pour l'étude des poudres : le détecteur enregistre des anneaux, et l'intégration de l'intensité sur un anneau permet d'avoir plus de signal qu'avec un détecteur ponctuel ou linéaire.

On peut utiliser pour cela :

- une [chambre à fils](https://fr.wikipedia.org/wiki/Chambre_%C3%A0_fils) : il s'agit d'un compteur à gaz possédant deux réseaux de fils croisés, ce qui permet une détection surfacique ;
- un détecteur semi-conducteur à anodes collectrices multiples : similaire au détecteur linéaire, mais avec deux réseaux de détection croisés ;
- un écran fluorescent associé à une [galette de microcanaux](https://fr.wikipedia.org/wiki/Galette_de_microcanaux) : équivalent surfacique du scintillateur ;
- une [caméra CCD\(](https://fr.wikipedia.org/wiki/Cam%C3%A9ra_CCD)Charge Coupled Device) : cette solution ne permet toutefois pas la discrimination en énergie [20].

## . . . **Les détecteurs bidimensionnels**

Des détecteurs bidimensionnels sont désormais utilisés pour les études radiocristallographiques de monocristaux. Deux systèmes se sont développés ces dernières années :

- le système "imaging plate" (type plaque photographique) ;
- le système "CCD" (Charge Coupled Device).

## **II.5. Manipulation**

#### II. 5.1. Matériel

L'appareillage comprend un générateur de haute tension (60kV maximum), courant (60 mA maximum), un tube à RX (anticathode cuivre, molybdène, cobalt…), un refroidissement à eau, un détecteur (auparavant des compteurs Geiger ou proportionnels étaient utilisés), et un ensemble électronique chargé de piloter le goniomètre et d'enregistrer les diffractogrammes ou spectres  $I = f(θ)$ .

## . . . **Préparation d'échantillon**

Dans cette expérience, la première partie consiste à prendre une poudre d'un échantillon avec une petite cuire (1) on la dépose sur une lame de verre afin de la remplir (2) après, on prend une autre lame de ces deux cotés on la met sur la première puis on la tire de façon inclinée (3). On renverse la lame (4 ,5) pour obtenir une surface uniforme.

Dans la deuxième partie (6) on prend une pate on la met sur une lame de verre après on dépose sur elle-même un morceau de semi-conducteur (Figure II. 11).

 Afin de terminer la préparation des deux échantillons on dépose une seule lame sur une porte d'échantillon dans le diffractomètre à rayons x (*Rigaku*) pour analyser et enregistrer les résultats obtenus dans un fichier numérique pour le traiter avec le logiciel HighScore.

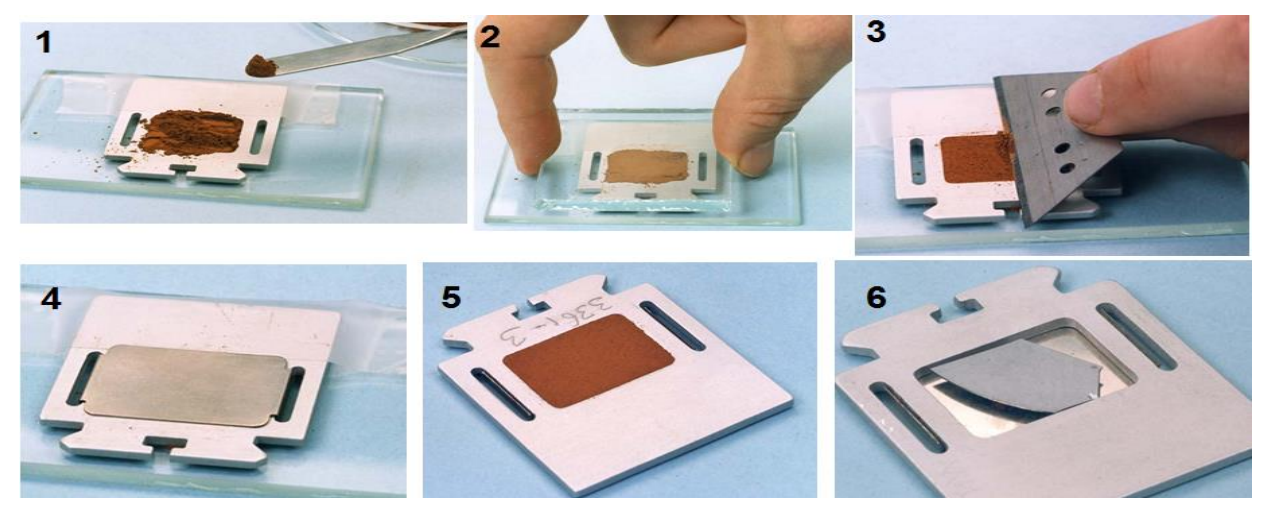

Figure II. 11 : Méthodes de préparation l'échantillon.

**Rigaku (MiniFlex) :** Le nouveau diffractomètre à rayons X de paillasse MiniFlex de sixième génération est un instrument d'analyse de diffraction de poudre polyvalent qui peut déterminer: l'identification de phase cristalline (ID de phase) et la quantification, le pourcentage (%) de cristallinité, la taille et la déformation des cristallites, le raffinement des paramètres du réseau, le raffinement de Rietveld et structure. Il est largement utilisé dans la recherche, en particulier dans la science des matériaux et la chimie, ainsi que dans l'industrie pour la recherche et le contrôle de la qualité. C'est le dernier ajout au MiniFlex d'analyseurs de diffraction des rayons X de paillasse de Rigaku, qui commencé avec l'introduction du système original Miniflex XRD il y a des décennies (Figure II. 12) [22].

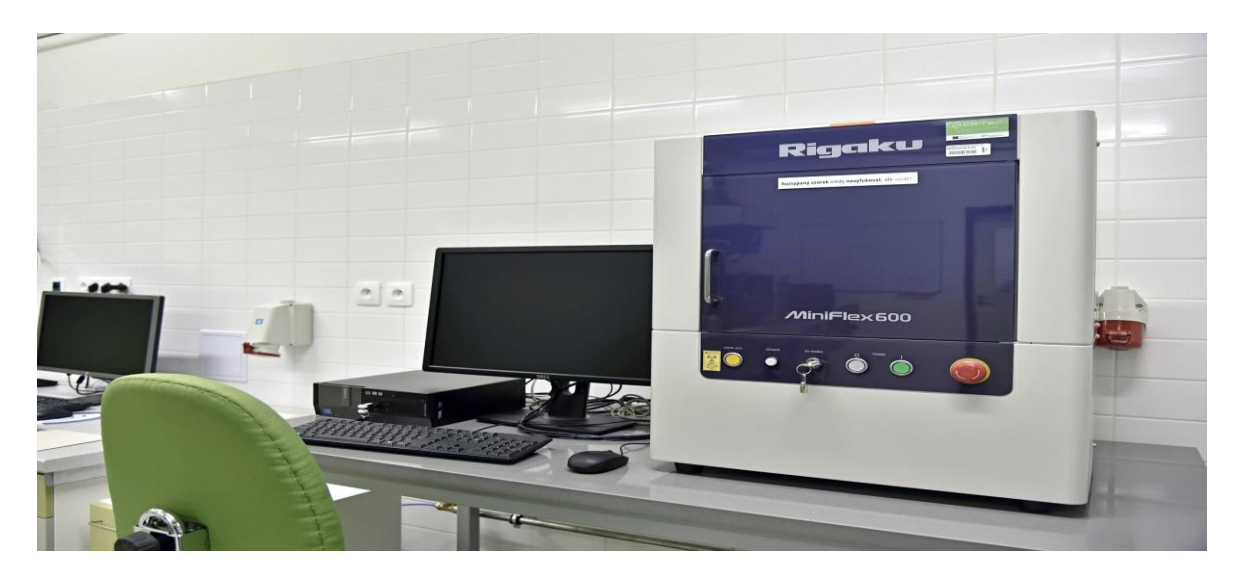

Figure II. 12 : Machine de diffraction des rayons X.

#### II. 5.3. Facteur de structure

Lorsqu'un cristal entre en condition de diffraction sur les plans (*hkl*), l'intensité diffractée *Ihkl*  devient non-nulle et égale à  $|F_{hkl}|^2$  le module au carré du facteur de structure. Le facteur de structure dépend de la nature chimique des atomes présents dans la maille ainsi que de leurs positions respectives, selon l'expression

> $F_{hkl} = \sum_{i=1}^{N_{at/maille}} f_{j}$  $\sum_{j=1}^{\text{Nat/maille}} \mathbf{f}_j \, \mathrm{e}^{-\mathrm{i}2\pi (\mathrm{hx}_j + \mathrm{ky}_j + \mathrm{l}_{zj})}$  (Equation II. 2)

Où  $x_j$ ,  $y_j$ et  $z_j$ sont les coordonnées de l'atome de la maille et *fj est* le facteur de diffusion atomique correspondant. On rappelle que le facteur de diffusion atomique croît avec le numéro atomique *Z* et diminue aux grands angles de diffraction [23].

#### II.6. Analyse par DRX

#### II. 6. 1. Analyse d'un échantillon inconnu

La [théorie](https://fr.wikipedia.org/wiki/Th%C3%A9orie_de_la_diffraction_sur_un_cristal) indique que dans un mélange, la surface nette des pics d'une phase (dite aussi « intensité intégrale ») est proportionnelle à la concentration de la phase moyennant un terme d'absorption, Si tous les échantillons absorbaient les rayons X de la même manière, on aurait une loi purement linéaire :

$$
C_A = m_A. I_A
$$
 (Equation II. 3)

où  $C_A$ est la concentration massique de la phase A dans l'échantillon,  $m_A$  est le coefficient d'étalonnage (c'est l'inverse de la surface du pic d'un échantillon fait entièrement de A) et  $I_A$ est la surface du pic de la phase A considéré (chaque pic généré par A a un coefficient *m* différent) (Figure II. 13).

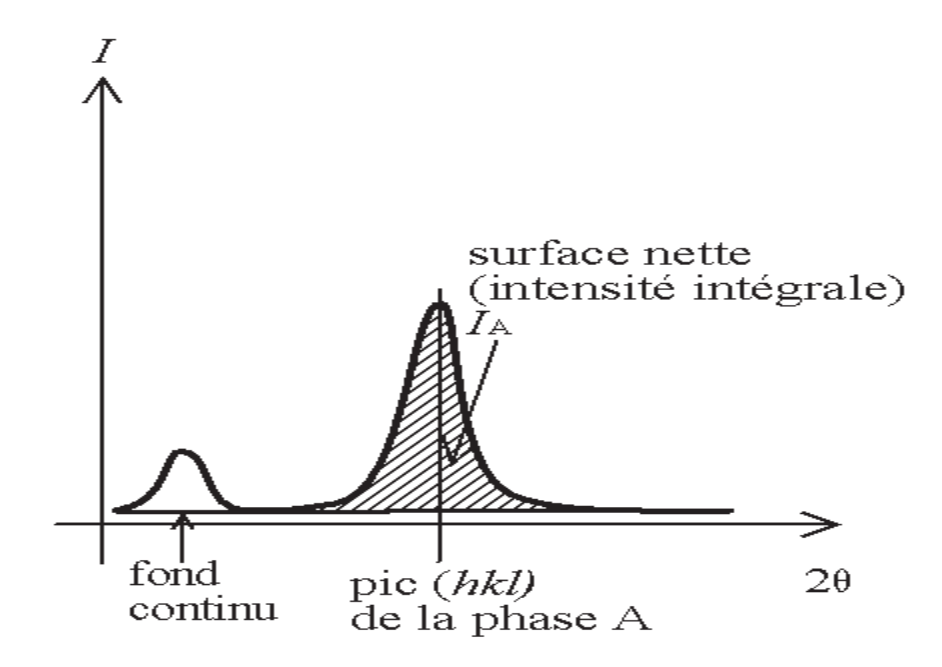

Figure II. 13 : Surface nette (intensité intégrale) d'un pic.

#### II. 6. 2. Analyse quantitative

on sait que les phases n'ont pas toutes la même absorption, certains produits sont plus transparents que d'autres. Donc, si 10 % massique de la phase A sont présents dans deux échantillons, le pic mesuré sera plus grand pour l'échantillon le plus transparent. Pour corriger cet effet d'absorption, on utilise deux techniques :

-l'étalon interne : on a une phase de référence R parfaitement cristallisée, que l'on introduit en proportion connue  $C_R$ , et qui donne un pic ayant une surface $I_R$ , alors on

 $C_A/C_B = m_{A/R} I_A/I_B$  (Equation II. 4) c'est la méthode la plus précise

-on mesure au moins un pic pour chaque phase présente et l'on utilise le fait que la somme des concentrations est égale à 100% pour déterminer l'absorption ; cette méthode peut servir pour les échantillons massifs, mais elle ne marche que si chaque phase a au moins un pic isolé (donc il ne doit pas y avoir de phase amorphe) (Figure II. 14).

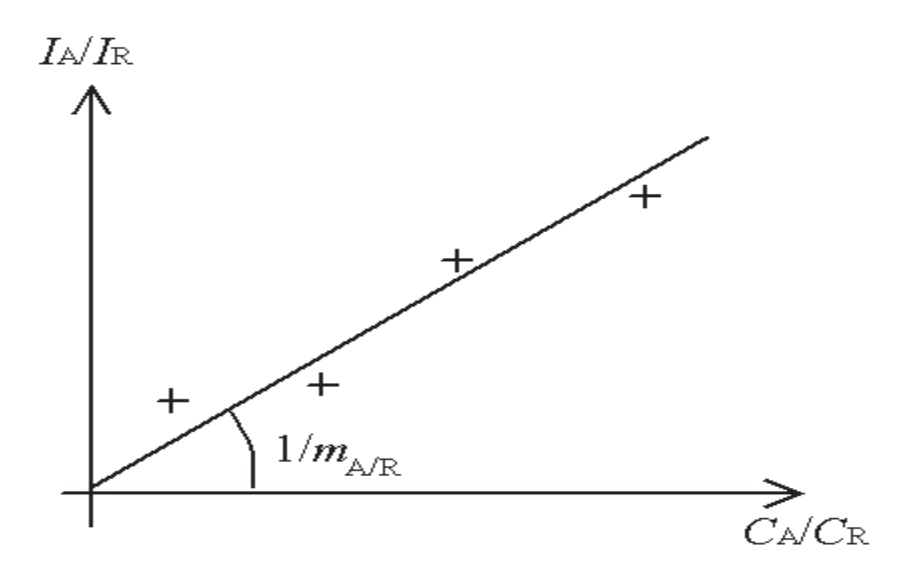

Figure II. 14 : Étalonnage de la phase A avec étalon interne (phase R).

#### II. 6. 3. Méthode semi-quantitative

Si l'on choisit une méthode de préparation de référence avec un étalon interne donné, il est possible d'établir un coefficient d'étalonnage par défaut ; c'est la méthode dite RIR, pour « rapport d'intensité de référence » (reference intensity ratio).

La méthode qui fait référence est la suivante :

- on prépare l'échantillon sous forme de poudre ;
- on le mélange avec 50 % de [corindon](https://fr.wikipedia.org/wiki/Corindon) [\(alumine](https://fr.wikipedia.org/wiki/Alumine) α-Al<sub>2</sub>O<sub>3</sub>) et on le mesure ;
- on fait le rapport entre le pic le plus grand de la phase et le pic le plus grand de corindon.

Supposons un mélange de n produits en proportion  $C_1, C_2, ..., C_n$  et pour lesquels on mesure des surfaces de pic  $I_1, I_2, ..., I_n$ . Si l'on fait les rapports des équations d'étalonnage deux à deux, on voit que la concentration et l'intensité du corindon s'éliminent :

$$
C_i/C_j = (m_{i/cor}/m_{j/cor}) \cdot (I_i/I_j)
$$
 (Equation II. 5)

On peut donc au bout du compte s'affranchir de la présence de corindon dans l'échantillon inconnu, le corindon n'est utilisé que pour déterminer les coefficients *mi*/cor. Les coefficients sont déterminés à partir d'un échantillon de phase *i* pure, donc un mélange 50 % *i* + 50 % corindon, on a alors :

$$
C_i/C_{cor} = 1 = m_{i/cor} \cdot (I_i/I_{cor})
$$
 (Equation II. 6)

Ce coefficient est donc en théorie indépendant du diffractomètre et des conditions de mesure, mais il dépend du pic de la phase [24].

#### II. 6.4. Méthode de Rietveld

La méthode Rietveld repose sur une modélisation théorique du diffractogramme de poudre. Selon cette approche, chaque intensité au point  $2\theta_i$  constitue une donnée et est simulée. La modélisation des formes de raies est donc nécessaire. Le diffractogramme théorique, où chaque raie hkl est représentée par un pic de Dirac d'intensité  $I_{hkl}$ , est convolué par une fonction de prol paramétrée. L'affinement Rietveld consiste à ajuster les paramètres structuraux (positions atomiques, facteur d'occupation des sites), les paramètres de maille et les prols de raies grâce à une procédure des moindres carrés, de façon à minimiser la différence entre le dffiractogramme calculé et le diffractogramme expérimental. La quantité minimisée lors de l'affinement est :

$$
R_{wp} = \sum_{i} \frac{(Y_{obs}(\theta_i) - Y_{calc}(\theta_i))^2}{Y_{obs}(\theta_i)}
$$
 (Equation II. 7)

où  $Y_{obs}(\theta_i)$  et  $Y_{calc}(\theta_i)$  sont respectivement les intensités observée et calculée à l'angle  $\theta_i$ . Cette méthode présente un grand intérêt pour l'étude des minéraux finement divisés (naturels ou synthétiques). Un autre intérêt majeur est l'étude de mélange de phases pour lesquels il est alors possible d'obtenir une information quantitative sur la proportion des phases dans l'échantillon, associée à une mesure précise des paramètres de maille et dans les cas favorables à des informations structurales complémentaires. Cependant, elle nécessite la connaissance d'un modèle structural de départ proche de la réalité. Elle constitue donc surtout un outil pour l'affinement des structures, plus que leur résolution, la méthode de diffraction sur monocristaux étant la plus adaptée à la résolution de structures cristallines. Plusieurs programmes ( Fullprof, ARTIVE, MAUD…) basés sur cette méthode [25].

$$
Y_c(2\theta) = Y_f(2\theta) + \left[S_0 \sum_K L_k P_k \cdot T_k \cdot T_{Sk} \cdot m_k \cdot F_k^2 \cdot P_{rk} \cdot \Phi_k\left(\frac{2\theta - 2\theta_k}{H_k}\right) \cdot A_{sk}\right]
$$
 (Equation II.8)

Avec :

 $Y_c(2\theta)$  : Amplitude diffractée (nombre de coups) pour une valeur 2 $\theta$  donnée ;

 $Y_f$ : Valeur du fond continu en 2 $\theta$ ;

 $S_0$  : Facteur d'échelle ;

 $L_k$ ,  $P_k$ : Facteur de Lorentz-polarisation pour 2 $\theta$ ;

 $T_k$ : Facteur de transmission pour la "raie k";

 $T_{sk}$ : Facteur de microabsorption de rugosité de surface pour la "raie k";

 $m_k$ : Facteur de multiplicité de la "raie k";

 $F_k$ : Module du facteur de structure de la "raie k";

- $P_{rk}$ : Coefficient d'orientation préférentielle pour la "raie k";
- $\Phi_k$  : Valeur en 2 $\theta$  de la fonction de forme normalisée considérée pour la "raie k";
- $A_{sk}$ : Coefficient d'asymétrie de la "raie k".

La reconstitution théorique d'un spectre de diffraction peut se faire en utilisant des logiciels et des programme dédiés ( Fulprof…) [15].

## II. 7. Problèmes d'identification des pics

Plusieurs problèmes peuvent venir perturber l'analyse des résultats ; soit on va sélectionner une "mauvaise" fiche (c.-à-d. on croît identifier une phase, mais elle n'est pas dans l'échantillon), soit l'algorithme informatique ne va pas proposer une solution "réaliste". Ceci va être principalement dû à quatre phénomènes :

- un décalage des pics, le diffractogramme est décalé en 2θ par rapport aux signatures ;
- une variation des hauteurs relatives des pics d'une même phase ;
- la ressemblance entre les signatures de plusieurs phases ;
- une phase est présente en petite quantité.

## II. 7. 1. Décalage des pics

Si le diffractomètre est bien réglé, alors le décalage des pics a deux origines :

- la hauteur de l'échantillon n'est pas bonne (problème de préparation).
- le produit n'est pas pur, alors que la fiche correspond à un produit pur.

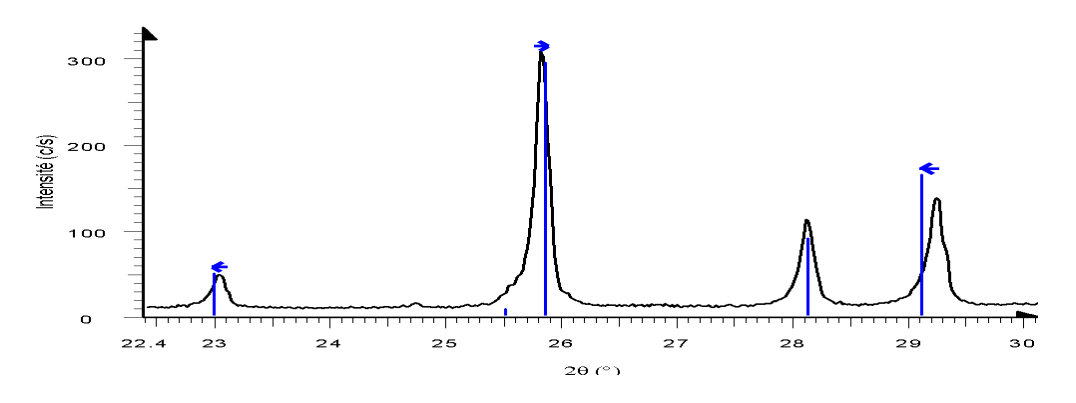

Figure II. 15: Décalage de pics entre le diffractogramme et la signature ;

#### II. 7. 2. Variation des hauteurs relatives

La fiche de référence indique la hauteur relative des pics. Il est très fréquent que ces hauteurs relatives ne soient pas respectées. Cela ne gêne en général pas l'identification de la phase. Cependant, il arrive parfois que certains pics soient absents, il s'agit d'un cas extrême de nonrespect de la hauteur "théorique" (Figure II. 16).

La différence de hauteur relative par rapport à la fiche a trois origines :

- L'orientation préférentielle.
- Les cristallites sont trop grosses.
- La superposition de pics.

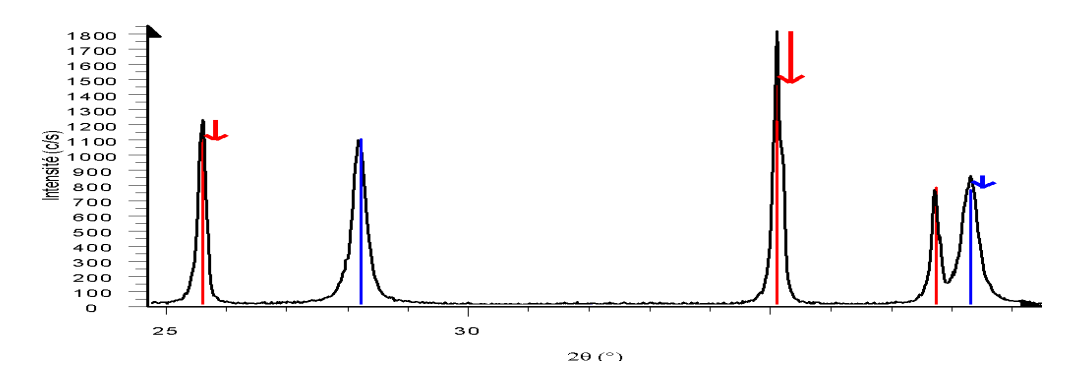

Figure II. 16 : Variation des hauteurs relatives des pics entre le diffractogramme et les signatures

#### II. 7. 3. Ressemblance des signatures (isotypes)

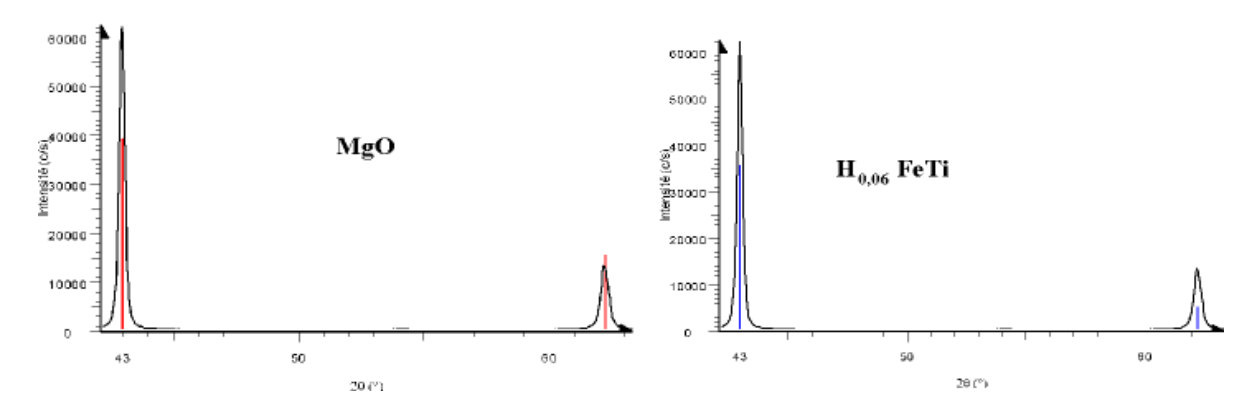

Figure II. 17 : Signatures semblables (isotypes) - périclase MgO ou hydrure de fer-titane H<sub>0,06</sub>FeTi?

#### **II. 7. 4. Phase en très petite quantité**

Si une phase est présente en très petite quantité dans un mélange, alors les pics qu'elle génère dans le diffractogramme sont très petits. Ils peuvent être noyés dans le bruit de fond (notion de limite de détection), ils peuvent être noyés dans les pics d'une autre phase, et les algorithmes peuvent avoir du mal à faire ressortir la fiche correspondante : un petit pic est-il le pic à 1 % d'une phase abondante dans l'échantillon, ou bien le pic à 100 % d'une phase minoritaire ? [26].

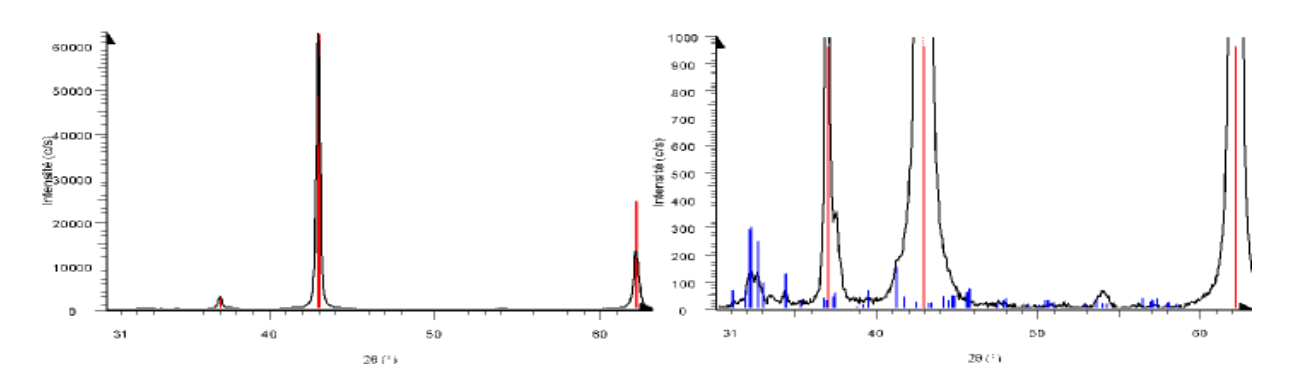

Figure II. 18 : Phase minoritaire - il s'agit du même diffractogramme, mais l'échelle des intensités est dilatée d'un facteur environ 60 dans la représentation de droite.

#### II.8. Simulation d'un diffractogramme de poudre

Dans un spectre de diffraction, les raies apparaissent au-dessus d'un fond continu, elles sont caractérisées par des paramètres tels que : leur position, leur intensité et leur forme.

## II. 8. 1. Fond continu

Le fond continu est la résultante de deux contributions :

- Contribution due au dispositif expérimental : essentiellement liée au bruit de fond généré par l'électronique de comptage et la diffusion par le milieu opératoire.
- Contribution due à l'échantillon : résultante de différents phénomènes liés à l'interaction rayonnement-matière

Il existe différentes manières d'ajuster le fond continu :

- Par création ''d'un fichier de fond'' expérimental et interpolation linéaire pour le reste de valeurs, méthode utilisée dans le cas d'une poudre de symétrie élevée.
- Par utilisation d'une fonction analytique spécifiée (un polynôme d'ordre 5 est préféré généralement), méthode utilisée pour un échantillon de symétrie moindre.

#### II. 8. 2. Position des raies

Les valeurs de 2 $\theta$  de Bragg définissent les positions des raies de diffraction, elles dépendent de :

- La longueur d'onde utilisée dans l'expérience de diffraction ;
- Des paramètres cristallins de maille de l'échantillon analysé.

Il est commun d'observer expérimentalement des déplacements des raies de leur position, et cela est induit par un mauvais réglage du diffractogramme ou par des propriétés intrinsèques de l'échantillon analysé.

#### II. 8. 3. Intensité des raies

De fait que le volume qui diffracte est fini, toutes les raies de diffraction mesurées ont certaine largeur suivant les trois directions de l'espace réciproque. L'intensité d'un pic n'est pas égale au maximum de l'intensité de raie, mais à l'intégrale sous la raie, en considérant sa largeur dans les directions. L'intensité du pic de diffraction peut s'exprimer sous la forme simplifiée suivante :

$$
I_K = S_0 L_K P_K T_K s_K m_k P r_k F_K^2
$$
 (Equation II. 9)

 $S_0$  est un facteur d'échelle englobe des différents termes constants lors de l'enregistrement.

#### II. 8.4. Forme des raies

La forme des raies résulte du produit de convolution de trois fonctions :

- Une fonction de distribution de la longueur d'onde du faisceau incident.
- Une fonction instrumentale liée au système de diffraction utilisé (optique, monochromateur).
- Une fonction d'échantillon liée à la nature du matériau diffractant qui fait intervenir essentiellement la taille des grains et les microcontraintes [15].

## **Chapitre :**

## **Application de la diffraction des rayons X**

#### **Introduction**

Dans ce dernier chapitre nous allons présenter et discuter les différents résultats obtenus en appliquant la technique de caractérisation du diffractomètre à rayons X sur quelques échantillons. Cette technique est une méthode d'analyse non destructive des matériaux cristallins qui permettent d'identifier la structure de chaque phase cristalline au sein d'un mélange (poudre ou lames).

Les diffractogrammes sont obtenus en enregistrant l'intensité du faisceau diffracté en fonction de l'angle de déviation 2ϴ du faisceau incident. Pour cela on a utilisé un logiciel spécifique qui est HighScore qui contient divers programmes qui servent à étudier et analyser des échantillons inconnus.

#### . . **Application de la diffraction des rayons X sur les poudres cristallines :**

Les différents cas d'applications des spectres de diffraction des poudres cristallines sont :

- Analyse qualitative; détermination des phases cristalline ou amorphe, permet ainsi d'identifier le ou les composés cristallisés présents dans un matériau ainsi que leurs formes cristallographiques.
- Analyse quantitative des phases présentes dans un échantillon, par affinement selon la méthode de Rietveld ou par étalonnage spécifique permet quant à elle de déterminer les teneurs de ces composés à l'état de traces comme à l'état de composés majeurs.
- Détermination des structures (mailles, groupe d'espace, maille cristalline)
- Détermination de la taille des cristallites pour les couches polycristallines et les matériaux polycristallins.

#### . . **. Analyse du diagramme de diffraction enregistré avec le logiciel HighScore**

Les diagrammes de diffraction (diffractogrammes) des trois échantillons, obtenus avec le diffractomètre, ont été enregistrés. L'une de nos principales préoccupations est d'identifier le contenu de chaque échantillon.

Highscore est le logiciel idéal pour l'identification de phase, l'analyse de phase semiquantitative, le traitement de modèle, l'ajustement de profil…etc. Le logiciel contient de nombreuses fonctions qui permettent d'afficher, manipuler et évaluer nos données de diffraction.

L'ensemble des résultats déterminés par le logiciel HighScore (voir l'annexe) seront expliqués dans la partie suivante. Nous présenterons l'analyse qualitative des résultats, l'analyse quantitative, l'étude de la structure cristalline des échantillons et la taille des cristallites étudiés.

## III. 1. 1. a. Analyse qualitative

Cette analyse permet d'identifier les phases cristallines dans chaque échantillon avec le logiciel HighScore, on résume les résultats obtenus dans le Tableau III. 1.

| Echantillon    | Phase     | Formule chimique             | Forme cristalline |
|----------------|-----------|------------------------------|-------------------|
| 1              | Vaterite  | $Ca_{2.00}C_{2.00}O_{6.00}$  | Hexagonal         |
|                | Calcite   | $Ca6.00C6.00O18.00$          | Hexagonal         |
| $\overline{2}$ | Vaterite  | $Ca_{6.00}C_{6.00}O_{18.00}$ | Hexagonal         |
|                | Calcite   | $Ca2.00C2.00O6.00$           | Hexagonal         |
| 3              | Aragonite | $Ca3.99Sr0.01C4.00O12.00$    | Orthorhombic      |
|                | Calcite   | $Ca6.00C6.00O18.00$          | Hexagonal         |

Tableau III. 1 **:** Analyse qualitative des trois échantillons.

## III. 1. 1. b. Analyse quantitative

Cette analyse permet de donner les proportions volumiques des différentes phases présentes dans les trois échantillons, c'est la méthode semi-quantitative (rapport d'intensité de référence).

## **Échantillon 1**

 L'échantillon est constitué de deux phases qui sont la vaterite et la calcite avec des proportions volumique de phase différentes, 89% de vaterite et de 11% de calcite (Figure III. 1).

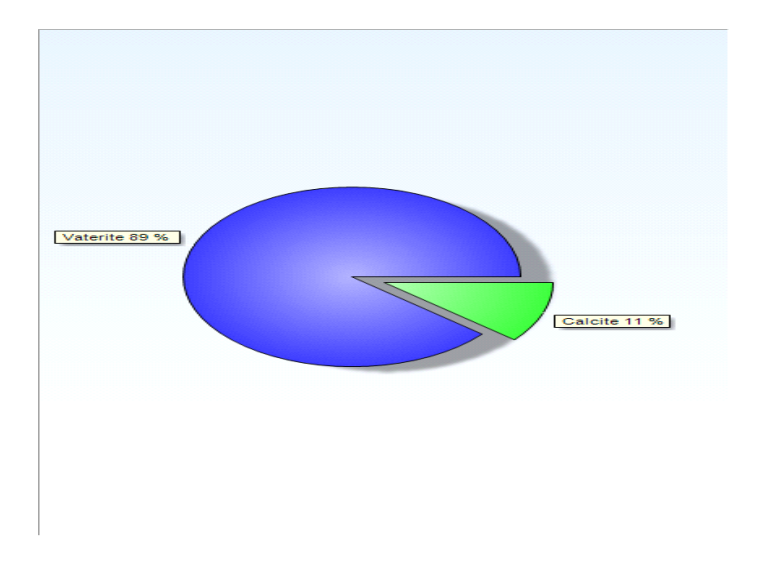

Figure III. 1 : Analyse quantitative d'échantillon 1.

# **Échantillon 2**

Cet échantillon est constitué de deux phases ; la phase vaterite dans la base de donnée avec une proportion volumique de 77% et de calcite avec une proportion volumique de phase qui est égale 23% (Figure III. 2).

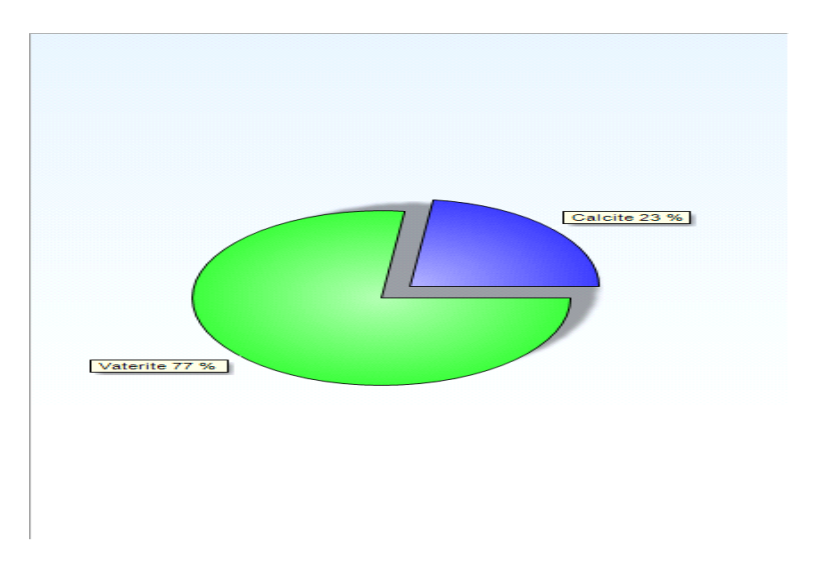

Figure III. 2: Analyse quantitative d'échantillon 2.

# **Échantillon 3**

Ce dernier est constitué d'une phase qui est la argonite de 76% proportion volumique et d'une autre phase calcite dans la base de donnée avec un proportion volumique de 24% (Figure III. 3).

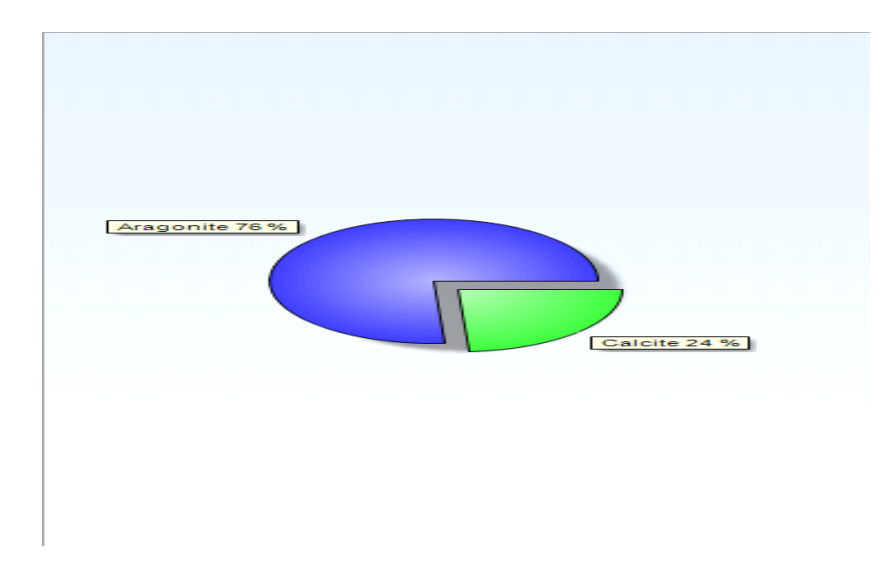

Figure III. 3 : Analyse quantitative d'échantillon 3.

## . . . . **Etude de la structure cristalline**

Cette étude permet d'expliquer la structure cristalline (chapitre 1) donnée par le logiciel HighScore et on résume les résultats obtenus dans le Tableau III. 2**.**

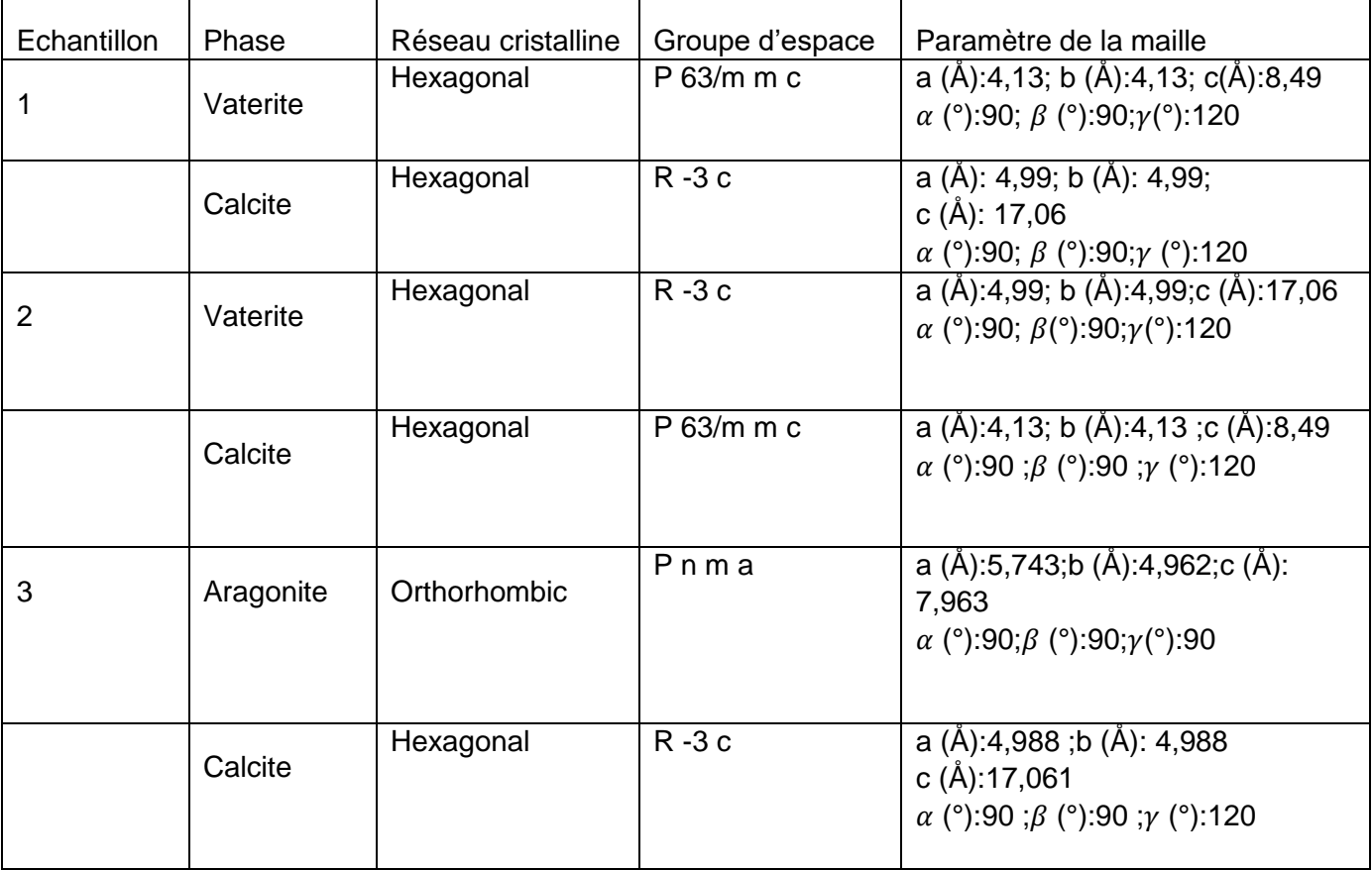

Tableau III. 2 **:** Structure cristalline des trois échantillons.

## . . . .**Taille des cristallites**

Cette partie est consacrée à la détermination de la taille des cristallites de chaque phase,

Où :

B obs : pleine largeur à moitié maximale (FWHM en radians) du pic observé ;

B std : pleine largeur à moitié maximale du pic standard ;

Peak pos : position de pic ;

B struct : pleine largeur à moitié maximale du pic structure ;

Crystallite size : taille de la cristallite.

## **L'échantillon 1**

Tableau III. 3 : détermination de la taille cristalline des phases 1et 2, échantillon 1.

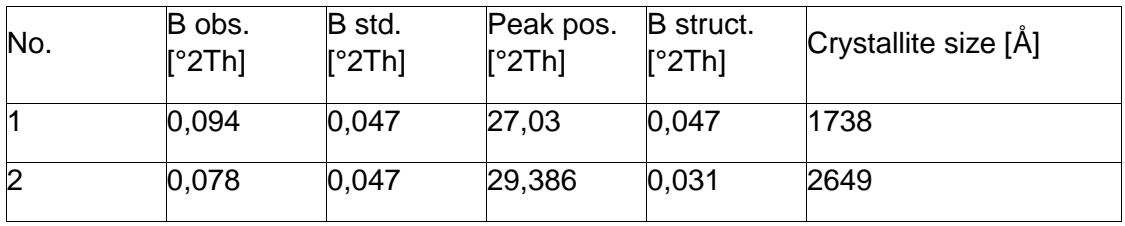

## **L'échantillon 2**

Tableau III. 4: détermination de la taille cristalline des phases 1et 2, échantillon 2.

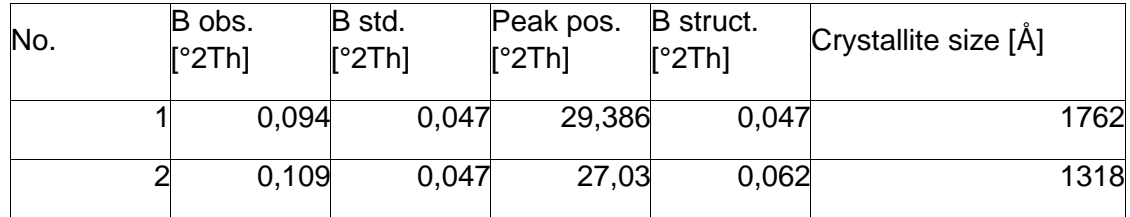

## **L'échantillon 3**

Tableau III. 5 : détermination de la taille cristalline des phases 1et 2, échantillon 3.

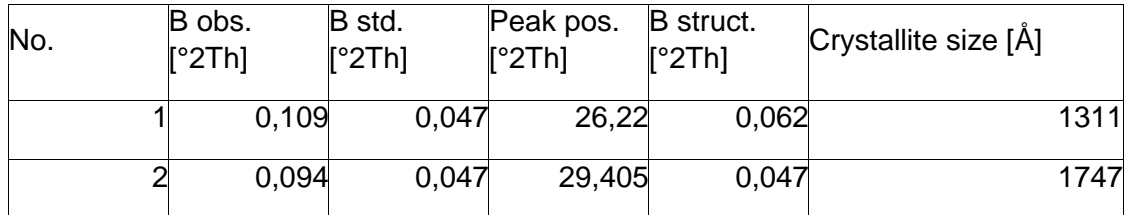

La taille cristallite des phases est différente dans chaque échantillon.

#### **III. 5. Discussion et conclusion**

Le présent chapitre rassemble les résultats concernant les différentes applications d'analyse des diagrammes de diffraction des rayons X (des diffractogrammes) sur des échantillons inconnus. L'analyse avec le logiciel HighScore permet l'identification des phases, l'analyse quantitative et qualitative, l'étude de la structure cristalline et la taille des cristallites des différents échantillons.

Chaque échantillon est composé de deux phases, et chaque ensemble de pics correspond à une phase cristalline de structure bien déterminée par les paramètres de maille et de groupe d'espace spécifique et des composantes chimiques. On rappelle que chaque forme cristallographie donnée d'un composé chimique est appelée une « phase ».

L'application la plus importante en diffractométrie des poudres est sans conteste l'identification des phases présentes dans un échantillon. Une phase est un solide cristallin avec une configuration en 3 dimensions des atomes.

Chaque phase cristallisée présente un diffractogramme unique (voir l'annexe), car les positions des raies dépendent des dimensions de la maille élémentaire et les intensités des raies dépendent de l'arrangement des atomes dans le cristal. Par conséquent, chaque substance ou phase peut être identifiée par son « empreinte » caractéristique ; sauf exception très rare, deux phases distinctes ont des diffractogrammes différents.

L'identification de phases consiste à comparer le diagramme de l'échantillon inconnu à ceux des matériaux de référence répertoriés jusqu'à présent. Pour cela, on dresse, sous forme d'une liste, les raies affectées de leurs distances interréticulaires par ordre décroissant et de leurs intensités relatives, soit les couples *d* - *I*. La partie caractéristique du diagramme est limitée aux 20 à 30 premières raies.

#### **Conclusion générale**

Dans ce travail, nous avons étudié quelques échantillons avec la diffraction des rayons X .Dans la recherche en matériaux, les scientifiques se posent de nombreuses questions analytiques liées à la constitution cristalline des échantillons de matériaux. La diffraction des rayons X (XRD) est la seule technique de laboratoire qui révèle des informations structurelles telles que la composition chimique, les phases, la structure cristalline, la taille des cristallites, la déformation, l'orientation privilégiée et l'épaisseur de couche. Ces chercheurs utilisent donc la XRD pour analyser une large gamme de matériaux, des poudres et des solides aux couches minces et aux nanomatériaux.

L'appareil de mesure s'appelle chambre de diffraction quand il est photographique et [diffractomètre](https://www.wikiwand.com/fr/Diffractom%C3%A8tre) quand il comporte un système de comptage des photons (détecteur ou compteur). Les données collectées forment le diagramme de diffraction ou diffractogramme. La qualité des mesures dépend de l'appareil, de la composition et de la géométrie de l'échantillon et du volume analysé.

Cette technique repose sur l'enregistrement des intensités diffractées par un monocristal soumis à un rayonnement X et les informations obtenues permettent de déterminer la structure tridimensionnelle des molécules à la résolution atomique.

Le diffractogramme (courbe *I* = *f*(2θ) diffère d'une phase à l'autre. Il s'agit donc d'une véritable signature de la phase. Pour chaque phase pure, on peut ainsi constituer une fiche, une liste de pics. On constitue ainsi des bases de données et le diagramme mesuré sur le produit inconnu est comparé de manière informatisée à toutes les fiches de la base de données.

Les diagrammes sont facilement interprétables avec un petit nombre de pics, plus difficilement quand les phases sont nombreuses et que les pics ont tendance à se superposer. La diffraction des rayons X permet d'obtenir des informations quantitatives sur la taille des domaines cohérents de diffraction, la concentration atomique d'une solution solide, l'épaisseur de couches minces et des informations qualitatives sur la présence d'une texture cristallographique.

La cristallographie est la science la plus puissante pour étudier la structure de la matière cristalline à l'échelle atomique. Elle s'appuie sur le phénomène physique de diffraction des ondes électromagnétiques (rayons X), des neutrons ou des électrons. Grâce aux informations qu'elle apporte, la cristallographie est indispensable à de nombreuses disciplines, de la physique à la chimie, en passant par la biologie, et permet la conception de matériaux aux propriétés maîtrisées.

À l'heure actuelle, la technique Rietveld se développe pour résoudre des structures à partir de poudres cristallines. Elle n'est pas encore utilisable pour la résolution de grosses structures (plus de dix atomes).

La réactivité chimique, la catalyse, la chimie de coordination et la chimie supramoléculaire, la physico-chimie du solide, l'élaboration de nouveaux matériaux ou de substances naturelles pour la pharmacie sont quelques-uns des domaines où la Diffraction des Rayons X est la méthode analytique de référence.

#### **Bibliographie**

[1] Christophe Aronica, Erwann Jeanneau, Catherie Simand, diffraction des rayons, Technique et étude de étude des structures cristallines, 2009.

[2] Dubus, Michel, diffraction des rayons x appliquée au patrimoine, Centre de Recherche et de Restauration des Musées de France, 2018.

[3] L.MOURABIT, S.GUY, Les dispositifs médicaux émettant les rayons X, maintenance, contrôle qualité, déclaration et radioprotection, qualité et biomédical, 2006.

[4] M.LIFA SAID, L'université de Constantine, Synthèse, Caractérisation et Etude Structurale Par DRX de l'oxalate mixte de Cuivre et de Sodium, et de l'acide oxalique, Mémoire Master, 2009.

[5] Catherine Simand, La radiographie, Imagerie médicale, 2009.

[6] Pr. Lounis CHEKOUR, élément de diffraction des rayons X et travaux pratiques, L'université de Constantine.

[7] Mr. BOUDRAA ISSAM, Synthèse et étude structurale par diffraction des rayons X des phosphates mixtes des métaux à valences II, III et V, Mémoire Master, l'université de Constantine, 2010.

[8] Merzoug Meriem, Mémoire Master, Synthese et Caracterisation par diffraction des rayons x d'un nouveau compose hybride a base de l'anion sulfate et d'un derive pyrazinique, Mémoire Master, université d'Oum el Bouaghi, 2011.

[9] ARX, EPFL-Travaux pratique de physique, Rayons X.

[10] Cyril PLATTEAU, détermination de la structure cristalline de matériaux d'intérêt pharmaceutique à partir de digramme de diffraction X sur poudre, Thèse de doctorat, l'université de Lille, 2004.

[11] DAHI el hadj, MEHERCHI Lamia, Système de double calcul dosimétrique, Mémoire master, université Tlemcen, 2011.

[12] B. AMANA, Ch. RICHTER ET O.HECKMANN, Etude des cristaux par les rayons x Université de Cergy-pontoise.

[13] Axel Richard, Étude par diffraction des rayons X des déformations induites par irradiation/implantation d'ions dans le dioxyde d'uranium, thèse de doctorat, université de Poitiers, 2012.

51

[14] Mr. Abbas Belfar, cristallographie, L'université d'Oran, 2015.

[15] Pr. Pierre Gravereau, Introduction à la pratique de la diffraction des rayons X.

par les poudres, livre, L'université Bordeaux 1, 2012.

[16] http://img.chem.ucl.ac.uk/sgp/misc/notation.htm

[17] Jean-Jacque Rousseau, Alain Giband, cristallographie.

GÉOMÉTRIQUE et RADIOCRISTALLOGRAPHIE, livre, université de main, 2007.

[18] Isabelle Bihannic, Renaud Gley, diffraction des rayons X sur poudres, université de lorraine.

[19]Natan CAPOBIANCO ET Gauthier ROISINE Le siècle de la cristallographie : de la diffraction des rayons X à la cristallographie, science chimie, 2017.

[20]fr.wikipedia.org/wiki/détecteur de rayons X

[21] Alexandra-Iulia POTOP, thèse de doctorat, Imagerie par rayons X résolue en énergie : méthodes de décomposition en base de matériaux adaptées à des détecteurs spectrométriques lyon, 2014.

[22] https://www.rigaku.com/de/products/xrd/miniflex

[23] Travaux Pratique « structure de la matière » université paris sud.

[24] Frédéric SERNA, Jean LAGNEAU, Jean-Marc CARPENTIER, La diffraction des rayons x

[25] Amélie Juhin, Propriétés électroniques et structurales du chrome en impureté dans les cristaux. Approche expérimentale et théorique. Thèse de doctorat, l'université pierre et marie, 2008.

[26] deuns.chez.com/sciences/drx/drx3.html

# **Annexe**

Résultants obtenus avec logiciel HighScore des trois échantillons.

# **Echantillon 1**

## **Phase 1**

Name and formula

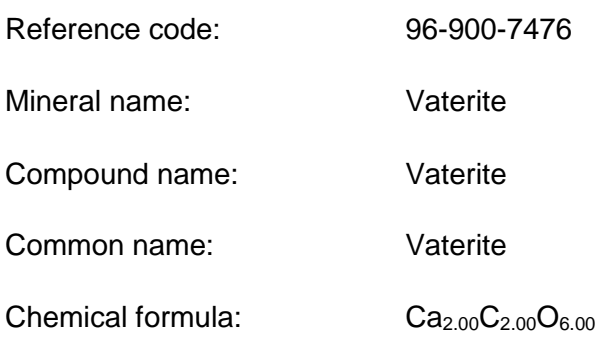

Crystallographic parameters

Le système cristallin, le groupe d'espace, les paramètres de la maille, les indices de Miller (hkl) sont déjà défini au chapitre 1.

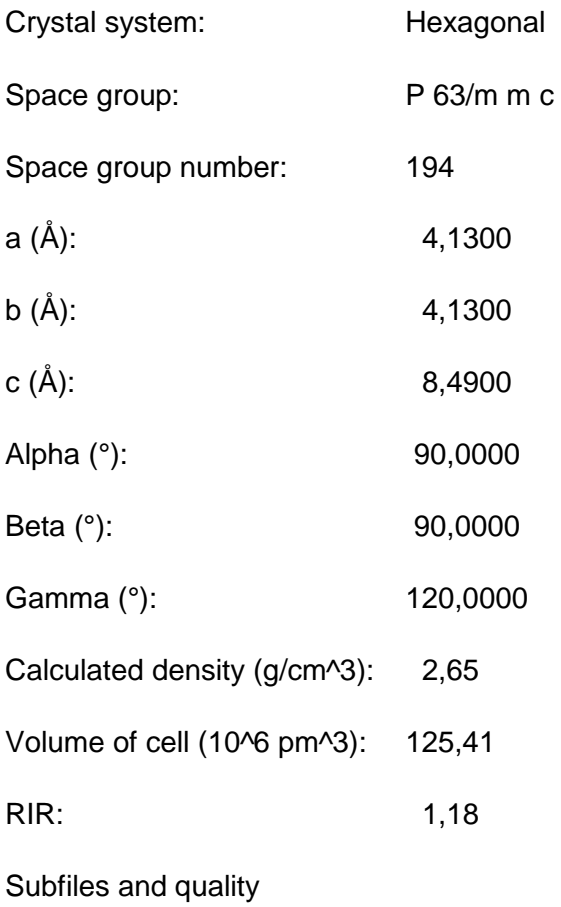

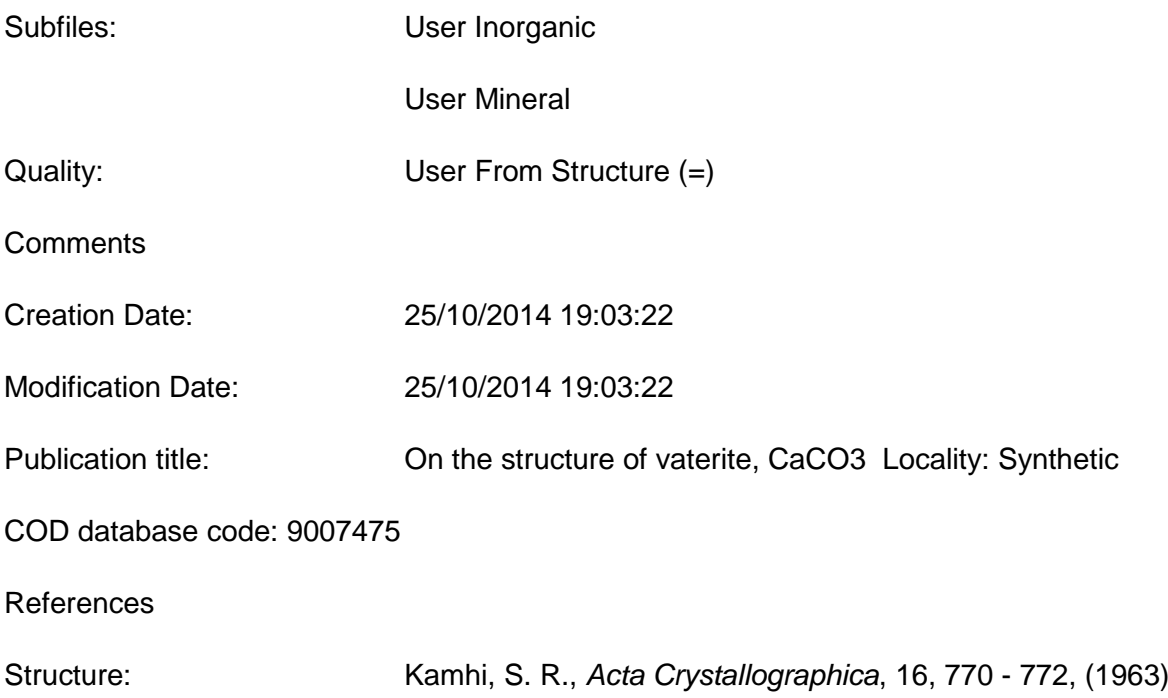

# Peak list

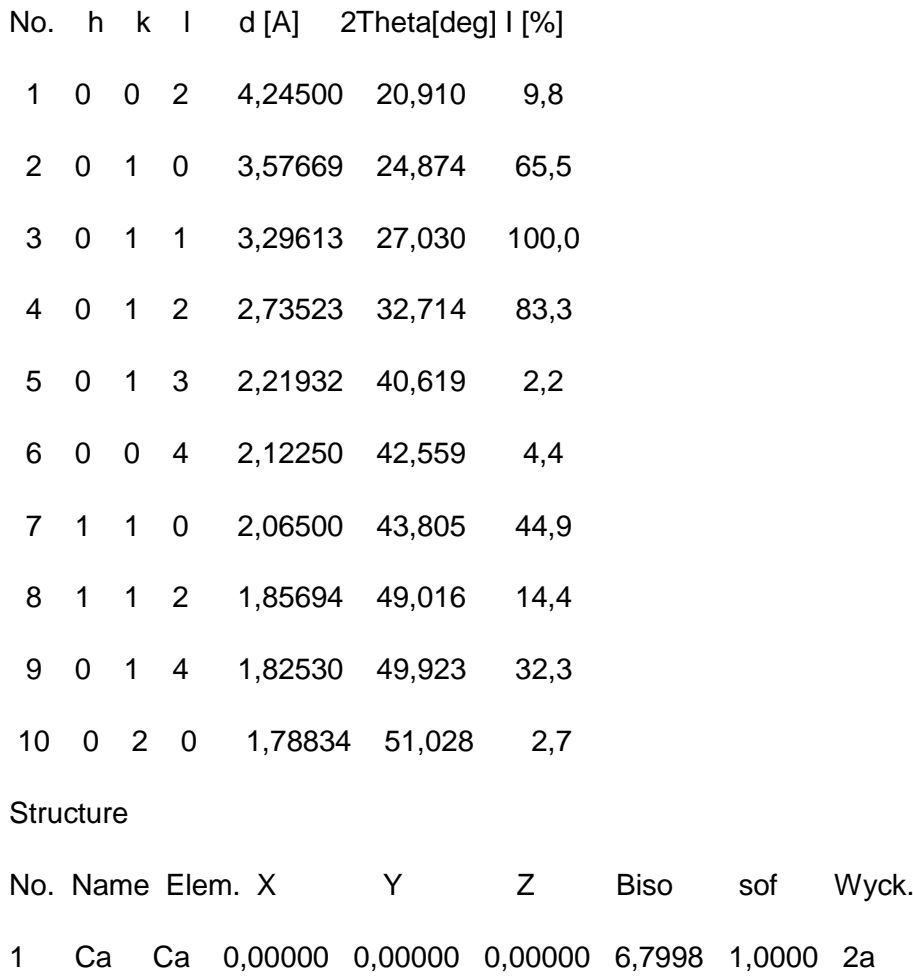

- 2 C C 0,29000 0,58000 0,25000 6,7998 0,3333 6h 3 O1 O 0,12000 0,24000 0,25000 6,7998 0,3333 6h
- 4 O2 O 0,38000 0,76000 0,12000 6,7998 0,3333 12k

(X ,Y,Z) : Position des atomes.

Biso : Coefficients d'agitation thermique isotrope.

S.O.P : Taux d'occupation des sites (1 correspond a 100%).

Wyck : Symbole de Wycoff correspondant à la multiplicité de la position de l'atome.

#### Stick Pattern

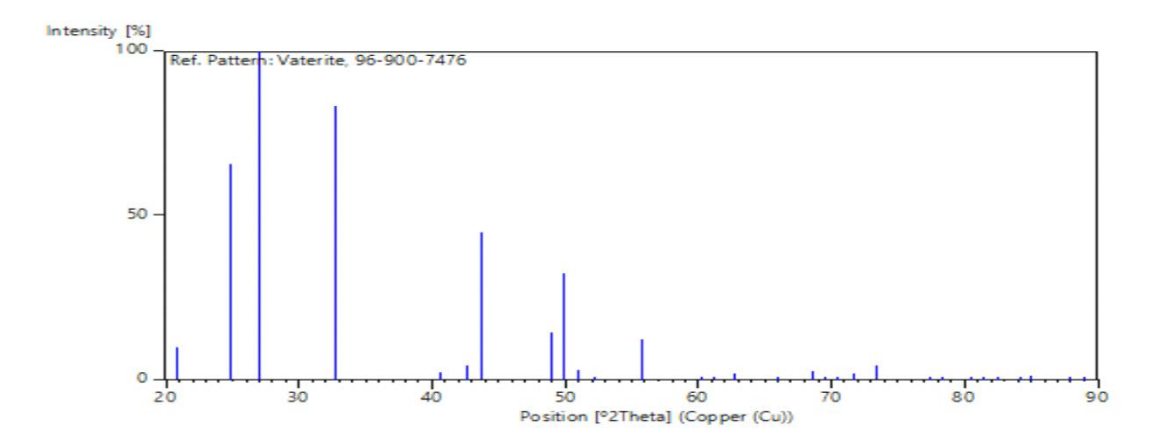

Le diffractogramme (courbe  $I = f(2\theta)$ ) est diffère d'une phase à l'autre. Il s'agit donc d'une véritable signature de la phase. Pour chaque phase on peut ainsi constituer une fiche, une liste de pic (2 $\theta$ , I) position et hauteurs des pics) La hauteur *I* est la hauteur relative par rapport au pic le plus intense de la phase, en % (le pic le plus grand a alors pour hauteur 101) est souvent appelé «pic à 100 %», pour les distinguer, les pics d'une signature sont désignés par trois nombres entier h, k et l placés entre parenthèse, appelés «indices de Miller». On a donc un pic (101), un pic (011), un pic (002) …etc. (la liste des pics de chaque phase pour chaque échantillon).

#### **Phase 2**

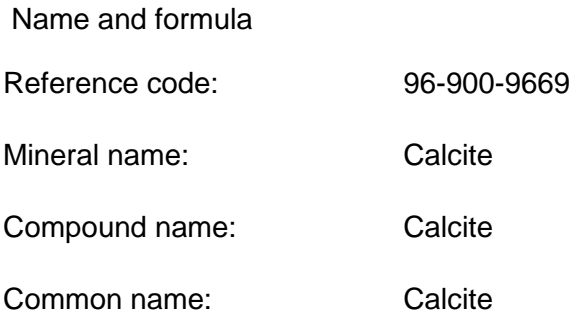

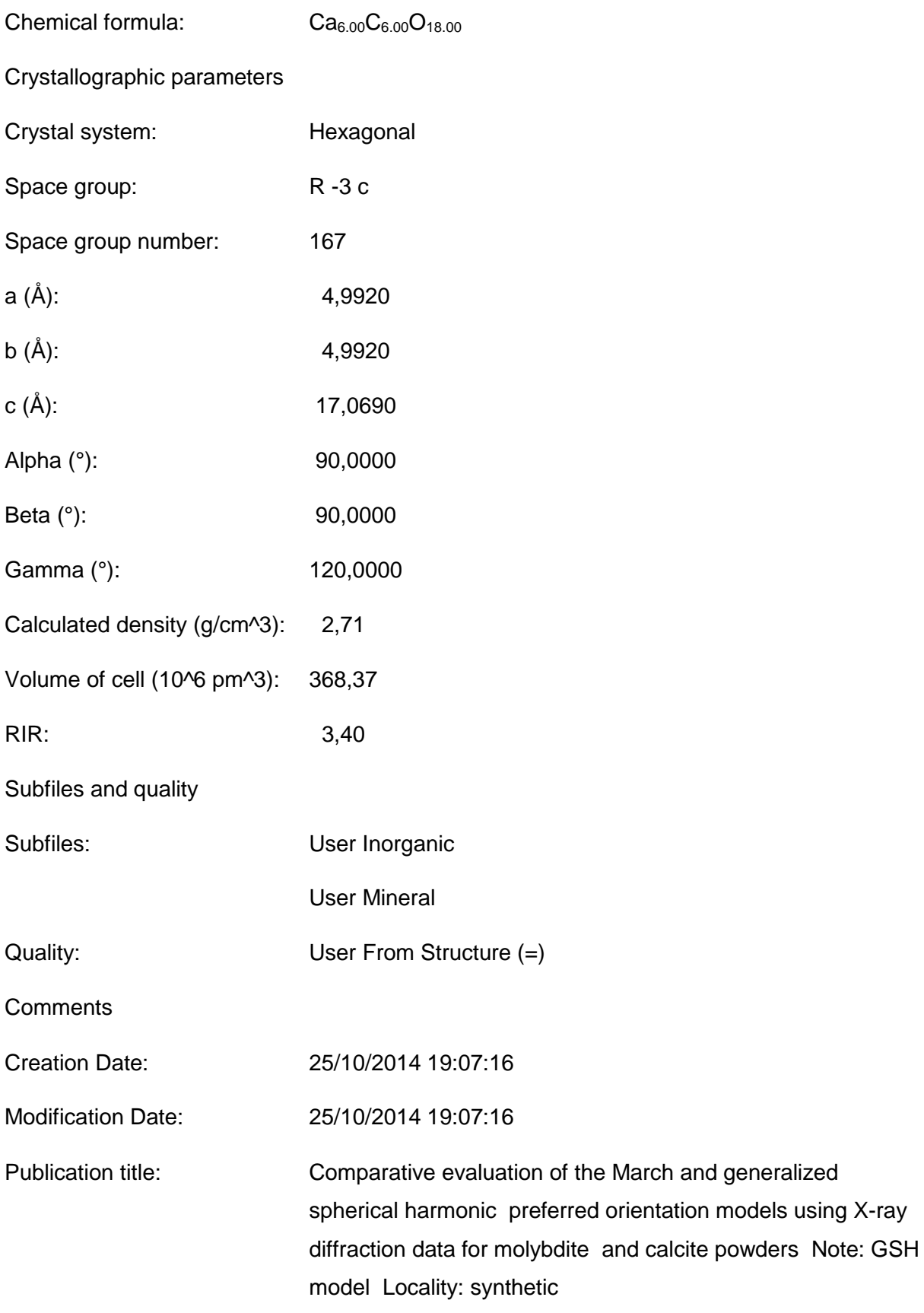

COD database code: 9009668

References

Structure: Sitepu, H., O'Connor B H, Li, D., *Journal of Applied Crystallography*, 38, 158 - 167, (2005)

Peak list

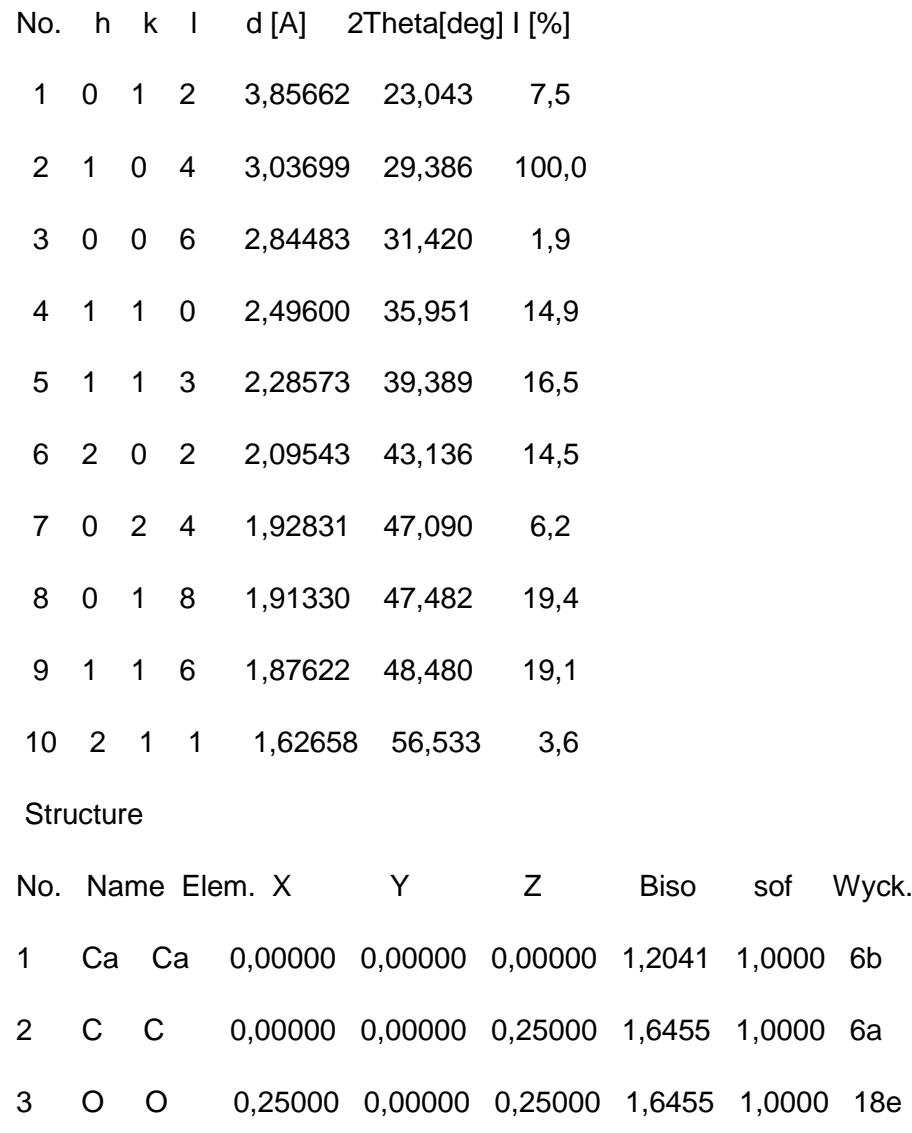

Stick Pattern

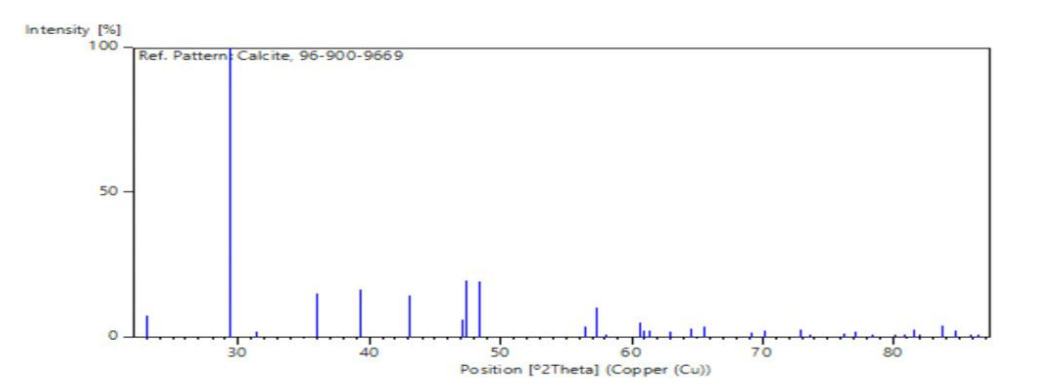

# **Echantillon 2**

## **Phase 1**

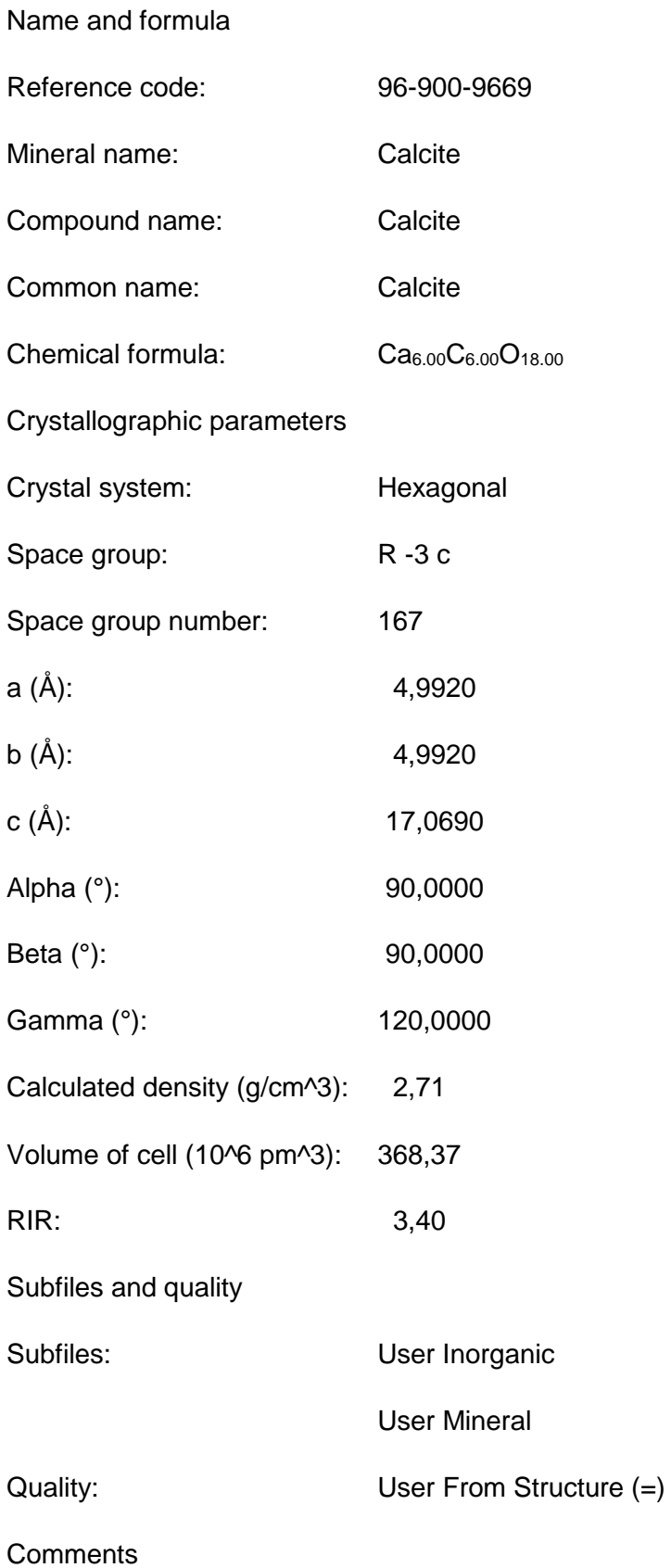

Creation Date: 25/10/2014 19:07:16

Modification Date: 25/10/2014 19:07:16

Publication title: Comparative evaluation of the March and generalized spherical harmonic preferred orientation models using X-ray diffraction data for molybdite and calcite powders Note: GSH model Locality: synthetic

COD database code: 9009668

References

Structure: Sitepu, H., O'Connor B H, Li, D., *Journal of Applied* 

*Crystallography*, 38, 158 - 167, (2005)

Peak list

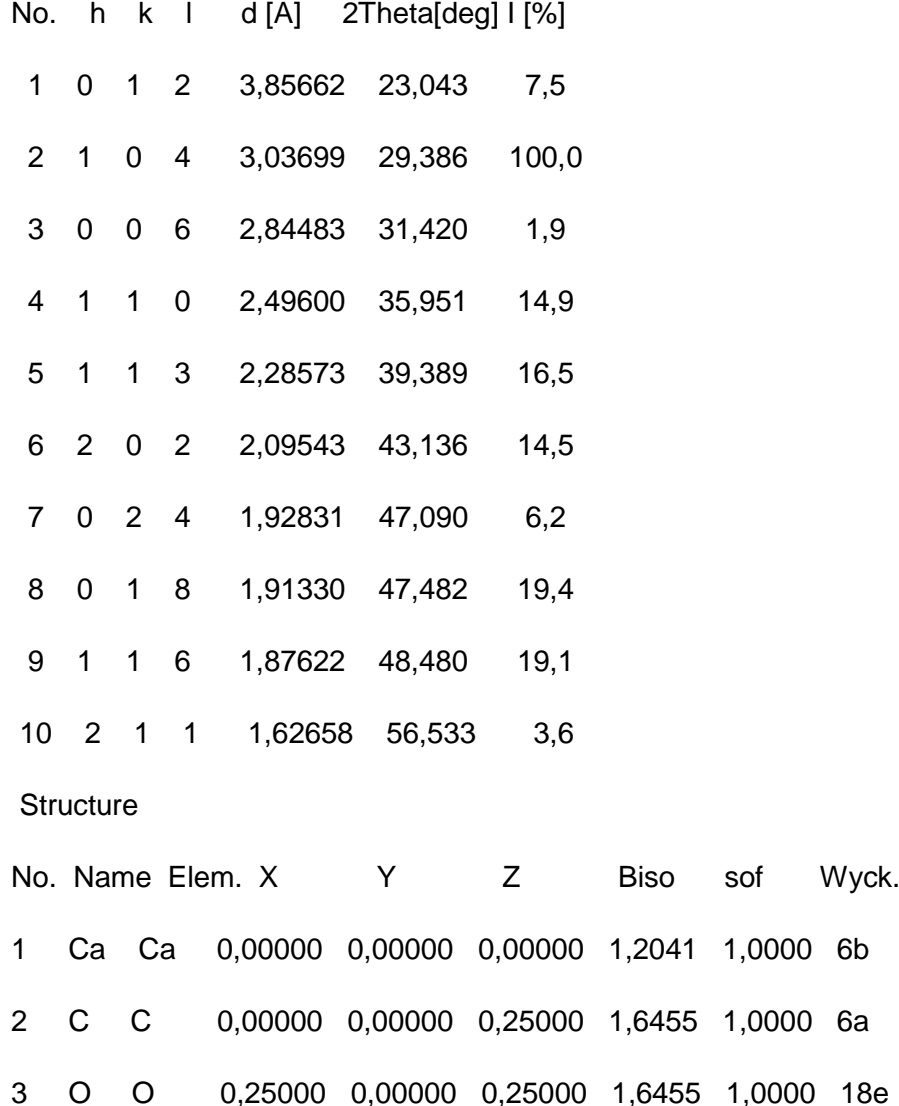

1,0000 6b

1,0000 6a

1,0000 18e

## Stick Pattern

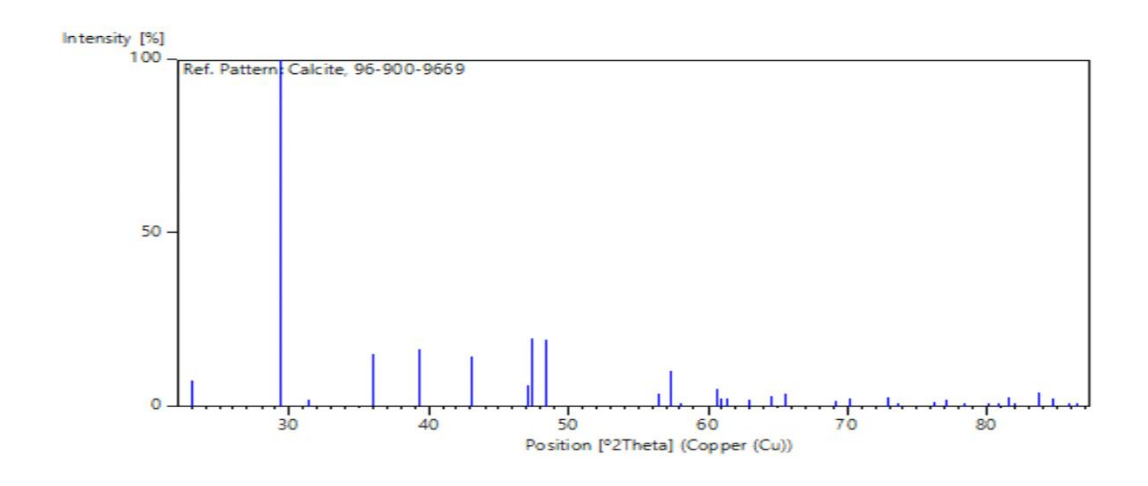

# **Phase 2 :**

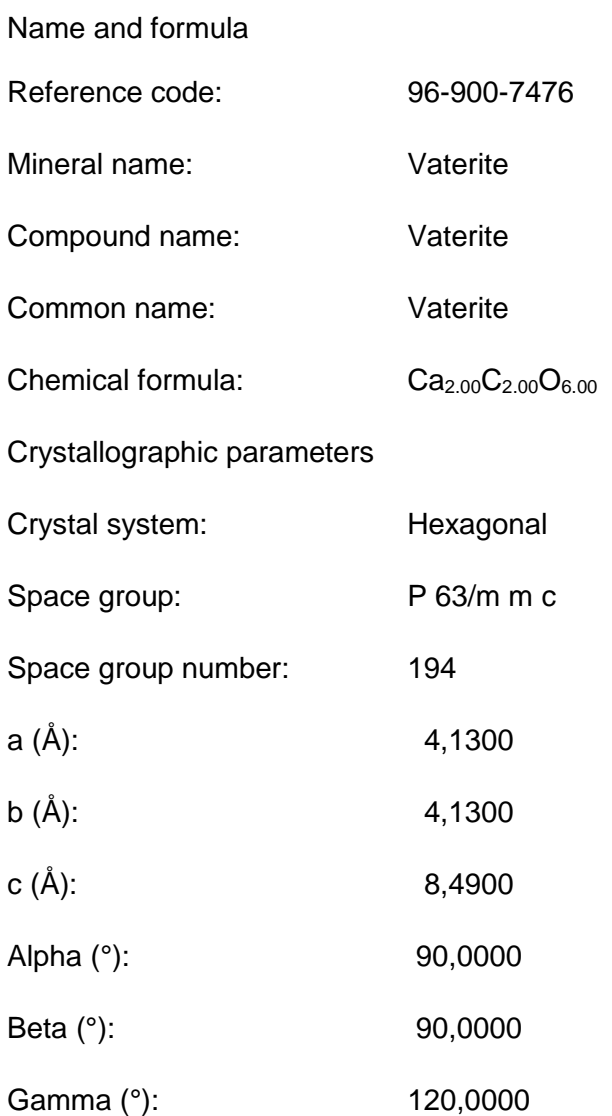

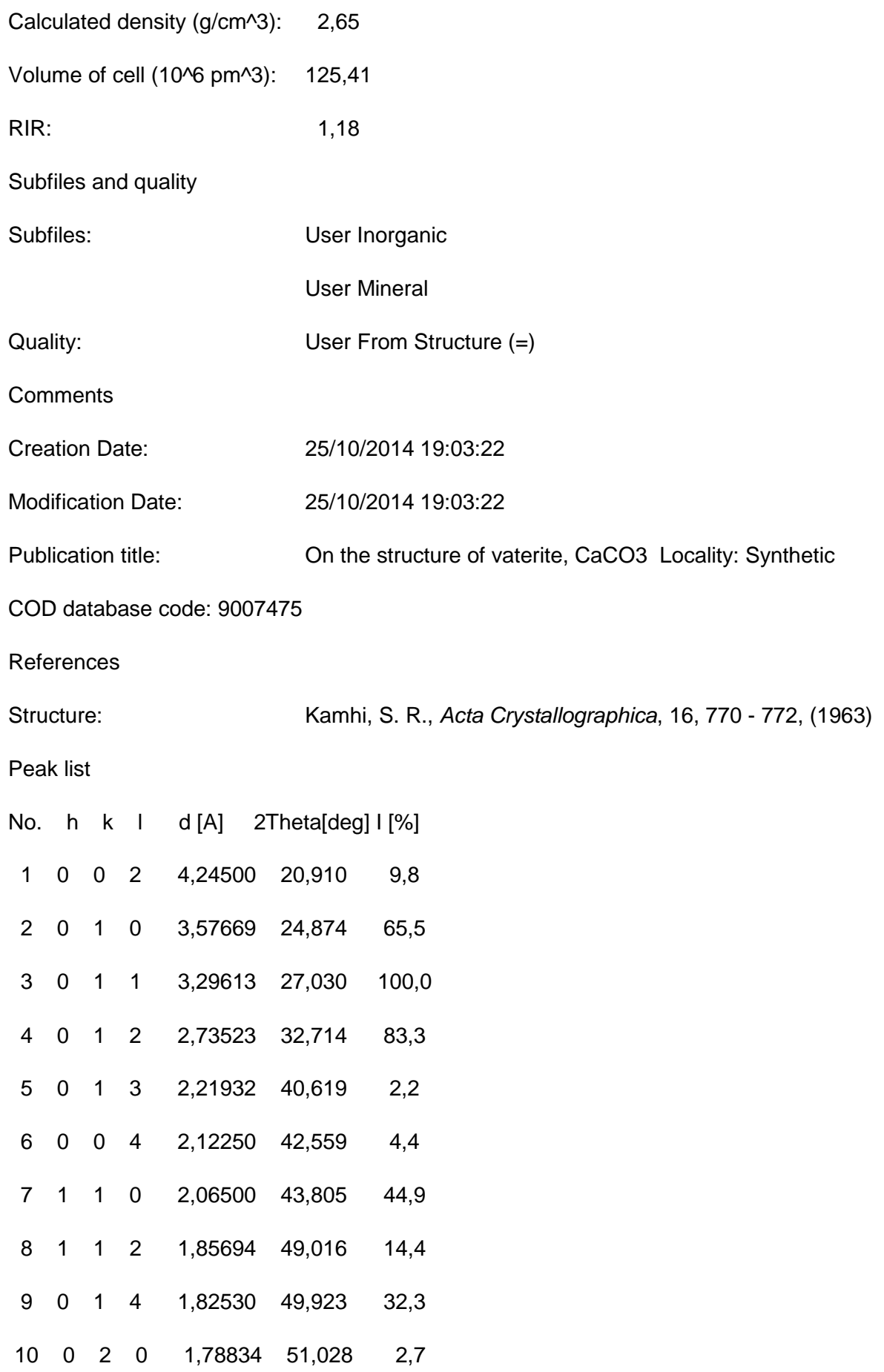

# **Structure** No. Name Elem. X Y Z Biso sof Wyck. 1 Ca Ca 0,00000 0,00000 0,00000 6,7998 1,0000 2a 2 C C 0,29000 0,58000 0,25000 6,7998 0,3333 6h 3 O1 O 0,12000 0,24000 0,25000 6,7998 0,3333 6h 4 O2 O 0,38000 0,76000 0,12000 6,7998 0,3333 12k

Stick Pattern

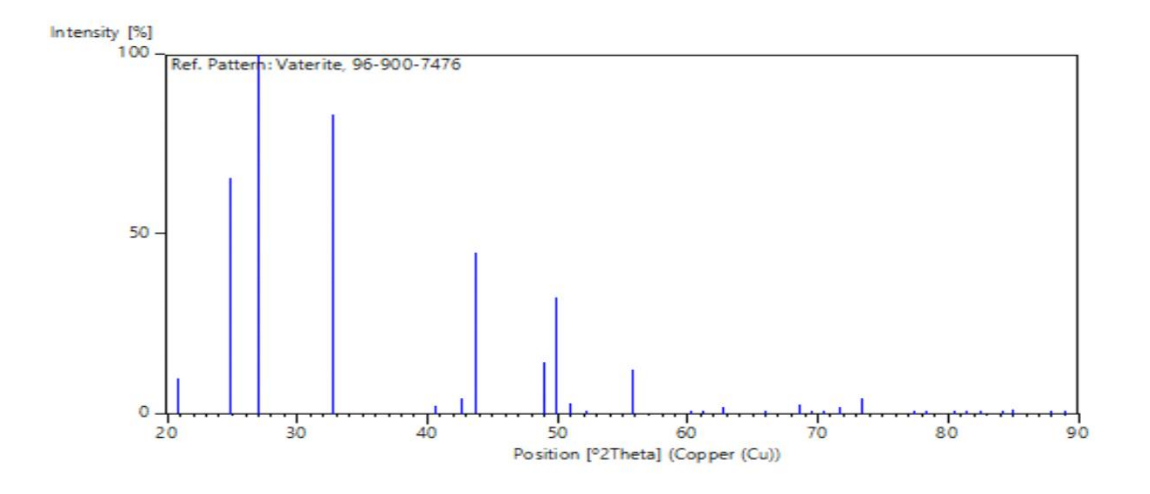

#### **Echantillon 3**

#### **Phase 1**

Name and formula

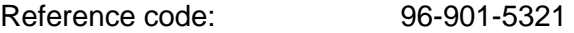

Mineral name: Aragonite

Compound name: Aragonite

Common name: Aragonite

Chemical formula:  $Ca_{3.99}Sr_{0.01}C_{4.00}O_{12.00}$ 

Crystallographic parameters

- Crystal system: Orthorhombic
- Space group: P n m a
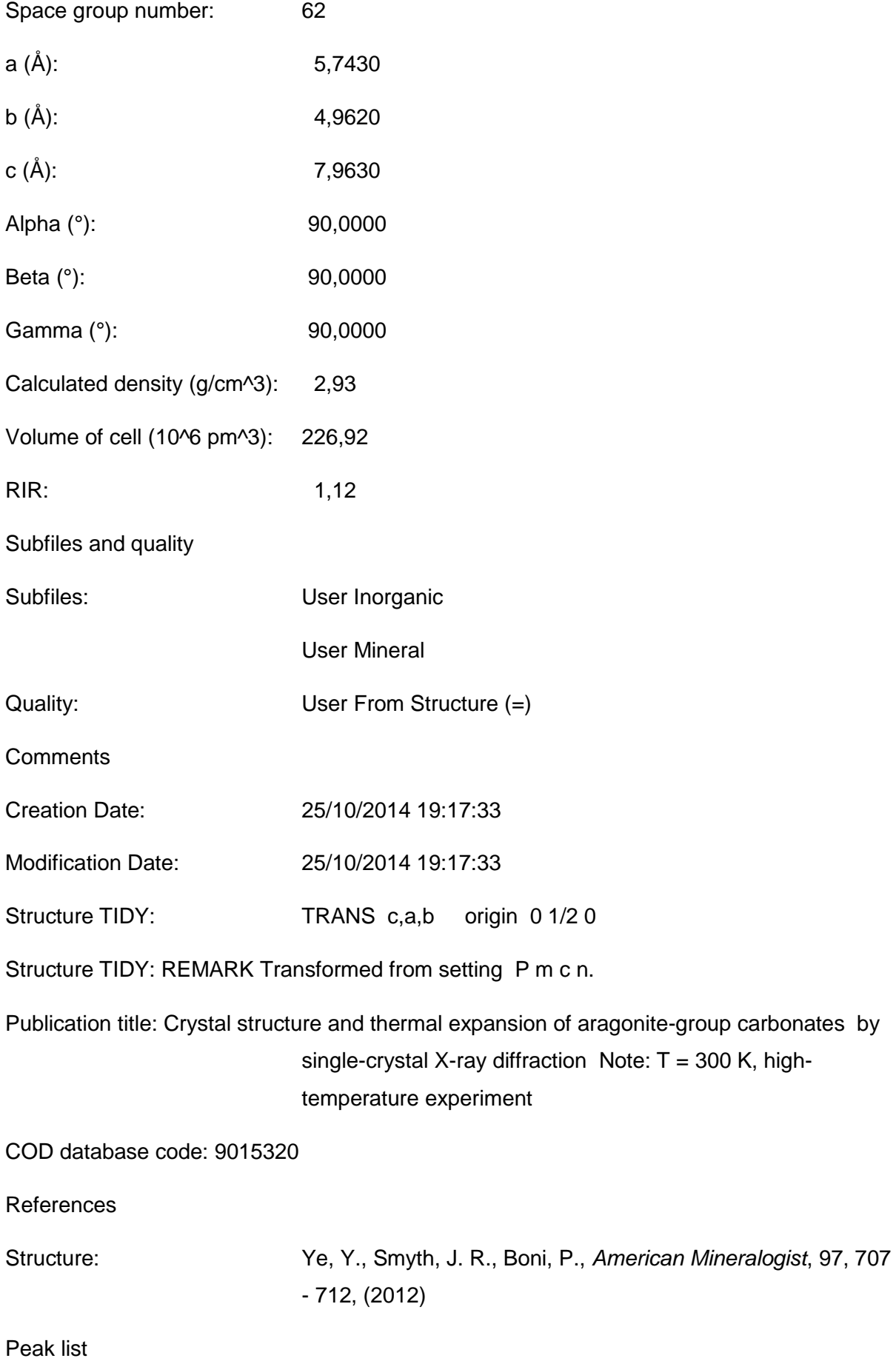

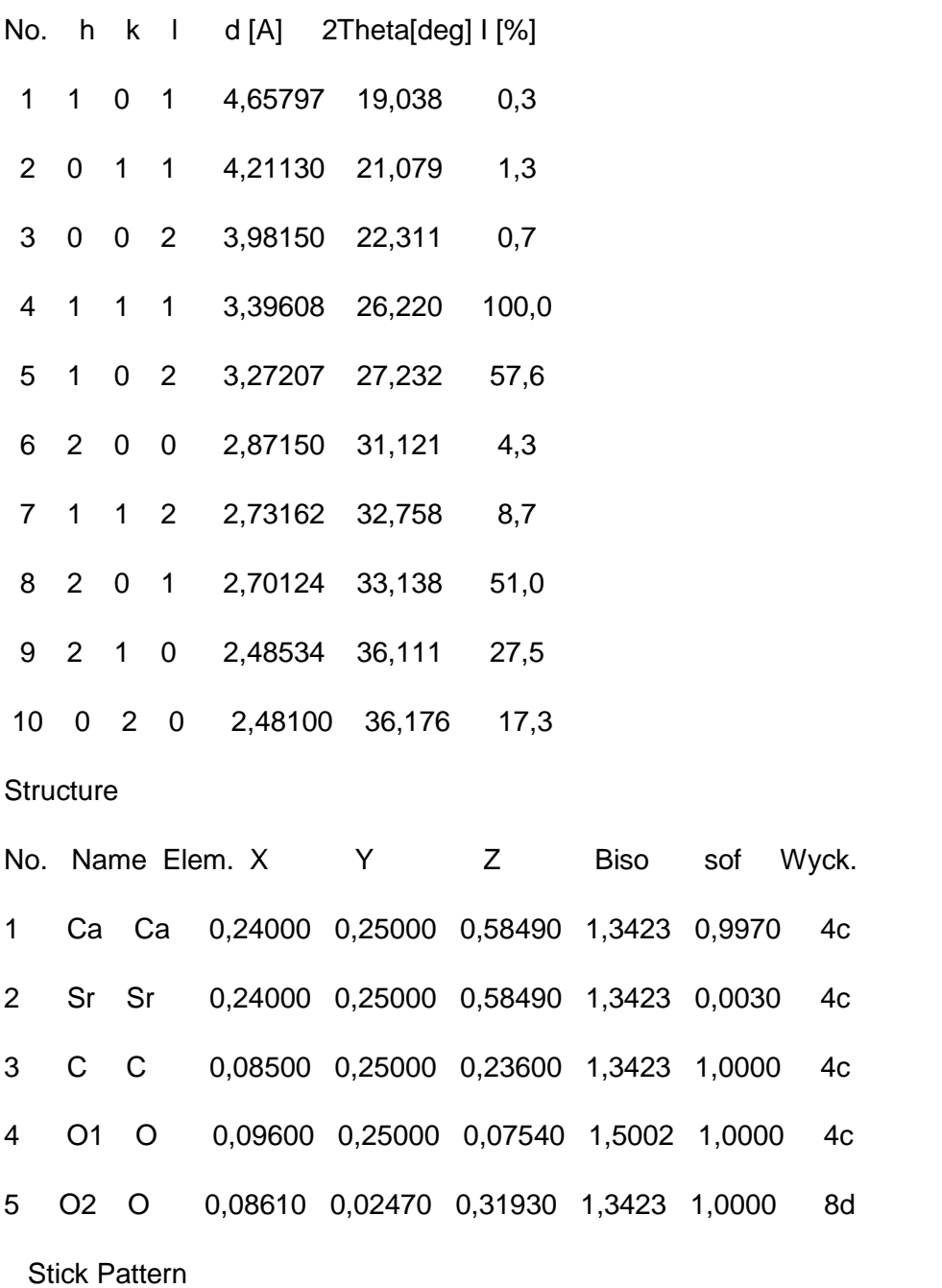

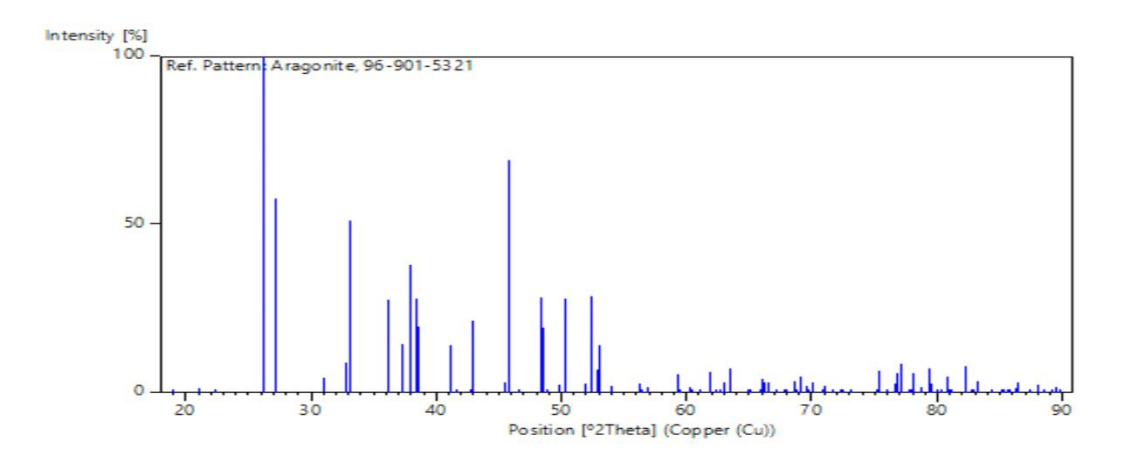

## **Phase 2**

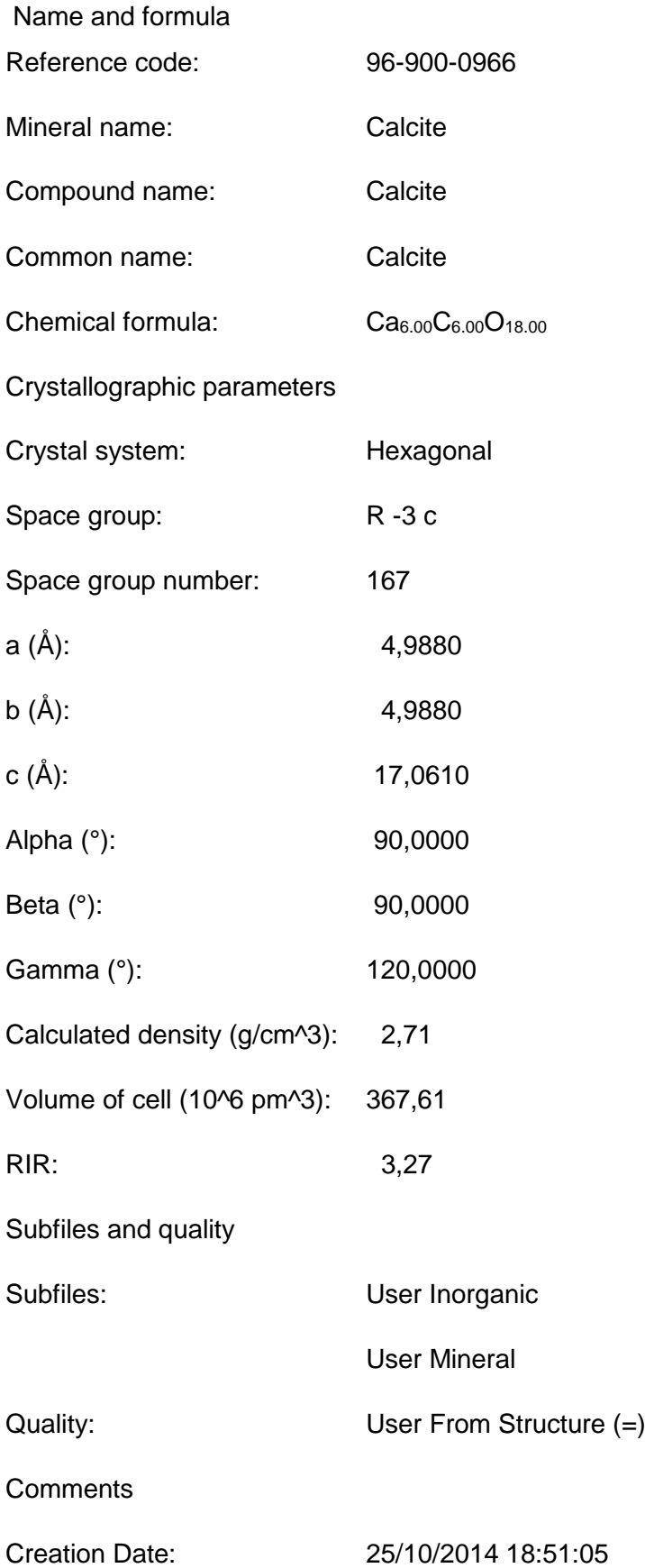

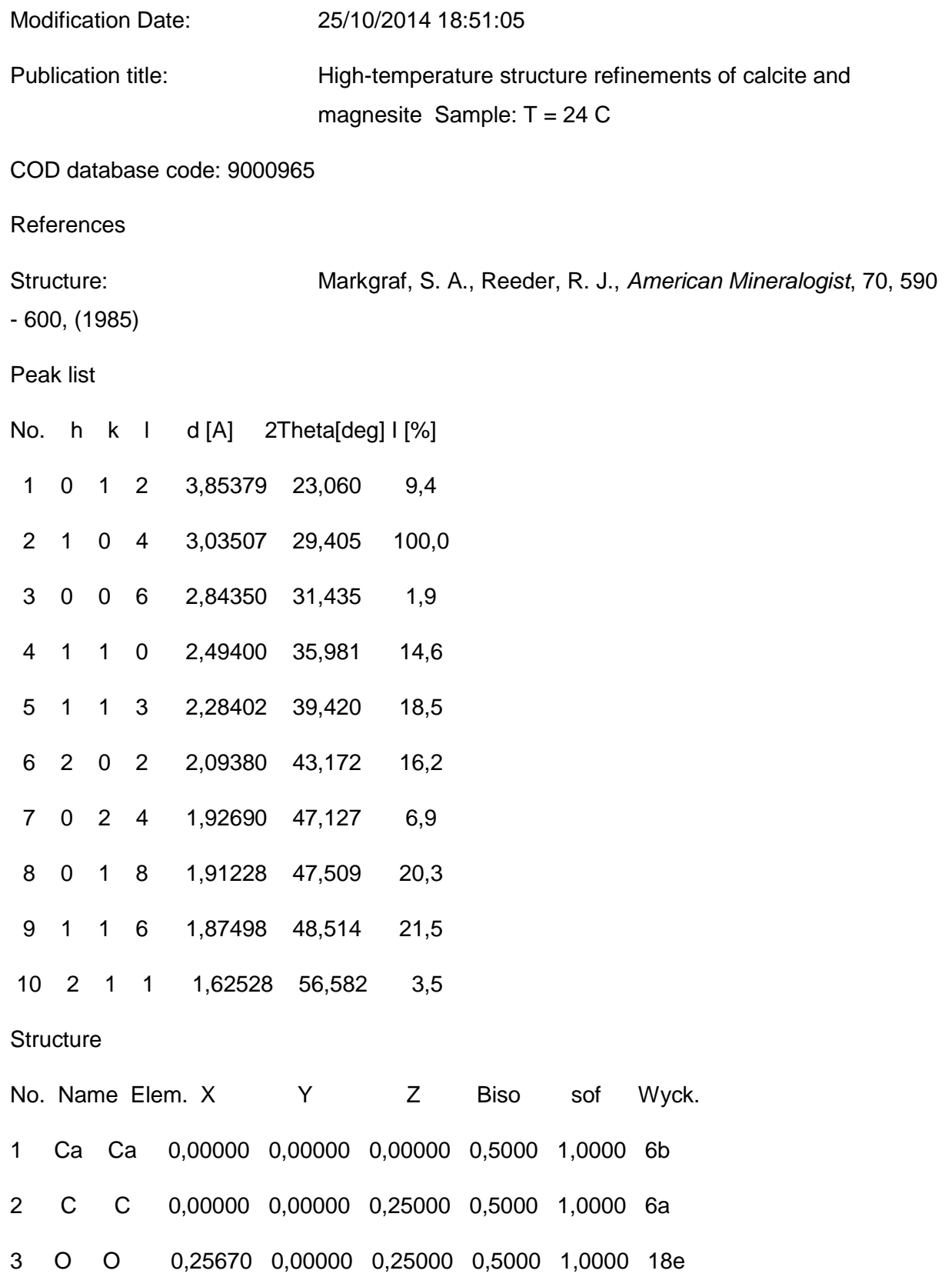

66

## Stick Pattern

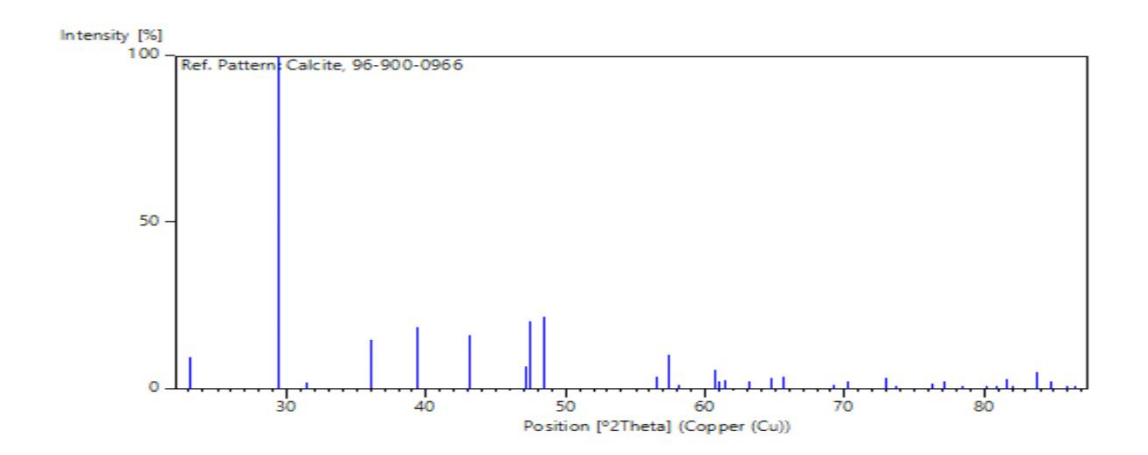

## **Résumé**

La diffraction des rayons X (XRD) est une puissante technique non destructive pour caractériser les matériaux cristallins. Il fournit des informations sur les structures, les phases, les orientations cristallines préférées (texture) et d'autres paramètres structurels, tels que la taille moyenne des grains, la cristallinité, la déformation et les défauts cristallins. Les pics de diffraction des rayons X sont produits par l'interférence constructive d'un faisceau monochromatique de rayons X diffusés à des angles spécifiques à partir de chaque ensemble de plans de réseau dans un échantillon. Les intensités maximales sont déterminées par la distribution des atomes dans le réseau. Par conséquent, le diagramme de diffraction des rayons X est l'empreinte digitale d'arrangements atomiques périodiques dans un matériau donné.

## **Abstract**

X-ray diffraction (XRD) is a powerful non-destructive technique for characterizing crystalline materials. It provides information on structures, phases, preferred crystal orientations (texture), and other structural parameters, such as average grain size, crystallinity, strain, and crystal defects. X-ray diffraction peaks are produced by constructive interference of a monochromatic beam of X-rays scattered at specific angles from each set of lattice planes in a sample. The maximum intensities are determined by the distribution of atoms within the lattice. Consequently, the diagram of X-ray diffraction is a fingerprint of periodic atomic arrangements in a given material.